## Generating Functions and Networks [Complex Networks](http://www.uvm.edu/~pdodds/teaching/courses/2016-01UVM-303) | [@networksvox](http://www.twitter.com/@networksvox) CSYS/MATH 303, Spring, 2016

#### [Prof. Peter Dodds](http://www.uvm.edu/~pdodds) | [@peterdodds](http://www.twitter.com/@peterdodds)

[Dept. of Mathematics & Statistics](http://www.uvm.edu/~cems/mathstat/) | [Vermont Complex Systems Center](http://www.uvm.edu/~cems/complexsystems/) [Vermont Advanced Computing Core](http://www.uvm.edu/~vacc/) | [University of Vermont](http://www.uvm.edu)

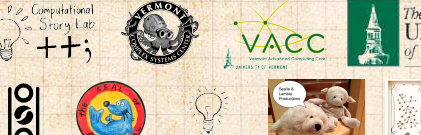

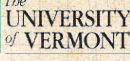

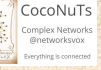

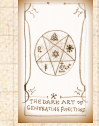

**COCONUTS** 

**[Generating](#page-4-0) Functions** [Definitions](#page-4-0) [Basic Properties](#page-22-0) [Giant Component](#page-42-0) Condition [Component sizes](#page-64-0) [Useful results](#page-76-0) [Size of the Giant](#page-110-0) Component [Average Component Size](#page-203-0) [References](#page-253-0)

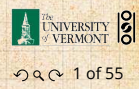

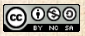

<span id="page-0-0"></span>Licensed under the *Creative Commons Attribution-NonCommercial-ShareAlike 3.0 License*.

## These slides are brought to you by:

## Sealie & Lambie Productions

**COCONUTS** 

**[Generating](#page-4-0)** Functions [Definitions](#page-4-0) [Basic Properties](#page-22-0) [Giant Component](#page-42-0) Condition [Component sizes](#page-64-0) [Useful results](#page-76-0) [Size of the Giant](#page-110-0) Component [Average Component Size](#page-203-0)

[References](#page-253-0)

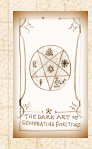

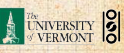

. . . . . . . . . 2 of 55

## **Outline**

### [Generating Functions](#page-4-0) **[Definitions](#page-4-0)** [Basic Properties](#page-22-0) [Giant Component Condition](#page-42-0) [Component sizes](#page-64-0) [Useful results](#page-76-0) [Size of the Giant Component](#page-110-0) [Average Component Size](#page-203-0)

#### [References](#page-253-0)

**COCONUTS** 

**[Generating](#page-4-0)** Functions [Definitions](#page-4-0) [Basic Properties](#page-22-0) [Giant Component](#page-42-0) Condition [Component sizes](#page-64-0) [Useful results](#page-76-0) [Size of the Giant](#page-110-0) Component [Average Component Size](#page-203-0)

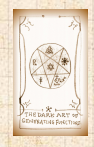

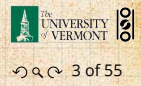

#### **COCONUTS**

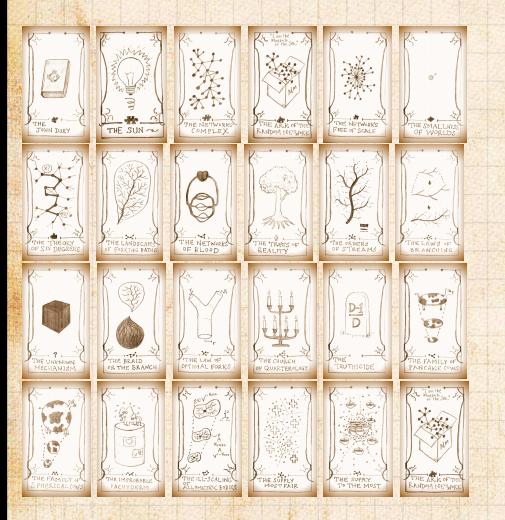

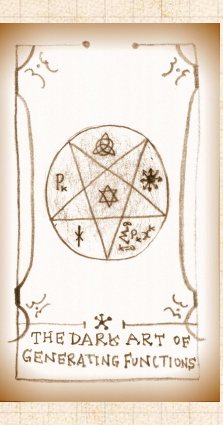

**[Generating](#page-4-0) Functions** [Definitions](#page-4-0) [Basic Properties](#page-22-0) [Giant Component](#page-42-0) **Condition** [Component sizes](#page-64-0) [Useful results](#page-76-0) [Size of the Giant](#page-110-0) Component [Average Component Size](#page-203-0)

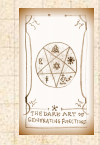

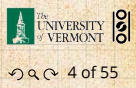

## **Outline**

#### **COCONUTS**

#### **[Generating](#page-4-0)** Functions

[Definitions](#page-4-0) [Basic Properties](#page-22-0)

[Giant Component](#page-42-0) Condition [Component sizes](#page-64-0) [Useful results](#page-76-0) [Size of the Giant](#page-110-0) Component

[Average Component Size](#page-203-0)

[References](#page-253-0)

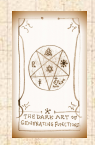

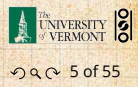

### [Generating Functions](#page-4-0) **[Definitions](#page-4-0)** [Basic Properties](#page-22-0)

<span id="page-4-0"></span>[Giant Component Condition](#page-42-0) **[Useful results](#page-76-0)** [Size of the Giant Component](#page-110-0) [Average Component Size](#page-203-0)

 $\bullet$  Idea: Given a sequence  $a_0, a_1, a_2, ...$  , associate each element with a distinct function or other mathematical object.

#### **COCONUTS**

**[Generating](#page-4-0)** Functions

[Definitions](#page-4-0) [Basic Properties](#page-22-0)

[Giant Component](#page-42-0) Condition [Component sizes](#page-64-0) [Useful results](#page-76-0) [Size of the Giant](#page-110-0) Component [Average Component Size](#page-203-0)

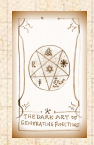

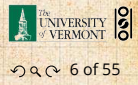

- $\bullet$  Idea: Given a sequence  $a_0, a_1, a_2, ...$  , associate each element with a distinct function or other mathematical object.
- **Well-chosen functions allow us to manipulate** sequences and retrieve sequence elements.

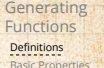

[COcoNuTS](#page-0-0)

[Giant Component](#page-42-0) Condition [Component sizes](#page-64-0) [Useful results](#page-76-0) [Size of the Giant](#page-110-0) Component [Average Component Size](#page-203-0)

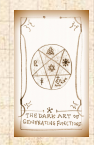

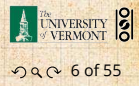

- $\bullet$  Idea: Given a sequence  $a_0, a_1, a_2, ...$  , associate each element with a distinct function or other mathematical object.
- Well-chosen functions allow us to manipulate sequences and retrieve sequence elements.

#### . Definition: .

 $\clubsuit$  The generating function (g.f.) for a sequence  $\{a_n\}$ is

$$
F(x) = \sum_{n=0}^{\infty} a_n x^n.
$$

Roughly: transforms a vector in  $R^{\infty}$  into a

#### **[Generating](#page-4-0) Functions** [Definitions](#page-4-0)

[COcoNuTS](#page-0-0)

[Basic Properties](#page-22-0) [Giant Component](#page-42-0) Condition [Component sizes](#page-64-0) [Useful results](#page-76-0) [Size of the Giant](#page-110-0) Component [Average Component Size](#page-203-0)

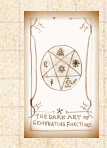

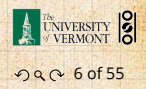

 $\bullet$  Idea: Given a sequence  $a_0, a_1, a_2, ...$  , associate each element with a distinct function or other mathematical object.

Well-chosen functions allow us to manipulate sequences and retrieve sequence elements.

#### . Definition: .

 $\clubsuit$  The generating function (g.f.) for a sequence  $\{a_n\}$ is

$$
F(x) = \sum_{n=0}^{\infty} a_n x^n.
$$

Roughly: transforms a vector in  $R^{\infty}$  into a function defined on  $R^1$ .

#### **[Generating](#page-4-0) Functions** [Definitions](#page-4-0) [Basic Properties](#page-22-0) [Giant Component](#page-42-0)

[COcoNuTS](#page-0-0)

Condition [Component sizes](#page-64-0) [Useful results](#page-76-0) [Size of the Giant](#page-110-0) Component

[Average Component Size](#page-203-0) [References](#page-253-0)

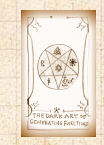

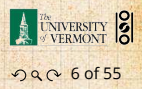

- $\bullet$  Idea: Given a sequence  $a_0, a_1, a_2, ...$  , associate each element with a distinct function or other mathematical object.
- Well-chosen functions allow us to manipulate sequences and retrieve sequence elements.

#### . Definition: .

 $\clubsuit$  The generating function (g.f.) for a sequence  $\{a_n\}$ is

$$
F(x) = \sum_{n=0}^{\infty} a_n x^n.
$$

Roughly: transforms a vector in  $R^{\infty}$  into a function defined on  $R^1$ .

Related to Fourier, Laplace, Mellin, ...

### **[Generating](#page-4-0)**

[COcoNuTS](#page-0-0)

**Functions** [Definitions](#page-4-0)

[Basic Properties](#page-22-0) [Giant Component](#page-42-0) Condition

[Component sizes](#page-64-0)

[Useful results](#page-76-0)

[Size of the Giant](#page-110-0) Component

[Average Component Size](#page-203-0)

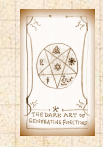

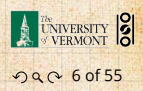

#### . Rolling dice and flipping coins:

 $P_k^{(E)} = Pr(\text{through } k = 1/6 \text{ where } k = 1, 2, ..., 6.$ 

 $p_0^{\rm (coin)} = {\rm Pr}({\rm head}) = 1/2, p_1^{\rm (coin)} = {\rm Pr}({\rm tail}) = 1/2.$ 

$$
F^{(\mathbf{C})}(x) = \sum_{k=1}^{6} p_k^{(\mathbf{C})} x^k = \frac{1}{6} (x + x^2 + x^3 + x^4 + x^5 + x^6).
$$

 A generating function for a probability distribution We'll come back to these simple examples as we

#### [COcoNuTS](#page-0-0)

**[Generating](#page-4-0)** Functions [Definitions](#page-4-0) **[Basic Properties](#page-22-0)** 

[Giant Component](#page-42-0) Condition [Component sizes](#page-64-0) [Useful results](#page-76-0) [Size of the Giant](#page-110-0) Component [Average Component Size](#page-203-0)

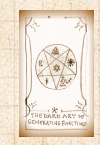

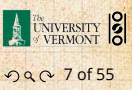

### . Rolling dice and flipping coins:

 $\mathcal{L} p_k^{(E)} = Pr(\text{through } k = 1/6 \text{ where } k = 1, 2, ..., 6.$ 

$$
F^{(\square)}(x) = \sum_{k=1}^{6} p_k^{(\square)} x^k = \frac{1}{6} (x + x^2 + x^3 + x^4 + x^5 + x^6).
$$

 $\mathcal{L}_{0}^{(\text{coin})} = \text{Pr}(\text{head}) = 1/2, p_1^{(\text{coin})} = \text{Pr}(\text{tail}) = 1/2.$ 

 $F^{\text{(coin)}}(x) = p_0^{\text{(coin)}} x^0 + p_1^{\text{(coin)}} x^1 = \frac{1}{2}$  $\frac{1}{2}(1+x)$ .

A generating function for a probability distribution

#### [COcoNuTS](#page-0-0)

**[Generating](#page-4-0)** Functions [Definitions](#page-4-0) [Basic Properties](#page-22-0) [Giant Component](#page-42-0) Condition [Component sizes](#page-64-0) [Useful results](#page-76-0)

[Size of the Giant](#page-110-0) Component [Average Component Size](#page-203-0)

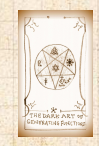

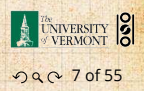

### . Rolling dice and flipping coins:

 $\mathcal{L} p_k^{(E)} = Pr(\text{through } k = 1/6 \text{ where } k = 1, 2, ..., 6.$ 

$$
F^{(\square)}(x) = \sum_{k=1}^{6} p_k^{(\square)} x^k = \frac{1}{6} (x + x^2 + x^3 + x^4 + x^5 + x^6).
$$

 $\mathcal{L}_{0}^{(\text{coin})} = \text{Pr}(\text{head}) = 1/2, p_1^{(\text{coin})} = \text{Pr}(\text{tail}) = 1/2.$ 

$$
F^{(\text{coin})}(x) = p_0^{(\text{coin})}x^0 + p_1^{(\text{coin})}x^1 = \frac{1}{2}(1+x).
$$

 A generating function for a probability distribution is called a Probability Generating Function (p.g.f.).

#### [COcoNuTS](#page-0-0)

**[Generating](#page-4-0)** 

Functions [Definitions](#page-4-0) [Basic Properties](#page-22-0) [Giant Component](#page-42-0) Condition [Component sizes](#page-64-0) [Useful results](#page-76-0) [Size of the Giant](#page-110-0)

Component [Average Component Size](#page-203-0)

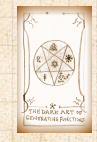

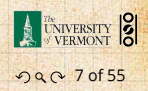

### . Rolling dice and flipping coins:

 $\mathcal{L} p_k^{(E)} = Pr(\text{through } k = 1/6 \text{ where } k = 1, 2, ..., 6.$ 

$$
F^{(\square)}(x) = \sum_{k=1}^{6} p_k^{(\square)} x^k = \frac{1}{6} (x + x^2 + x^3 + x^4 + x^5 + x^6).
$$

 $\mathcal{L}_{0}^{(\text{coin})} = \text{Pr}(\text{head}) = 1/2, p_1^{(\text{coin})} = \text{Pr}(\text{tail}) = 1/2.$ 

$$
F^{(\text{coin})}(x) = p_0^{(\text{coin})}x^0 + p_1^{(\text{coin})}x^1 = \frac{1}{2}(1+x).
$$

 A generating function for a probability distribution is called a Probability Generating Function (p.g.f.). We'll come back to these simple examples as we derive various delicious properties of generating functions.

#### **[Generating](#page-4-0)** Functions [Definitions](#page-4-0) **[Basic Properties](#page-22-0)** [Giant Component](#page-42-0) Condition [Component sizes](#page-64-0) [Useful results](#page-76-0) [Size of the Giant](#page-110-0) Component

[COcoNuTS](#page-0-0)

[Average Component Size](#page-203-0) [References](#page-253-0)

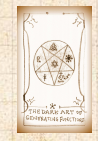

. . . . . . . . . 7 of 55

**UNIVERSITY** 

#### Take a degree distribution with exponential decay:

 $P_k = ce^{-\lambda k}$ 

where geometricsumfully, we have  $c = 1 - e^{-\lambda}$ 

 $\mathbb{T}$  The generation for this distribution is

 $\mathbf{1} \cup \mathbf{1}$ 

Check die and coin p.g.f.'s.

## **COCONUTS**

**[Generating](#page-4-0)** Functions

[Definitions](#page-4-0) [Basic Properties](#page-22-0)

[Giant Component](#page-42-0) Condition [Component sizes](#page-64-0)

[Useful results](#page-76-0)

[Size of the Giant](#page-110-0)

Component

[Average Component Size](#page-203-0)

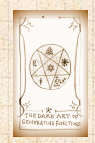

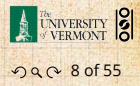

#### Take a degree distribution with exponential decay:

 $P_k = ce^{-\lambda k}$ 

where geometricsumfully, we have  $c = 1 - e^{-\lambda}$ **B** The generating function for this distribution is

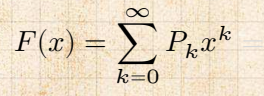

 $\mathbf{1} \cup \mathbf{1}$ 

Check die and coin p.g.f.'s.

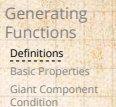

[Component sizes](#page-64-0) [Useful results](#page-76-0) [Size of the Giant](#page-110-0) Component [Average Component Size](#page-203-0) [References](#page-253-0)

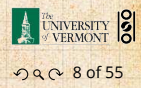

#### Take a degree distribution with exponential decay:

 $P_k = ce^{-\lambda k}$ 

where geometricsumfully, we have  $c = 1 - e^{-\lambda}$ **B** The generating function for this distribution is

$$
F(x) = \sum_{k=0}^{\infty} P_k x^k = \sum_{k=0}^{\infty} c e^{-\lambda k} x^k
$$

 $\mathbf{1} \cup \mathbf{1}$ 

Check die and coin p.g.f.'s.

[Generating](#page-4-0) Functions [Definitions](#page-4-0) [Basic Properties](#page-22-0) [Giant Component](#page-42-0) Condition [Component sizes](#page-64-0) [Useful results](#page-76-0) [Size of the Giant](#page-110-0)

[COcoNuTS](#page-0-0)

[Average Component Size](#page-203-0)

[References](#page-253-0)

Component

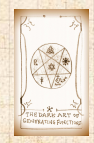

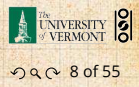

#### Take a degree distribution with exponential decay:

 $P_k = ce^{-\lambda k}$ 

where geometricsumfully, we have  $c = 1 - e^{-\lambda}$ **B** The generating function for this distribution is

 $\mathbf{1} \cup \mathbf{1}$ 

Check die and coin p.g.f.'s.

$$
F(x) = \sum_{k=0}^{\infty} P_k x^k = \sum_{k=0}^{\infty} c e^{-\lambda k} x^k = \frac{c}{1 - x e^{-\lambda}}.
$$

[Generating](#page-4-0) Functions [Definitions](#page-4-0) [Basic Properties](#page-22-0) [Giant Component](#page-42-0) Condition [Component sizes](#page-64-0) [Useful results](#page-76-0) [Size of the Giant](#page-110-0)

[Average Component Size](#page-203-0)

[References](#page-253-0)

Component

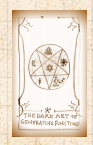

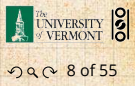

[COcoNuTS](#page-0-0)

Take a degree distribution with exponential decay:

 $P_k = ce^{-\lambda k}$ 

where geometricsumfully, we have  $c = 1 - e^{-\lambda}$ **B** The generating function for this distribution is

$$
F(x) = \sum_{k=0}^{\infty} P_k x^k = \sum_{k=0}^{\infty} c e^{-\lambda k} x^k = \frac{c}{1 - x e^{-\lambda}}.
$$

Notice that  $F(1) = c/(1 - e^{-\lambda}) = 1$ .

 $\mathbf{1} \cup \mathbf{1}$ 

Check die and coin p.g.f.'s.

**[Generating](#page-4-0)** Functions [Definitions](#page-4-0) [Basic Properties](#page-22-0) [Giant Component](#page-42-0) Condition [Component sizes](#page-64-0) [Useful results](#page-76-0) [Size of the Giant](#page-110-0) Component

[Average Component Size](#page-203-0) [References](#page-253-0)

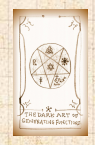

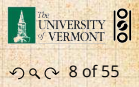

[COcoNuTS](#page-0-0)

Take a degree distribution with exponential decay:

 $P_{k} = ce^{-\lambda k}$ 

where geometricsumfully, we have  $c = 1 - e^{-\lambda}$ **B** The generating function for this distribution is

$$
F(x) = \sum_{k=0}^{\infty} P_k x^k = \sum_{k=0}^{\infty} c e^{-\lambda k} x^k = \frac{c}{1 - x e^{-\lambda}}.
$$

[Definitions](#page-4-0) [Basic Properties](#page-22-0) [Giant Component](#page-42-0) Condition [Component sizes](#page-64-0)

[COcoNuTS](#page-0-0)

**[Generating](#page-4-0)** Functions

[Useful results](#page-76-0)

[Size of the Giant](#page-110-0) Component

[Average Component Size](#page-203-0)

[References](#page-253-0)

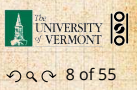

Notice that  $F(1) = c/(1 - e^{-\lambda}) = 1$ . **Burge For probability distributions, we must always have**  $F(1) = 1$  since

$$
F(1)=\sum_{k=0}^\infty P_k1^k
$$

Check die and coin p.g.f.'s.

Take a degree distribution with exponential decay:

 $P_{k} = ce^{-\lambda k}$ 

where geometricsumfully, we have  $c = 1 - e^{-\lambda}$ **B** The generating function for this distribution is

$$
F(x) = \sum_{k=0}^{\infty} P_k x^k = \sum_{k=0}^{\infty} c e^{-\lambda k} x^k = \frac{c}{1 - x e^{-\lambda}}.
$$

Functions [Definitions](#page-4-0) [Basic Properties](#page-22-0) [Giant Component](#page-42-0) Condition

**[Generating](#page-4-0)** 

[COcoNuTS](#page-0-0)

[Component sizes](#page-64-0)

[Useful results](#page-76-0)

[Size of the Giant](#page-110-0) Component

[Average Component Size](#page-203-0)

[References](#page-253-0)

Notice that  $F(1) = c/(1 - e^{-\lambda}) = 1$ .

Check die and coin p.g.f.'s.

**Burge For probability distributions, we must always have**  $F(1) = 1$  since

$$
F(1)=\sum_{k=0}^\infty P_k1^k=\sum_{k=0}^\infty P_k
$$

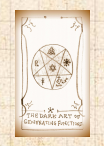

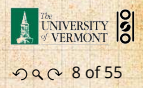

Take a degree distribution with exponential decay:

 $P_{k} = ce^{-\lambda k}$ 

where geometricsumfully, we have  $c = 1 - e^{-\lambda}$ **B** The generating function for this distribution is

$$
F(x) = \sum_{k=0}^{\infty} P_k x^k = \sum_{k=0}^{\infty} c e^{-\lambda k} x^k = \frac{c}{1 - x e^{-\lambda}}.
$$

**[Generating](#page-4-0) Functions** [Definitions](#page-4-0) [Basic Properties](#page-22-0) [Giant Component](#page-42-0) Condition

**[COcoNuTS](#page-0-0)** 

[Component sizes](#page-64-0)

[Useful results](#page-76-0)

[Size of the Giant](#page-110-0) Component

[Average Component Size](#page-203-0)

[References](#page-253-0)

Notice that  $F(1) = c/(1 - e^{-\lambda}) = 1$ .

**Burge For probability distributions, we must always have**  $F(1) = 1$  since

$$
F(1) = \sum_{k=0}^{\infty} P_k 1^k = \sum_{k=0}^{\infty} P_k = 1.
$$

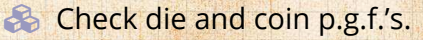

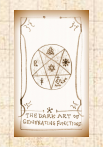

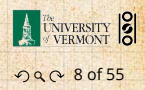

## **Outline**

### [Generating Functions](#page-4-0)

[Definitions](#page-4-0)

#### [Basic Properties](#page-22-0)

<span id="page-22-0"></span>[Giant Component Condition](#page-42-0) [Component sizes](#page-64-0) **[Useful results](#page-76-0)** [Size of the Giant Component](#page-110-0) [Average Component Size](#page-203-0)

#### **COCONUTS**

#### **[Generating](#page-4-0)** Functions

[Definitions](#page-4-0)

#### Basic [Properties](#page-22-0) [Giant Component](#page-42-0)

Condition

[Component sizes](#page-64-0)

[Useful results](#page-76-0)

[Size of the Giant](#page-110-0) Component

[Average Component Size](#page-203-0)

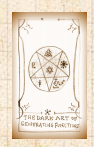

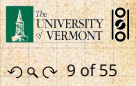

abstract.

**COCONUTS** 

#### **Average degree:**

$$
\langle k \rangle = \sum_{k=0}^\infty k P_k
$$

 $\leq$   $\ell$   $\leq$   $\ell$   $\leq$   $\ell$   $\leq$ 

Check for die and coin p.g.f.'s.

**[Generating](#page-4-0)** Functions [Definitions](#page-4-0)

Basic [Properties](#page-22-0) [Giant Component](#page-42-0)

**Condition** [Component sizes](#page-64-0)

[Useful results](#page-76-0)

[Size of the Giant](#page-110-0) Component

[Average Component Size](#page-203-0)

[References](#page-253-0)

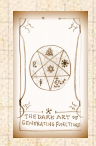

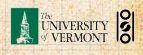

ว Q p 10 of 55

abstract.

**Average degree:** 

$$
\langle k \rangle = \sum_{k=0}^\infty k P_k = \left. \sum_{k=0}^\infty k P_k x^{k-1} \right|_{x=1}
$$

 $\leq$   $\ell$   $\leq$   $\ell$   $\leq$   $\ell$   $\leq$ 

Check for die and coin p.g.f.'s.

**[Generating](#page-4-0)** Functions [Definitions](#page-4-0)

**COCONUTS** 

Basic [Properties](#page-22-0) [Giant Component](#page-42-0)

**Condition** 

[Component sizes](#page-64-0)

[Useful results](#page-76-0)

[Size of the Giant](#page-110-0) Component

[Average Component Size](#page-203-0)

[References](#page-253-0)

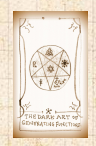

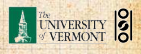

ว Q p 10 of 55

abstract.

**Average degree:** 

$$
\langle k \rangle = \sum_{k=0}^{\infty} k P_k = \sum_{k=0}^{\infty} k P_k x^{k-1} \Big|_{x=1}
$$

$$
= \left. \frac{d}{dx} F(x) \right|_{x=1}
$$

 $\leq$   $\ell$   $\leq$   $\ell$   $\leq$   $\ell$   $\leq$ 

Check for die and coin p.g.f.'s.

**[Generating](#page-4-0)** Functions [Definitions](#page-4-0) Basic [Properties](#page-22-0) [Giant Component](#page-42-0) **Condition** [Component sizes](#page-64-0) [Useful results](#page-76-0) [Size of the Giant](#page-110-0) Component

[Average Component Size](#page-203-0)

[References](#page-253-0)

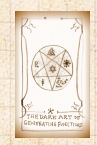

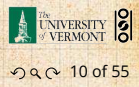

abstract.

**Average degree:** 

$$
\langle k \rangle = \sum_{k=0}^{\infty} k P_k = \sum_{k=0}^{\infty} k P_k x^{k-1} \Big|_{x=1}
$$

$$
= \frac{d}{dx} F(x) \Big|_{x=1} = F'(1)
$$

 $\leq$   $\ell$   $\leq$   $\ell$   $\leq$   $\ell$   $\leq$ 

Check for die and coin p.g.f.'s.

**[Generating](#page-4-0)** Functions [Definitions](#page-4-0) Basic [Properties](#page-22-0) [Giant Component](#page-42-0) **Condition** [Component sizes](#page-64-0) [Useful results](#page-76-0) [Size of the Giant](#page-110-0) Component

[Average Component Size](#page-203-0)

[References](#page-253-0)

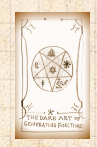

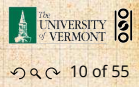

**Average degree:** 

$$
\langle k \rangle = \sum_{k=0}^{\infty} k P_k = \sum_{k=0}^{\infty} k P_k x^{k-1} \Big|_{x=1}
$$

$$
= \frac{d}{dx} F(x) \Big|_{x=1} = F'(1)
$$

**[Generating](#page-4-0)** Functions [Definitions](#page-4-0) Basic [Properties](#page-22-0) [Giant Component](#page-42-0) Condition [Component sizes](#page-64-0) [Useful results](#page-76-0) [Size of the Giant](#page-110-0) Component [Average Component Size](#page-203-0)

[References](#page-253-0)

#### In general, many calculations become simple, if a little abstract.

 $\leq$   $\ell$   $\leq$   $\ell$   $\leq$   $\ell$   $\leq$ 

Check for die and coin p.g.f.'s.

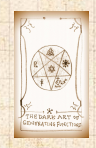

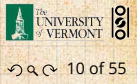

**Average degree:** 

$$
\langle k \rangle = \sum_{k=0}^{\infty} k P_k = \sum_{k=0}^{\infty} k P_k x^{k-1} \Big|_{x=1}
$$

$$
= \frac{d}{dx} F(x) \Big|_{x=1} = F'(1)
$$

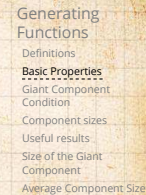

**COCONUTS** 

[References](#page-253-0)

 In general, many calculations become simple, if a little abstract.

For our exponential example:

Check for die and coin p.g.f.'s.

 $\leq i$  ,  $\mathbb{K}\setminus\{+,-\}$ 

$$
F'(x)=\frac{(1-e^{-\lambda})e^{-\lambda}}{(1-xe^{-\lambda})^2}.
$$

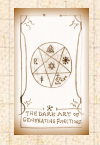

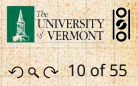

 $\mathcal{R}$ 

**Average degree:** 

$$
\langle k \rangle = \sum_{k=0}^{\infty} k P_k = \sum_{k=0}^{\infty} k P_k x^{k-1} \Big|_{x=1}
$$

$$
= \frac{d}{dx} F(x) \Big|_{x=1} = F'(1)
$$

[Generating](#page-4-0) Functions [Definitions](#page-4-0) Basic [Properties](#page-22-0) [Giant Component](#page-42-0) Condition [Component sizes](#page-64-0) [Useful results](#page-76-0) [Size of the Giant](#page-110-0) Component [Average Component Size](#page-203-0)

[References](#page-253-0)

 In general, many calculations become simple, if a little abstract.

For our exponential example:

Check for die and coin p.g.f.'s.

$$
F'(x)=\frac{(1-e^{-\lambda})e^{-\lambda}}{(1-xe^{-\lambda})^2}.
$$

So: 
$$
\langle k \rangle = F'(1) = \frac{e^{-\lambda}}{(1 - e^{-\lambda})}
$$
.

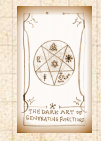

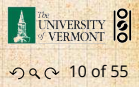

[COcoNuTS](#page-0-0)

 $\mathcal{R}$ 

**Average degree:** 

$$
\langle k \rangle = \sum_{k=0}^{\infty} k P_k = \sum_{k=0}^{\infty} k P_k x^{k-1} \Big|_{x=1}
$$

$$
= \frac{d}{dx} F(x) \Big|_{x=1} = F'(1)
$$

**[Generating](#page-4-0)** Functions [Definitions](#page-4-0) Basic [Properties](#page-22-0) [Giant Component](#page-42-0) Condition [Component sizes](#page-64-0) [Useful results](#page-76-0) [Size of the Giant](#page-110-0) Component [Average Component Size](#page-203-0)

[References](#page-253-0)

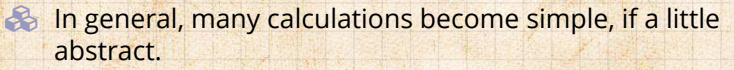

For our exponential example:

$$
F'(x)=\frac{(1-e^{-\lambda})e^{-\lambda}}{(1-xe^{-\lambda})^2}.
$$

So: 
$$
\langle k \rangle = F'(1) = \frac{e^{-\lambda}}{(1 - e^{-\lambda})}
$$
.

**Check for die and coin p.g.f.'s.** 

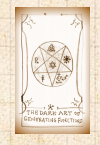

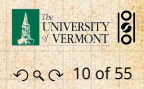

# . Useful pieces for probability distributions:

#### **COCONUTS**

**[Generating](#page-4-0)** Functions

[Definitions](#page-4-0)

Basic [Properties](#page-22-0) [Giant Component](#page-42-0)

Condition

[Component sizes](#page-64-0)

[Useful results](#page-76-0)

[Size of the Giant](#page-110-0) Component

[Average Component Size](#page-203-0)

[References](#page-253-0)

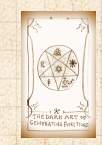

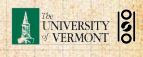

ว Q Q 11 of 55

# . Useful pieces for probability distributions:

#### **&** Normalization:

 $F(1) = 1$ 

#### **COCONUTS**

**[Generating](#page-4-0)** Functions

[Definitions](#page-4-0)

Basic [Properties](#page-22-0) [Giant Component](#page-42-0)

Condition

[Component sizes](#page-64-0)

[Useful results](#page-76-0)

[Size of the Giant](#page-110-0) Component

[Average Component Size](#page-203-0)

[References](#page-253-0)

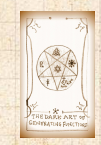

E **CALLER BY SERVICE** 

ว Q Q 11 of 55

. Useful pieces for probability distributions:

**&** Normalization:

 $F(1) = 1$ 

**B** First moment:

$$
\langle k \rangle = F'(1)
$$

**COCONUTS** 

**[Generating](#page-4-0)** Functions

[Definitions](#page-4-0)

Basic [Properties](#page-22-0) [Giant Component](#page-42-0)

Condition

[Component sizes](#page-64-0)

[Useful results](#page-76-0)

[Size of the Giant](#page-110-0) Component

[Average Component Size](#page-203-0)

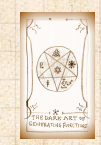

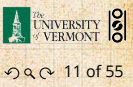

. Useful pieces for probability distributions: .

**& Normalization:** 

 $F(1) = 1$ 

**B** First moment:

 $\langle k \rangle = F'(1)$ 

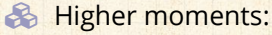

$$
\langle k^n \rangle = \left( x \frac{\mathrm{d}}{\mathrm{d}x} \right)^n F(x) \Big|_{x=1}
$$

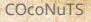

**[Generating](#page-4-0)** Functions

[Definitions](#page-4-0)

Basic [Properties](#page-22-0) [Giant Component](#page-42-0)

Condition

[Component sizes](#page-64-0)

[Useful results](#page-76-0)

[Size of the Giant](#page-110-0) Component

[Average Component Size](#page-203-0)

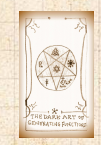

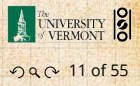

. Useful pieces for probability distributions: .

**& Normalization:** 

 $F(1) = 1$ 

**B** First moment:

 $\langle k \rangle = F'(1)$ 

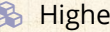

**A** Higher moments:

$$
\langle k^n \rangle = \left( x \frac{\mathrm{d}}{\mathrm{d}x} \right)^n F(x) \Big|_{x=1}
$$

 $k$ th element of sequence (general):

$$
P_k = \frac{1}{k!} \frac{\mathsf{d}^k}{\mathsf{d}x^k} F(x) \Big|_{x=0}
$$

#### **COCONUTS**

**[Generating](#page-4-0)** Functions

[Definitions](#page-4-0)

Basic [Properties](#page-22-0) [Giant Component](#page-42-0)

Condition [Component sizes](#page-64-0)

[Useful results](#page-76-0)

[Size of the Giant](#page-110-0)

Component

[Average Component Size](#page-203-0)

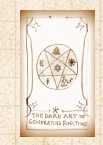

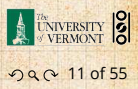
The generating function for the sum of two random variables

$$
W = U + V
$$

#### $iS$

$$
F_W(x) = F_U(x) F_V(x).
$$

Try with die and coin p.g.f.'s.

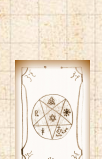

**DARK ARY or** 

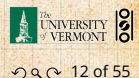

COCONUTS

Generating Functions

**Basic Properties** <u>Pasic Properties</u> Giant Component Condition Component sizes Hoeful require Size of the Giant Component Average Component Size

References

Definitions

The generating function for the sum of two random variables

$$
W = U + V
$$

 $i5$ 

$$
F_W(x) = F_U(x) F_V(x).
$$

**& Convolve yourself with Convolutions:** Insert question from assignment  $5\mathbb{Z}$ .

Try with die and coin p.g.f.'s.

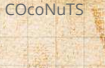

Generating Functions Definitions

**Basic Properties** <u>Pasic Properties</u> Giant Component

Condition Component sizes

Hoeful require

Size of the Giant Component

Average Component Size

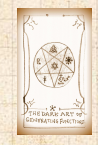

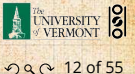

The generating function for the sum of two random variables

$$
W = U + V
$$

 $i5$ 

$$
F_W(x) = F_U(x) F_V(x).
$$

**& Convolve yourself with Convolutions:** Insert question from assignment  $5\mathbb{Z}$ . **S** Try with die and coin p.g.f.'s.

#### COCONUTS

Generating Functions Definitions

**Basic Properties** Giant Component

Condition Component sizes

Hoeful results

Size of the Giant Component

Average Component Size

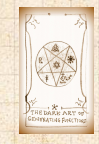

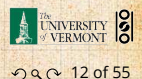

The generating function for the sum of two random variables

$$
W = U + V
$$

 $i5$ 

$$
F_W(x) = F_U(x) F_V(x).
$$

**& Convolve yourself with Convolutions:** Insert question from assignment  $5\mathbb{Z}$ . **S** Try with die and coin p.g.f.'s. 1. Add two coins (tail=0, head=1).

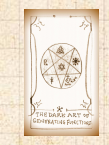

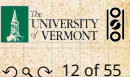

COCONUTS

Generating **Functions** Definitions

**Basic Properties** Giant Component Condition

Component sizes

Hoeful results

Size of the Giant Component

Average Component Size

The generating function for the sum of two random variables

$$
W = U + V
$$

 $i5$ 

$$
F_W(x) = F_U(x) F_V(x).
$$

**& Convolve yourself with Convolutions:** Insert question from assignment  $5\mathbb{Z}$ . So Try with die and coin p.g.f.'s. 1. Add two coins (tail=0, head=1). 2. Add two dice.

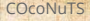

Generating **Functions** Definitions

**Basic Properties** Giant Component

Condition Component sizes

Hoeful results

Size of the Giant Component

Average Component Size

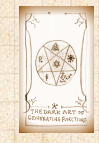

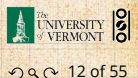

The generating function for the sum of two random variables

$$
W = U + V
$$

#### $i5$

$$
F_W(x) = F_U(x) F_V(x).
$$

Convolve yourself with Convolutions: Insert question from assignment  $5\mathbb{Z}$ .

So Try with die and coin p.g.f.'s.

- 1. Add two coins (tail=0, head=1).
- 2. Add two dice.
- 3. Add a coin flip to one die roll.

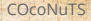

#### Generating **Functions** Definitions

**Basic Properties** 

Giant Component Condition Component sizes

Hoeful results

Size of the Giant Component

Average Component Size

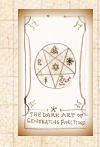

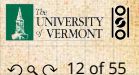

### **Outline**

#### [Generating Functions](#page-4-0)

[Component sizes](#page-64-0) [Useful results](#page-76-0)

[Definitions](#page-4-0) [Basic Properties](#page-22-0)

### [Giant Component Condition](#page-42-0)

<span id="page-42-0"></span>[Size of the Giant Component](#page-110-0) [Average Component Size](#page-203-0)

#### **COCONUTS**

**[Generating](#page-4-0)** Functions

[Definitions](#page-4-0) [Basic Properties](#page-22-0)

Giant [Component](#page-42-0) **Condition** [Component sizes](#page-64-0)

[Useful results](#page-76-0)

[Size of the Giant](#page-110-0)

Component [Average Component Size](#page-203-0)

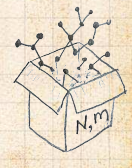

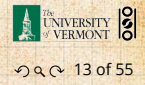

Recall our condition for a giant component:

 $\langle k \rangle_R =$  $\frac{\langle k^2 \rangle - \langle k \rangle}{\langle k \rangle} > 1.$ 

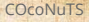

**[Generating](#page-4-0)** Functions

[Definitions](#page-4-0)

[Basic Properties](#page-22-0)

Giant [Component](#page-42-0) **Condition** [Component sizes](#page-64-0)

[Useful results](#page-76-0)

[Size of the Giant](#page-110-0)

Component

[Average Component Size](#page-203-0)

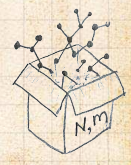

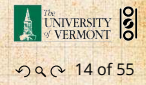

 $\mathcal{C}=\mathcal{C}$  . For  $\mathcal{C}=\mathcal{C}$  for  $\mathcal{C}=\mathcal{C}$  ,  $\mathcal{C}=\mathcal{C}$ 

Now find how is related to …

**Recall our condition for a giant component:** 

 $\frac{\langle k^2 \rangle - \langle k \rangle}{\langle k \rangle} > 1.$ 

 Let's re-express our condition in terms of generating functions.

 $\langle k \rangle_R =$ 

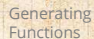

**COCONUTS** 

[Definitions](#page-4-0) [Basic Properties](#page-22-0)

Giant [Component](#page-42-0) Condition [Component sizes](#page-64-0)

[Useful results](#page-76-0)

[Size of the Giant](#page-110-0)

Component

[Average Component Size](#page-203-0)

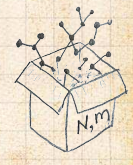

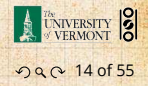

**Recall our condition for a giant component:** 

 $\frac{\langle k^2 \rangle - \langle k \rangle}{\langle k \rangle} > 1.$ 

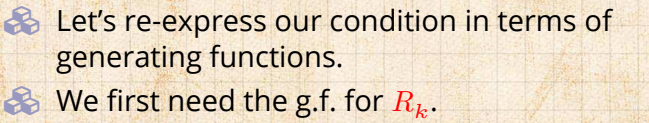

 $\langle k \rangle_R =$ 

Now find how is related to …

**[Generating](#page-4-0)** Functions

**COCONUTS** 

[Definitions](#page-4-0) [Basic Properties](#page-22-0)

Giant [Component](#page-42-0) Condition [Component sizes](#page-64-0)

[Useful results](#page-76-0)

[Size of the Giant](#page-110-0)

Component

[Average Component Size](#page-203-0)

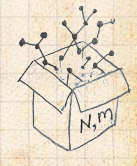

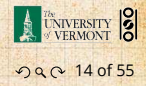

Recall our condition for a giant component:

 $\frac{\langle k^2 \rangle - \langle k \rangle}{\langle k \rangle} > 1.$ 

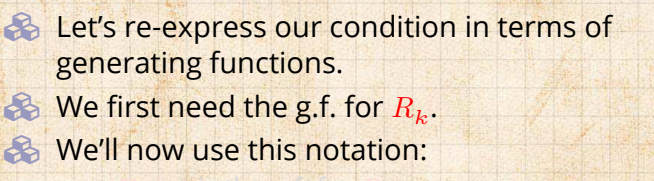

 $\langle k \rangle_R =$ 

Now find how is related to …

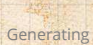

**COCONUTS** 

Functions [Definitions](#page-4-0)

[Basic Properties](#page-22-0)

Giant [Component](#page-42-0) condition [Component sizes](#page-64-0)

[Useful results](#page-76-0)

[Size of the Giant](#page-110-0)

Component

[Average Component Size](#page-203-0)

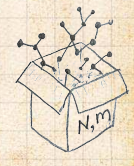

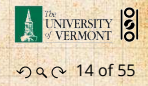

**Recall our condition for a giant component:** 

 $\frac{\langle k^2 \rangle - \langle k \rangle}{\langle k \rangle} > 1.$ 

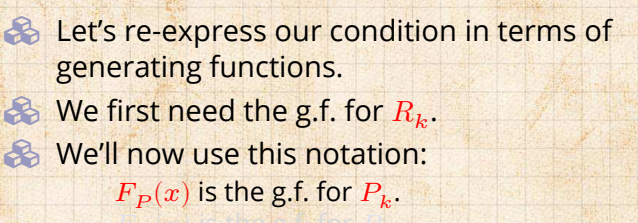

Now find how is related to …

 $\langle k \rangle_R =$ 

#### **[Generating](#page-4-0)** Functions

[COcoNuTS](#page-0-0)

[Definitions](#page-4-0) [Basic Properties](#page-22-0)

Giant [Component](#page-42-0) Condition

[Component sizes](#page-64-0)

[Useful results](#page-76-0)

[Size of the Giant](#page-110-0) Component

[Average Component Size](#page-203-0)

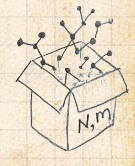

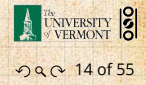

**Recall our condition for a giant component:** 

 $\frac{\langle k^2 \rangle - \langle k \rangle}{\langle k \rangle} > 1.$ 

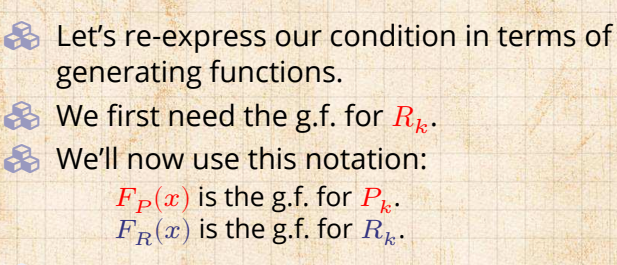

Now find how is related to …

 $\langle k \rangle_R =$ 

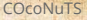

**[Generating](#page-4-0)** Functions

[Definitions](#page-4-0) [Basic Properties](#page-22-0)

Giant [Component](#page-42-0) Condition [Component sizes](#page-64-0)

[Useful results](#page-76-0)

[Size of the Giant](#page-110-0)

Component

[Average Component Size](#page-203-0)

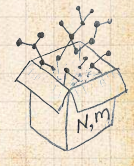

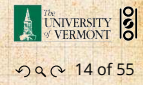

**Recall our condition for a giant component:** 

 $\frac{\langle k^2 \rangle - \langle k \rangle}{\langle k \rangle} > 1.$ 

**Express our condition in terms of** generating functions.  $\otimes$  We first need the g.f. for  $R_{\iota}$ . We'll now use this notation:  $F_P(x)$  is the g.f. for  $P_k$ .  $F_R(x)$  is the g.f. for  $R_k$ .

 $\langle k \rangle_R =$ 

Giant component condition in terms of g.f. is:

 $\langle k \rangle_R = F'_R(1) > 1.$ 

[COcoNuTS](#page-0-0)

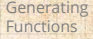

[Definitions](#page-4-0) [Basic Properties](#page-22-0)

Giant [Component](#page-42-0) Condition ponent sizes

[Useful results](#page-76-0)

[Size of the Giant](#page-110-0)

Component

[Average Component Size](#page-203-0)

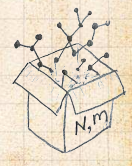

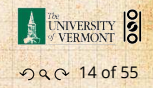

**Recall our condition for a giant component:** 

 $\frac{\langle k^2 \rangle - \langle k \rangle}{\langle k \rangle} > 1.$ 

**Express our condition in terms of** generating functions.  $\otimes$  We first need the g.f. for  $R_{\iota}$ . We'll now use this notation:  $F_P(x)$  is the g.f. for  $P_k$ .  $F_R(x)$  is the g.f. for  $R_k$ .

 $\langle k \rangle_R =$ 

Giant component condition in terms of g.f. is:

 $\langle k \rangle_R = F'_R(1) > 1.$ 

 $\clubsuit$  Now find how  $F_R$  is related to  $F_P$  ...

[COcoNuTS](#page-0-0)

**[Generating](#page-4-0)** Functions

[Definitions](#page-4-0) [Basic Properties](#page-22-0)

Giant [Component](#page-42-0) Condition [Component sizes](#page-64-0)

[Useful results](#page-76-0)

[Size of the Giant](#page-110-0)

Component [Average Component Size](#page-203-0)

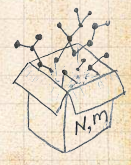

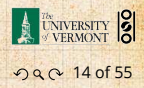

 $\sim$  1.1

$$
F_R(x) = \sum_{k=0}^{\infty} R_k x^k
$$

**COCONUTS** 

**[Generating](#page-4-0)** Functions

[Definitions](#page-4-0) [Basic Properties](#page-22-0)

Giant [Component](#page-42-0) Condition

[Component sizes](#page-64-0)

[Useful results](#page-76-0)

[Size of the Giant](#page-110-0)

Component

[Average Component Size](#page-203-0)

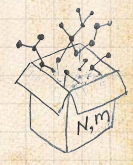

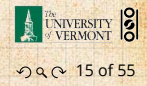

 $\sim$  1.1

$$
F_R(x) = \sum_{k=0}^{\infty} R_k x^k = \sum_{k=0}^{\infty} \frac{(k+1)P_{k+1}}{\langle k \rangle} x^k.
$$

#### **COCONUTS**

**[Generating](#page-4-0)** Functions

[Definitions](#page-4-0)

[Basic Properties](#page-22-0)

Giant [Component](#page-42-0) Condition [Component sizes](#page-64-0)

[Useful results](#page-76-0)

[Size of the Giant](#page-110-0)

Component

[Average Component Size](#page-203-0)

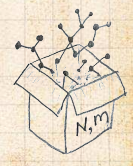

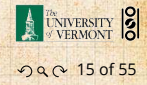

 $\sim$  1.1

$$
F_R(x) = \sum_{k=0}^{\infty} R_k x^k = \sum_{k=0}^{\infty} \frac{(k+1)P_{k+1}}{\langle k \rangle} x^k.
$$

Shift index to  $j = k + 1$  and pull out  $\frac{1}{\langle k \rangle}$ :

#### **COCONUTS**

**[Generating](#page-4-0)** Functions

[Definitions](#page-4-0)

[Basic Properties](#page-22-0)

Giant [Component](#page-42-0) Condition [Component sizes](#page-64-0)

[Useful results](#page-76-0)

[Size of the Giant](#page-110-0)

Component

[Average Component Size](#page-203-0)

[References](#page-253-0)

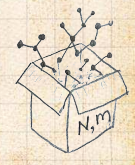

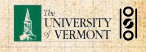

. . . . . . . . . 15 of 55

$$
F_R(x) = \sum_{k=0}^{\infty} R_k x^k = \sum_{k=0}^{\infty} \frac{(k+1)P_{k+1}}{\langle k \rangle} x^k.
$$

Shift index to  $j = k + 1$  and pull out  $\frac{1}{\langle k \rangle}$ :

$$
F_R(x) = \frac{1}{\langle k \rangle} \sum_{j=1}^{\infty} j P_j x^{j-1}
$$

**COCONUTS** 

**[Generating](#page-4-0)** Functions

[Definitions](#page-4-0)

[Basic Properties](#page-22-0)

Giant [Component](#page-42-0) **Condition** [Component sizes](#page-64-0)

[Useful results](#page-76-0)

[Size of the Giant](#page-110-0)

Component

[Average Component Size](#page-203-0)

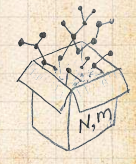

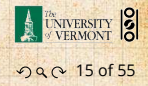

$$
F_R(x) = \sum_{k=0}^{\infty} R_k x^k = \sum_{k=0}^{\infty} \frac{(k+1)P_{k+1}}{\langle k \rangle} x^k.
$$

Shift index to  $j = k + 1$  and pull out  $\frac{1}{\langle k \rangle}$ :

$$
F_R(x) = \frac{1}{\langle k \rangle} \sum_{j=1}^{\infty} j P_j x^{j-1} = \frac{1}{\langle k \rangle} \sum_{j=1}^{\infty} P_j \frac{d}{dx} x^j
$$

**COCONUTS** 

**[Generating](#page-4-0)** Functions

[Definitions](#page-4-0)

[Basic Properties](#page-22-0)

Giant [Component](#page-42-0) **Condition** [Component sizes](#page-64-0)

[Useful results](#page-76-0)

[Size of the Giant](#page-110-0)

Component

[Average Component Size](#page-203-0)

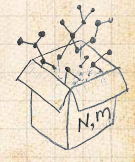

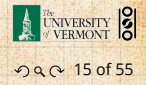

$$
F_R(x) = \sum_{k=0}^{\infty} R_k x^k = \sum_{k=0}^{\infty} \frac{(k+1)P_{k+1}}{\langle k \rangle} x^k.
$$

Shift index to  $j = k + 1$  and pull out  $\frac{1}{\langle k \rangle}$ :

$$
F_R(x)=\frac{1}{\langle k\rangle}\sum_{j=1}^\infty jP_jx^{j-1}=\frac{1}{\langle k\rangle}\sum_{j=1}^\infty P_j\frac{\mathrm{d}}{\mathrm{d}x}x^j
$$

$$
= \frac{1}{\langle k \rangle} \frac{\mathrm{d}}{\mathrm{d}x} \sum_{j=1}^{\infty} P_j x^j
$$

**COCONUTS** 

**[Generating](#page-4-0)** Functions

[Definitions](#page-4-0)

[Basic Properties](#page-22-0)

Giant [Component](#page-42-0) **Condition** [Component sizes](#page-64-0)

[Useful results](#page-76-0)

[Size of the Giant](#page-110-0)

Component

[Average Component Size](#page-203-0)

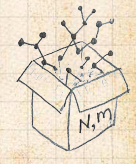

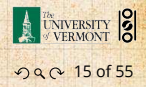

$$
F_R(x) = \sum_{k=0}^{\infty} R_k x^k = \sum_{k=0}^{\infty} \frac{(k+1)P_{k+1}}{\langle k \rangle} x^k.
$$

Shift index to  $j = k + 1$  and pull out  $\frac{1}{\langle k \rangle}$ :

$$
F_R(x) = \frac{1}{\langle k \rangle} \sum_{j=1}^{\infty} j P_j x^{j-1} = \frac{1}{\langle k \rangle} \sum_{j=1}^{\infty} P_j \frac{d}{dx} x^j
$$

$$
= \frac{1}{\langle k \rangle} \frac{d}{dx} \sum_{j=1}^{\infty} P_j x^j = \frac{1}{\langle k \rangle} \frac{d}{dx} (F_P(x) - P_0)
$$

#### **COCONUTS**

**[Generating](#page-4-0)** Functions

[Definitions](#page-4-0)

[Basic Properties](#page-22-0)

Giant [Component](#page-42-0) **Condition** [Component sizes](#page-64-0)

[Useful results](#page-76-0)

[Size of the Giant](#page-110-0)

Component

[Average Component Size](#page-203-0)

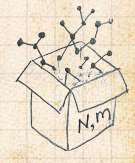

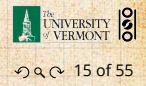

$$
F_R(x) = \sum_{k=0}^{\infty} R_k x^k = \sum_{k=0}^{\infty} \frac{(k+1)P_{k+1}}{\langle k \rangle} x^k.
$$

Shift index to  $j = k + 1$  and pull out  $\frac{1}{\langle k \rangle}$ :

$$
F_R(x) = \frac{1}{\langle k \rangle} \sum_{j=1}^{\infty} j P_j x^{j-1} = \frac{1}{\langle k \rangle} \sum_{j=1}^{\infty} P_j \frac{d}{dx} x^j
$$

 $=\frac{1}{\sqrt{k}}$  $\langle k \rangle$ d  $dx$ ∞ ∑  $j=1$  $P_j x^j = \frac{1}{\langle k \rangle}$  $\langle k \rangle$ d  $\frac{d}{dx} (F_P(x) - P_0) = \frac{1}{\langle k \rangle} F'_P(x).$ 

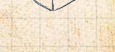

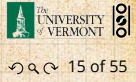

**COCONUTS** 

**[Generating](#page-4-0)** Functions

[Definitions](#page-4-0)

[Basic Properties](#page-22-0)

Giant [Component](#page-42-0) Condition [Component sizes](#page-64-0)

[Useful results](#page-76-0)

[Size of the Giant](#page-110-0)

Component

[Average Component Size](#page-203-0)

$$
F_R(x) = \sum_{k=0}^{\infty} R_k x^k = \sum_{k=0}^{\infty} \frac{(k+1)P_{k+1}}{\langle k \rangle} x^k.
$$

Shift index to  $j = k + 1$  and pull out  $\frac{1}{\langle k \rangle}$ :

$$
F_R(x) = \frac{1}{\langle k \rangle} \sum_{j=1}^{\infty} j P_j x^{j-1} = \frac{1}{\langle k \rangle} \sum_{j=1}^{\infty} P_j \frac{d}{dx} x^j
$$

 $=\frac{1}{\sqrt{k}}$  $\langle k \rangle$ d  $dx$ ∞ ∑  $j=1$  $P_j x^j = \frac{1}{\langle k \rangle}$  $\langle k \rangle$ d  $\frac{d}{dx} (F_P(x) - P_0) = \frac{1}{\langle k \rangle} F'_P(x).$ 

Finally, since  $\langle k \rangle = F'_P(1)$ ,

$$
F_R(x)=\frac{F'_P(x)}{F'_P(1)}
$$

**COCONUTS** 

**[Generating](#page-4-0)** Functions

[Definitions](#page-4-0)

[Basic Properties](#page-22-0)

Giant [Component](#page-42-0) condition [Component sizes](#page-64-0)

[Useful results](#page-76-0)

[Size of the Giant](#page-110-0)

Component

[Average Component Size](#page-203-0)

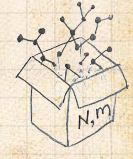

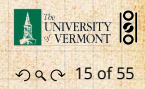

 $S$  is  $\mathbb{S}^n$  . We have the final distribution of  $\mathbb{S}^n$ 

Recall giant component condition is  $\langle k \rangle_R = F'_R(1) > 1.$ 

(1,

#### **COCONUTS**

**[Generating](#page-4-0)** Functions

[Definitions](#page-4-0) [Basic Properties](#page-22-0)

Giant [Component](#page-42-0) **Condition** 

[Component sizes](#page-64-0)

[Useful results](#page-76-0)

[Size of the Giant](#page-110-0)

Component

[Average Component Size](#page-203-0)

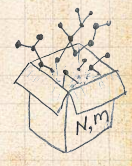

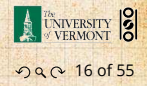

**Recall giant component condition is**  $\langle k \rangle_R = F'_R(1) > 1.$ Since we have  $F_R(x) = F'_P(x)/F'_P(1)$ ,

#### **COCONUTS**

**[Generating](#page-4-0)** Functions

[Definitions](#page-4-0) [Basic Properties](#page-22-0)

Giant [Component](#page-42-0) **Condition** [Component sizes](#page-64-0)

[Useful results](#page-76-0)

[Size of the Giant](#page-110-0)

Component

[Average Component Size](#page-203-0)

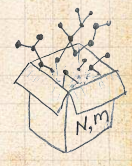

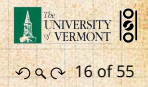

**Recall giant component condition is**  $\langle k \rangle_R = F'_R(1) > 1.$ Since we have  $F_R(x) = F'_P(x)/F'_P(1)$ ,

$$
F'_R(x) = \frac{F''_P(x)}{F'_P(1)}.
$$

#### **COCONUTS**

**[Generating](#page-4-0)** Functions

[Definitions](#page-4-0) [Basic Properties](#page-22-0)

Giant [Component](#page-42-0) **Condition** [Component sizes](#page-64-0)

[Useful results](#page-76-0)

[Size of the Giant](#page-110-0)

Component

[Average Component Size](#page-203-0)

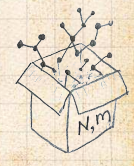

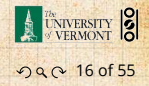

**Recall giant component condition is**  $\langle k \rangle_R = F'_R(1) > 1.$ Since we have  $F_R(x) = F'_P(x)/F'_P(1)$ ,

$$
F'_R(x) = \frac{F''_P(x)}{F'_P(1)}.
$$

### Setting  $x = 1$ , our condition becomes

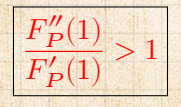

#### **COCONUTS**

**[Generating](#page-4-0)** Functions

[Definitions](#page-4-0) [Basic Properties](#page-22-0)

Giant [Component](#page-42-0) condition [Component sizes](#page-64-0)

[Useful results](#page-76-0)

[Size of the Giant](#page-110-0)

Component

[Average Component Size](#page-203-0)

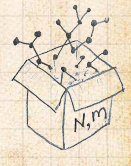

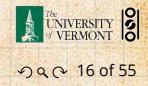

## **Outline**

#### [Generating Functions](#page-4-0)

[Definitions](#page-4-0) [Basic Properties](#page-22-0)

#### [Component sizes](#page-64-0)

**[Useful results](#page-76-0)** 

[Giant Component Condition](#page-42-0)

<span id="page-64-0"></span>[Size of the Giant Component](#page-110-0) [Average Component Size](#page-203-0)

#### **COCONUTS**

#### **[Generating](#page-4-0)** Functions

[Definitions](#page-4-0) [Basic Properties](#page-22-0) [Giant Component](#page-42-0)

Condition

[Component](#page-64-0) sizes [Useful results](#page-76-0)

[Size of the Giant](#page-110-0) Component [Average Component Size](#page-203-0)

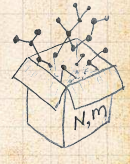

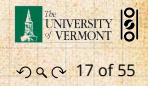

To figure out the size of the largest component ( $S_1$ ), we need more resolution on component sizes.

#### **COCONUTS**

**[Generating](#page-4-0)** Functions

[Definitions](#page-4-0) [Basic Properties](#page-22-0) [Giant Component](#page-42-0) Condition

[Component](#page-64-0) sizes [Useful results](#page-76-0)

[Size of the Giant](#page-110-0) Component [Average Component Size](#page-203-0)

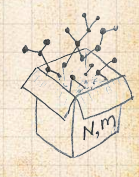

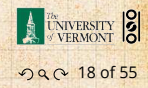

To figure out the size of the largest component ( $S_1$ ), we need more resolution on component sizes.

#### . Definitions: .

- $\sum \pi_n$  = probability that a random node belongs to a finite component of size  $n < \infty$ .
	- = probability that a random end of a random link leads to a finite subcomponent of size  $n < \infty$ .

#### [COcoNuTS](#page-0-0)

**[Generating](#page-4-0)** Functions [Definitions](#page-4-0) [Basic Properties](#page-22-0) [Giant Component](#page-42-0) Condition

[Component](#page-64-0) sizes [Useful results](#page-76-0)

[Size of the Giant](#page-110-0) Component [Average Component Size](#page-203-0)

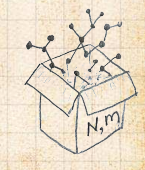

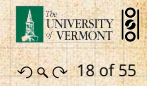

To figure out the size of the largest component ( $S_1$ ), we need more resolution on component sizes.

#### . Definitions: .

 $\sum \pi_n$  = probability that a random node belongs to a finite component of size  $n < \infty$ .

 $\mathcal{E}_{p_n}$  = probability that a random end of a random link leads to a finite subcomponent of size  $n < \infty$ .

#### [COcoNuTS](#page-0-0)

**[Generating](#page-4-0)** Functions [Definitions](#page-4-0) [Basic Properties](#page-22-0) [Giant Component](#page-42-0) Condition

[Component](#page-64-0) sizes [Useful results](#page-76-0)

[Size of the Giant](#page-110-0) Component [Average Component Size](#page-203-0)

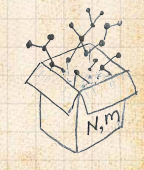

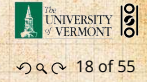

To figure out the size of the largest component ( $S_1$ ), we need more resolution on component sizes.

#### . Definitions: .

- $\sum \pi_n$  = probability that a random node belongs to a finite component of size  $n < \infty$ .
- $\mathcal{B}_{\rho_n}$  = probability that a random end of a random link leads to a finite subcomponent of size  $n < \infty$ .

. Local-global connection: .

> $P_k, R_k \Leftrightarrow \pi_n, \rho_n$ neighbors ⇔ components

#### [COcoNuTS](#page-0-0)

**[Generating](#page-4-0)** Functions [Definitions](#page-4-0) [Basic Properties](#page-22-0) [Giant Component](#page-42-0) Condition

[Component](#page-64-0) sizes [Useful results](#page-76-0)

[Size of the Giant](#page-110-0) Component [Average Component Size](#page-203-0)

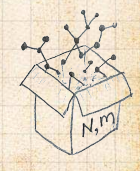

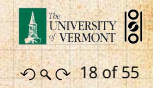

## Connecting probabilities:

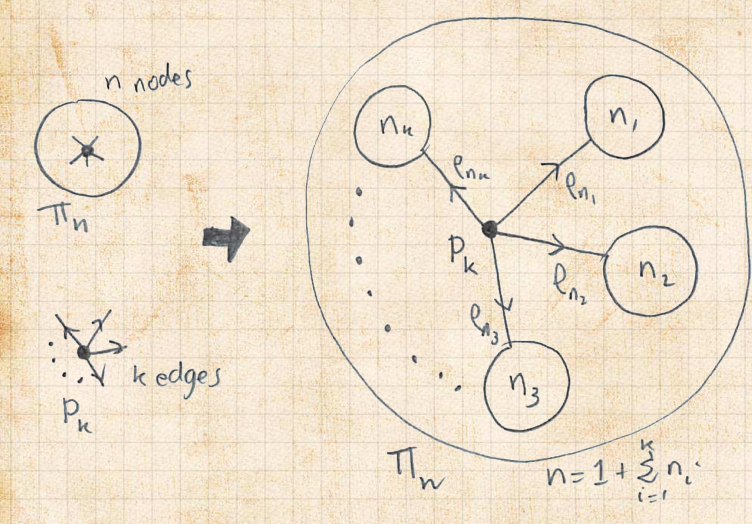

#### **COCONUTS**

**[Generating](#page-4-0)** Functions

[Definitions](#page-4-0) [Basic Properties](#page-22-0) [Giant Component](#page-42-0)

Condition [Component](#page-64-0) sizes

[Useful results](#page-76-0)

[Size of the Giant](#page-110-0) Component [Average Component Size](#page-203-0)

[References](#page-253-0)

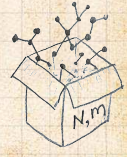

**& Markov property of random networks connects**  $\pi_{n}$ ,  $\rho_{n}$ , and  $P_{k}$ .

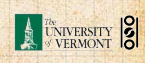

. . . . . . . . . 19 of 55

## Connecting probabilities:

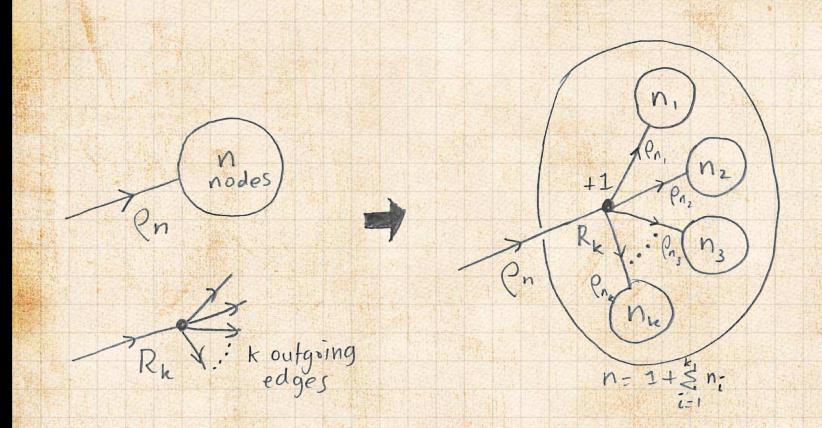

 $\clubsuit$  Markov property of random networks connects  $\rho_n$ and  $R_k$ .

#### **COCONUTS**

**[Generating](#page-4-0)** Functions

[Definitions](#page-4-0) [Basic Properties](#page-22-0) [Giant Component](#page-42-0)

**Condition** 

[Component](#page-64-0) sizes [Useful results](#page-76-0)

[Size of the Giant](#page-110-0) Component [Average Component Size](#page-203-0)

[References](#page-253-0)

 $N, n$ 

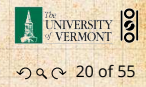

### .<br>.<br>. G.f.'s for component size distributions: .

∑

 $\pi_n x^n$  and  $F_\rho(x) =$ 

∑

#### **COCONUTS**

**[Generating](#page-4-0)** Functions

**[Definitions](#page-4-0)** [Basic Properties](#page-22-0) [Giant Component](#page-42-0) **Condition** 

[Component](#page-64-0) sizes [Useful results](#page-76-0)

[Size of the Giant](#page-110-0) Component [Average Component Size](#page-203-0)

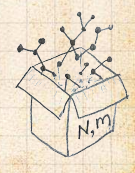

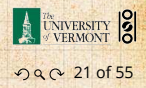
## .<br>.<br>. G.f.'s for component size distributions: .

B

 $F_{\pi}(x) =$ ∞ ∑  $n=0$  $\pi_n x^n$  and  $F_\rho(x) =$ ∞ ∑  $n=0$  $\rho_n x^n$ 

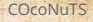

**[Generating](#page-4-0)** Functions

[Definitions](#page-4-0) [Basic Properties](#page-22-0) [Giant Component](#page-42-0)

Condition

[Component](#page-64-0) sizes [Useful results](#page-76-0)

[Size of the Giant](#page-110-0) Component [Average Component Size](#page-203-0)

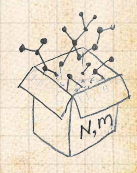

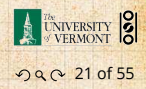

.<br>.<br>. G.f.'s for component size distributions:

$$
F_{\pi}(x)=\sum_{n=0}^{\infty}\pi_n x^n \text{ and } F_{\rho}(x)=\sum_{n=0}^{\infty}\rho_n x^n
$$

## . The largest component: .

♣

Subtle key:  $F_{\pi}(1)$  is the probability that a node belongs to a finite component.

#### **COCONUTS**

**[Generating](#page-4-0)** Functions [Definitions](#page-4-0)

[Basic Properties](#page-22-0) [Giant Component](#page-42-0) Condition

[Component](#page-64-0) sizes [Useful results](#page-76-0)

[Size of the Giant](#page-110-0) Component [Average Component Size](#page-203-0)

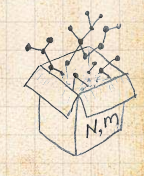

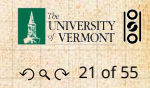

.<br>.<br>. G.f.'s for component size distributions:

$$
F_{\pi}(x)=\sum_{n=0}^{\infty}\pi_n x^n \text{ and } F_{\rho}(x)=\sum_{n=0}^{\infty}\rho_n x^n
$$

## . The largest component: .

♣

Subtle key:  $F_{\pi}(1)$  is the probability that a node belongs to a finite component. **B** Therefore:  $S_1 = 1 - F_+(1)$ .

#### **COCONUTS**

**[Generating](#page-4-0)** Functions [Definitions](#page-4-0) [Basic Properties](#page-22-0)

[Giant Component](#page-42-0) Condition

[Component](#page-64-0) sizes [Useful results](#page-76-0)

[Size of the Giant](#page-110-0) Component [Average Component Size](#page-203-0)

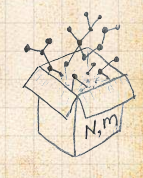

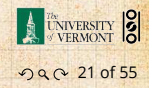

.<br>.<br>. G.f.'s for component size distributions:

$$
F_{\pi}(x)=\sum_{n=0}^{\infty}\pi_n x^n \text{ and } F_{\rho}(x)=\sum_{n=0}^{\infty}\rho_n x^n
$$

### . The largest component:

♣

Subtle key:  $F_{\pi}(1)$  is the probability that a node belongs to a finite component. **B** Therefore:  $S_1 = 1 - F_-(1)$ .

## . Our mission, which we accept: .

**B** Determine and connect the four generating functions

$$
F_P, F_R, F_\pi
$$
, and  $F_\rho$ .

#### [COcoNuTS](#page-0-0)

**[Generating](#page-4-0)** Functions [Definitions](#page-4-0) [Basic Properties](#page-22-0)

[Giant Component](#page-42-0) Condition

[Component](#page-64-0) sizes [Useful results](#page-76-0)

[Size of the Giant](#page-110-0) Component [Average Component Size](#page-203-0)

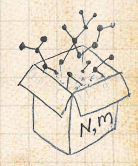

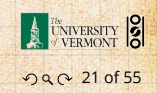

## **Outline**

### [Generating Functions](#page-4-0)

[Giant Component Condition](#page-42-0)

<span id="page-76-0"></span>[Size of the Giant Component](#page-110-0) [Average Component Size](#page-203-0)

[Definitions](#page-4-0) [Basic Properties](#page-22-0)

### [Useful results](#page-76-0)

#### **COCONUTS**

**[Generating](#page-4-0)** Functions

[Definitions](#page-4-0) [Basic Properties](#page-22-0)

[Giant Component](#page-42-0) Condition

[Component sizes](#page-64-0)

Useful [results](#page-76-0) [Size of the Giant](#page-110-0) Component

[Average Component Size](#page-203-0)

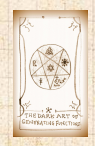

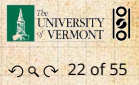

### . Sneaky Result 1:

Write probability distributions as  $U_k$  and  $V_k$  and

(*i*) with each  $V^{(i)} \stackrel{d}{=} V$ 

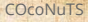

**[Generating](#page-4-0)** Functions

[Definitions](#page-4-0) [Basic Properties](#page-22-0) [Giant Component](#page-42-0)

Condition [Component sizes](#page-64-0)

Useful [results](#page-76-0) [Size of the Giant](#page-110-0)

Component [Average Component Size](#page-203-0)

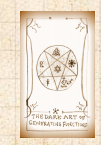

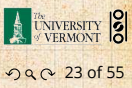

## . Sneaky Result 1: .

 $\triangle$  Consider two random variables  $U$  and  $V$  whose values may be  $0, 1, 2, ...$ 

Write probability distributions as  $U_k$  and  $V_k$  and

(*i*) with each  $V^{(i)} \stackrel{d}{=} V$ 

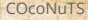

**[Generating](#page-4-0)** Functions [Definitions](#page-4-0) [Basic Properties](#page-22-0) [Giant Component](#page-42-0) Condition

[Component sizes](#page-64-0)

Useful [results](#page-76-0) [Size of the Giant](#page-110-0) Component [Average Component Size](#page-203-0)

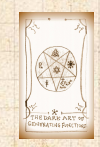

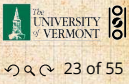

### . Sneaky Result 1:

- $\clubsuit$  Consider two random variables  $U$  and  $V$  whose values may be  $0, 1, 2, ...$
- Write probability distributions as  $U<sub>k</sub>$  and  $V<sub>k</sub>$  and g.f.'s as  $F_{II}$  and  $F_{V}$ .

(*i*) with each  $V^{(i)} \stackrel{d}{=} V$ 

#### [COcoNuTS](#page-0-0)

**[Generating](#page-4-0)** Functions [Definitions](#page-4-0) [Basic Properties](#page-22-0) [Giant Component](#page-42-0) Condition [Component sizes](#page-64-0)

Useful [results](#page-76-0) [Size of the Giant](#page-110-0) Component

[Average Component Size](#page-203-0)

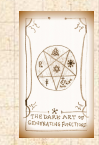

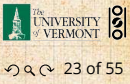

## . Sneaky Result 1: .

then

- $\triangle$  Consider two random variables  $U$  and  $V$  whose values may be  $0, 1, 2, ...$
- Write probability distributions as  $U_k$  and  $V_k$  and g.f.'s as  $F_{II}$  and  $F_{V}$ .
- SR1: If a third random variable is defined as

$$
W = \sum_{i=1}^{U} V^{(i)}
$$
 with each  $V^{(i)} \stackrel{d}{=} V$ 

[COcoNuTS](#page-0-0)

**[Generating](#page-4-0)** Functions [Definitions](#page-4-0) [Basic Properties](#page-22-0) [Giant Component](#page-42-0) Condition [Component sizes](#page-64-0)

Useful [results](#page-76-0) [Size of the Giant](#page-110-0) Component [Average Component Size](#page-203-0)

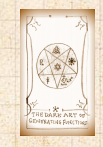

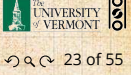

### . Sneaky Result 1:

- $\clubsuit$  Consider two random variables  $U$  and  $V$  whose values may be  $0, 1, 2, ...$
- Write probability distributions as  $U<sub>k</sub>$  and  $V<sub>k</sub>$  and g.f.'s as  $F_{II}$  and  $F_{V}$ .
- SR1: If a third random variable is defined as

$$
W = \sum_{i=1}^{U} V^{(i)}
$$
 with each  $V^{(i)} \stackrel{d}{=} V$ 

then

$$
\boxed{F_W(x)=F_U\left(F_V(x)\right)}
$$

[COcoNuTS](#page-0-0)

**[Generating](#page-4-0)** Functions [Definitions](#page-4-0) [Basic Properties](#page-22-0) [Giant Component](#page-42-0) Condition [Component sizes](#page-64-0)

Useful [results](#page-76-0) [Size of the Giant](#page-110-0) Component [Average Component Size](#page-203-0)

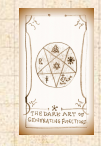

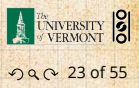

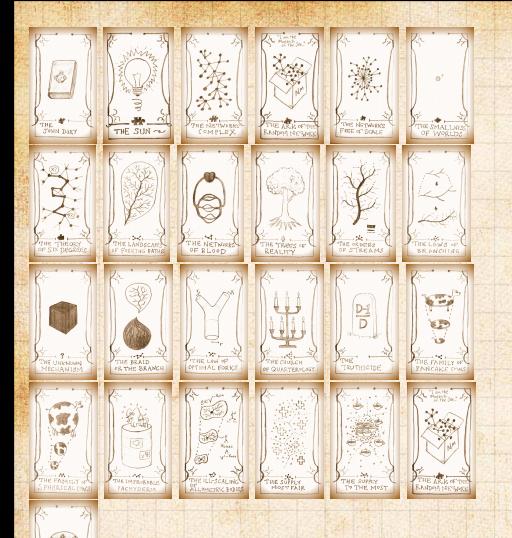

 $\bigcirc$  $W = \sum_{k=1}^{M} V_{(k)} \rightleftharpoons$  $= F_u(F_v(x))$ THE RANDOM SUM<br>OF RANDOMNESS

#### **COCONUTS**

**[Generating](#page-4-0) Functions** [Definitions](#page-4-0) [Basic Properties](#page-22-0) [Giant Component](#page-42-0) **Condition** 

[Component sizes](#page-64-0)

Useful [results](#page-76-0) [Size of the Giant](#page-110-0) Component [Average Component Size](#page-203-0)

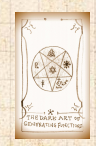

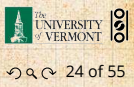

### Write probability that variable W has value  $k$  as  $W_k$ .

 $\frac{1}{2}$ ,  $\frac{1}{2}$ ,  $\frac{1}{2}$ ,  $\frac{1}{2}$ 

**COCONUTS** 

**[Generating](#page-4-0)** Functions [Definitions](#page-4-0)

[Basic Properties](#page-22-0)

[Giant Component](#page-42-0) **Condition** 

[Component sizes](#page-64-0)

Useful [results](#page-76-0) [Size of the Giant](#page-110-0) Component

[Average Component Size](#page-203-0)

[References](#page-253-0)

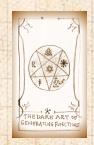

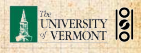

ว Q Q 24 of 55

### Write probability that variable W has value  $k$  as  $W_k$ .

 $\frac{1}{2}$ ,  $\frac{1}{2}$ ,  $\frac{1}{2}$ ,  $\frac{1}{2}$ 

 $W_k =$ ∞ ∑  $j=0$  $U_j \times \mathsf{Pr}(\mathsf{sum of } j \mathsf{ draws of variable } V = k)$ 

#### **COCONUTS**

**[Generating](#page-4-0)** Functions [Definitions](#page-4-0) [Basic Properties](#page-22-0) [Giant Component](#page-42-0) Condition [Component sizes](#page-64-0)

Useful [results](#page-76-0) [Size of the Giant](#page-110-0) Component [Average Component Size](#page-203-0)

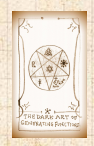

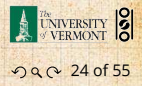

### Write probability that variable W has value  $k$  as  $W_k$ .

 $W_k =$ ∞ ∑  $j=0$  $U_j \times \mathsf{Pr}(\mathsf{sum of } j \mathsf{ draws of variable } V = k)$ 

$$
=\sum\limits_{j=0}^\infty U_j\sum\limits_{(i_1,i_2,\ldots,i_j)\mid\atop i_1+i_2+\ldots+i_j=k}V_{i_1}V_{i_2}\cdots V_{i_j}
$$

 $\frac{1}{2}$ ,  $\frac{1}{2}$ ,  $\frac{1}{2}$ ,  $\frac{1}{2}$ 

**COCONUTS** 

**[Generating](#page-4-0)** Functions [Definitions](#page-4-0) [Basic Properties](#page-22-0) [Giant Component](#page-42-0) Condition [Component sizes](#page-64-0)

Useful [results](#page-76-0) [Size of the Giant](#page-110-0) Component [Average Component Size](#page-203-0)

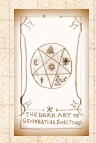

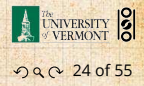

### Write probability that variable W has value  $k$  as  $W_k$ .

 $W_k =$ ∞ ∑  $j=0$  $U_j \times \mathsf{Pr}(\mathsf{sum of } j \mathsf{ draws of variable } V = k)$ 

$$
= \sum_{j=0}^\infty U_j \sum_{(i_1,i_2,\ldots,i_j)!\atop i_1+i_2+\ldots+i_j=k} V_{i_1}V_{i_2}\cdots V_{i_j}
$$

 $\frac{1}{2}$ ,  $\frac{1}{2}$ ,  $\frac{1}{2}$ ,  $\frac{1}{2}$ 

$$
\therefore F_W(x) = \sum_{k=0}^\infty W_k x^k
$$

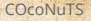

**[Generating](#page-4-0)** Functions [Definitions](#page-4-0) [Basic Properties](#page-22-0) [Giant Component](#page-42-0) Condition [Component sizes](#page-64-0)

Useful [results](#page-76-0) [Size of the Giant](#page-110-0) Component [Average Component Size](#page-203-0)

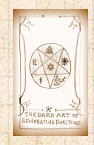

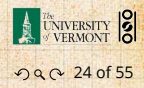

 $\therefore F_W(x) =$ 

∞ ∑  $k=0$ 

 $W_k x^k =$ 

### Write probability that variable W has value  $k$  as  $W_k$ .

 $W_k =$ ∞ ∑  $j=0$  $U_j \times \mathsf{Pr}(\mathsf{sum of } j \mathsf{ draws of variable } V = k)$ 

$$
=\sum\limits_{j=0}^\infty U_j\sum\limits_{(i_1,i_2,\ldots,i_j)\mid\atop i_1+i_2+\ldots+i_j=k}V_{i_1}V_{i_2}\cdots V_{i_j}
$$

 $\approx$ ∑  $j=0$ 

 $U_j$   $\sum$ 

 $i_1+i_2+...+i_j=k$ 

∞ ∑  $k=0$ 

 $\frac{1}{2}$ ,  $\frac{1}{2}$ ,  $\frac{1}{2}$ ,  $\frac{1}{2}$ 

**[Generating](#page-4-0)** Functions [Definitions](#page-4-0) [Basic Properties](#page-22-0) [Giant Component](#page-42-0) Condition [Component sizes](#page-64-0)

Useful [results](#page-76-0) [Size of the Giant](#page-110-0) Component [Average Component Size](#page-203-0)

[References](#page-253-0)

**COCONUTS** 

 $\sum_{\{i_1,i_2,\dots,i_j\}|\atop k} V_{i_1} V_{i_2} \cdots V_{i_j} x^k$ 

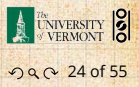

### Write probability that variable W has value  $k$  as  $W_k$ .

 $W_k =$ ∞  $\sum U_j \times \textsf{Pr}(\textsf{sum of } j \textsf{ draws of variable } V = k)$  $j=0$ 

$$
=\sum_{j=0}^\infty U_j\sum_{\stackrel{\{i_1,i_2,\dots,i_j\}|}{i_1+i_2+\dots+i_j=k}}V_{i_1}V_{i_2}\cdots V_{i_j}
$$

 $\approx$ ∑  $j=0$ 

 $\frac{1}{2}$ ,  $\frac{1}{2}$ ,  $\frac{1}{2}$ ,  $\frac{1}{2}$ 

[Generating](#page-4-0) Functions [Definitions](#page-4-0) [Basic Properties](#page-22-0) [Giant Component](#page-42-0) Condition [Component sizes](#page-64-0)

[COcoNuTS](#page-0-0)

Useful [results](#page-76-0)

[Size of the Giant](#page-110-0) Component [Average Component Size](#page-203-0)

[References](#page-253-0)

 $\therefore F_W(x) =$ ∞ ∑  $k=0$  $W_k x^k =$ ∞ ∑  $k=0$ 

 $U_j$   $\sum$  $\sum_{\{i_1,i_2,\dots,i_j\}|\atop k} V_{i_1} V_{i_2} \cdots V_{i_j} x^k$  $i_1+i_2+...+i_j=k$ 

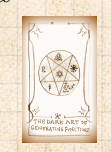

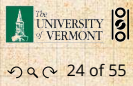

= ∞ ∑  $j=0$  $\scriptstyle U_j$ ∞ ∑  $k=0$ 

### Write probability that variable W has value  $k$  as  $W_k$ .

 $W_k =$ ∞ ∑  $j=0$  $U_j \times \mathsf{Pr}(\mathsf{sum of } j \mathsf{ draws of variable } V = k)$ 

$$
=\sum\limits_{j=0}^{\infty}U_j\sum\limits_{\stackrel{\{i_1,i_2,\ldots, i_j\}|}{i_1+i_2+\ldots+i_j=k}}V_{i_1}V_{i_2}\cdots V_{i_j}
$$

$$
\therefore F_W(x) = \sum_{k=0}^{\infty} W_k x^k = \sum_{k=0}^{\infty} \sum_{j=0}^{\infty}
$$

$$
U_j \sum_{\stackrel{\{i_1,i_2,\dots,i_j\}|}{i_1+i_2+\dots+i_j=k}} {\rm I}
$$

 $i$ .

$$
=\sum_{j=0}^\infty U_j\sum_{k=0}^\infty\sum_{\substack{\{i_1,i_2,\dots,i_j\}|\ i_1+i_2+\dots+i_j=k}}V_{i_1}x^{i_1}V_{i_2}x^{i_2}\cdots V_{i_j}x
$$

**COCONUTS** 

#### **[Generating](#page-4-0)** Functions [Definitions](#page-4-0) [Basic Properties](#page-22-0) [Giant Component](#page-42-0) Condition [Component sizes](#page-64-0)

Useful [results](#page-76-0) [Size of the Giant](#page-110-0) Component [Average Component Size](#page-203-0)

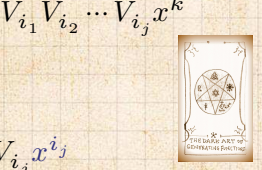

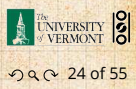

Ղ( = ∞ ∑ Տ=0 ԊՏ ∞ ∑ Ր=0 ∑ {Վ1,Վ2,…,ՎՏ }| Վ1Վ2…ՎՏ=Ր ԋ<sup>Վ</sup><sup>1</sup> <sup>Վ</sup><sup>1</sup> ԋ<sup>Վ</sup><sup>2</sup> <sup>Վ</sup><sup>2</sup> ⋯ ԋ<sup>Վ</sup><sup>Տ</sup> ՎՏ ⏟⏟⏟⏟⏟⏟⏟⏟⏟⏟⏟⏟⏟⏟⏟

$$
x^k
$$
 piece of  $\left(\sum_{i'=0}^{\infty} V_{i'}x^{i'}\right)^j$ 

**COCONUTS** 

**[Generating](#page-4-0)** Functions [Definitions](#page-4-0)

[Basic Properties](#page-22-0)

[Giant Component](#page-42-0) **Condition** 

[Component sizes](#page-64-0)

Useful [results](#page-76-0)

[Size of the Giant](#page-110-0) Component [Average Component Size](#page-203-0)

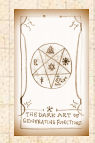

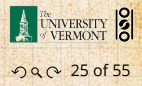

$$
F_W(x)=\sum_{j=0}^\infty U_j\sum_{k=0}^\infty\sum_{\substack{\{i_1,i_2,\ldots, i_j\}|\atop i_1+i_2+\ldots+i_j=k}}V_{i_1}x^{i_1}V_{i_2}x^{i_2}\cdots V_{i_j}x^{i_j}
$$
  

$$
x^k\text{ piece of }\left(\sum_{i'=0}^\infty V_{i'}x^{i'}\right)^j
$$
  

$$
\left(\sum_{i'=0}^\infty V_{i'}x^{i'}\right)^j=(F_V(x))^j
$$

**COCONUTS** 

**[Generating](#page-4-0)** Functions [Definitions](#page-4-0) [Basic Properties](#page-22-0) [Giant Component](#page-42-0) **Condition** [Component sizes](#page-64-0)

Useful [results](#page-76-0) [Size of the Giant](#page-110-0) Component [Average Component Size](#page-203-0) [References](#page-253-0)

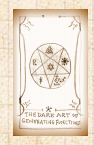

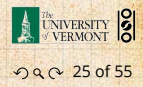

$$
F_W(x) = \sum_{j=0}^{\infty} U_j \sum_{k=0}^{\infty} \underbrace{\sum_{\substack{\{i_1, i_2, \dots, i_j\} \mid \\ i_1 + i_2 + \dots + i_j = k}} \sum_{\substack{\text{if } i_1, i_2, \dots, i_j \mid k \\ k \text{ piece of } \left(\sum_{i'=0}^{\infty} V_{i'} x^{i'}\right)^j}} \underbrace{\left(\sum_{i'=0}^{\infty} V_{i'} x^{i'}\right)^j}_{\text{if } i = (F_V(x))^j}
$$
\n
$$
= \sum_{j=0}^{\infty} U_j \left(F_V(x)\right)^j
$$

**[Generating](#page-4-0)** Functions [Definitions](#page-4-0) [Basic Properties](#page-22-0)

**COCONUTS** 

[Giant Component](#page-42-0) **Condition** 

[Component sizes](#page-64-0)

Useful [results](#page-76-0) [Size of the Giant](#page-110-0) Component

[Average Component Size](#page-203-0)

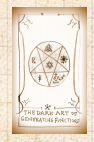

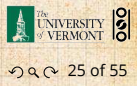

$$
F_W(x) = \sum_{j=0}^{\infty} U_j \sum_{k=0}^{\infty} \sum_{\substack{\{i_1, i_2, \dots, i_j\} \mid \\ i_1 + i_2 + \dots + i_j = k}} V_{i_1} x^{i_1} V_{i_2} x^{i_2} \cdots V_{i_j} x^{i_j}
$$

$$
x^k \text{ piece of } \left(\sum_{i'=0}^{\infty} V_{i'} x^{i'}\right)^j
$$

$$
\left(\sum_{i'=0}^{\infty} V_{i'} x^{i'}\right)^j = (F_V(x))^j
$$

$$
= \sum_{j=0}^{\infty} U_j \left(F_V(x)\right)^j
$$

$$
= F_U \left(F_V(x)\right)
$$

**COCONUTS** 

**[Generating](#page-4-0)** Functions [Definitions](#page-4-0) [Basic Properties](#page-22-0) [Giant Component](#page-42-0) **Condition** 

[Component sizes](#page-64-0)

Useful [results](#page-76-0) [Size of the Giant](#page-110-0) Component [Average Component Size](#page-203-0)

[References](#page-253-0)

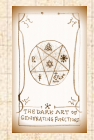

E UNIVERSITY 8

. . . . . . . . . 25 of 55

$$
F_W(x) = \sum_{j=0}^{\infty} U_j \sum_{k=0}^{\infty} \sum_{\substack{\{i_1, i_2, \dots, i_j\} \mid \\ i_1 + i_2 + \dots + i_j = k}} V_{i_1} x^{i_1} V_{i_2} x^{i_2} \cdots V_{i_j} x^{i_j}
$$

$$
x^k \text{ piece of } \left(\sum_{i'=0}^{\infty} V_{i'} x^{i'}\right)^j
$$

$$
\left(\sum_{i'=0}^{\infty} V_{i'} x^{i'}\right)^j = (F_V(x))^j
$$

$$
= \sum_{j=0}^{\infty} U_j \left(F_V(x)\right)^j
$$

$$
= F_U \left(F_V(x)\right)
$$

**COCONUTS** 

**[Generating](#page-4-0)** Functions [Definitions](#page-4-0) [Basic Properties](#page-22-0) [Giant Component](#page-42-0) **Condition** 

[Component sizes](#page-64-0)

Useful [results](#page-76-0) [Size of the Giant](#page-110-0) Component [Average Component Size](#page-203-0)

[References](#page-253-0)

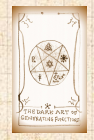

E UNIVERSITY 8

. . . . . . . . . 25 of 55

$$
F_W(x) = \sum_{j=0}^{\infty} U_j \sum_{k=0}^{\infty} \sum_{\substack{\{i_1, i_2, \dots, i_j\} \mid \\ i_1 + i_2 + \dots + i_j = k}} V_{i_1} x^{i_1} V_{i_2} x^{i_2} \cdots V_{i_j} x^{i_j}
$$

$$
x^k \text{ piece of } \left(\sum_{i'=0}^{\infty} V_{i'} x^{i'}\right)^j
$$

$$
= \sum_{j=0}^{\infty} U_j \left(F_V(x)\right)^j
$$

$$
= F_U \left(F_V(x)\right)
$$

 Alternate, groovier proof in the accompanying assignment.

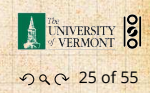

DARK ARY of

**COCONUTS** 

**[Generating](#page-4-0)** Functions [Definitions](#page-4-0) [Basic Properties](#page-22-0) [Giant Component](#page-42-0) Condition [Component sizes](#page-64-0) Useful [results](#page-76-0) [Size of the Giant](#page-110-0) Component [Average Component Size](#page-203-0) [References](#page-253-0)

## Useful results we'll need for g.f.'s . Sneaky Result 2:

 $\sum V_k x^k$ 

## Reason:  $V_k = U_{k-1}$  for  $k \ge 1$  and  $V_0 = 0$ .

#### **COCONUTS**

**[Generating](#page-4-0)** Functions

[Definitions](#page-4-0) [Basic Properties](#page-22-0) [Giant Component](#page-42-0)

Condition

[Component sizes](#page-64-0)

Useful [results](#page-76-0) [Size of the Giant](#page-110-0)

Component [Average Component Size](#page-203-0)

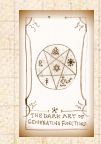

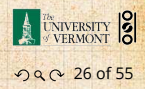

#### . Sneaky Result 2:

 $\clubsuit$  Start with a random variable  $U$  with distribution  $U_k$   $(k = 0, 1, 2, ...)$ 

 $\sum V_k x^k$ 

# Reason:  $V_k = U_{k-1}$  for  $k \ge 1$  and  $V_0 = 0$ .

#### **COCONUTS**

**[Generating](#page-4-0)** Functions

[Definitions](#page-4-0) [Basic Properties](#page-22-0) [Giant Component](#page-42-0) Condition

[Component sizes](#page-64-0)

Useful [results](#page-76-0) [Size of the Giant](#page-110-0) Component [Average Component Size](#page-203-0)

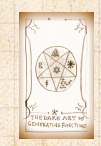

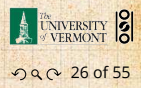

### . Sneaky Result 2:

 $\clubsuit$  Start with a random variable  $U$  with distribution  $U_k$   $(k = 0, 1, 2, ...)$ 

SR2: If a second random variable is defined as

Reason:  $V_k = U_{k-1}$  for  $k \geq 1$  and  $V_0 = 0$ .

 $\sum V_k x^k$ 

 $V = U + 1$  then  $F_V(x) = x F_V(x)$ 

[COcoNuTS](#page-0-0)

**[Generating](#page-4-0)** Functions [Definitions](#page-4-0) [Basic Properties](#page-22-0) [Giant Component](#page-42-0) Condition [Component sizes](#page-64-0)

Useful [results](#page-76-0) [Size of the Giant](#page-110-0) Component [Average Component Size](#page-203-0)

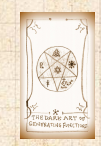

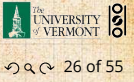

### . Sneaky Result 2:

 $\clubsuit$  Start with a random variable  $U$  with distribution  $U_k$   $(k = 0, 1, 2, ...)$ 

SR2: If a second random variable is defined as

Reason:  $V_k = U_{k-1}$  for  $k \geq 1$  and  $V_0 = 0$ .

$$
V = U + 1 \text{ then } \boxed{F_V(x) = xF_U(x)}
$$

 $\sum V_k x^k$ 

**COCONUTS** 

**[Generating](#page-4-0)** Functions [Definitions](#page-4-0) [Basic Properties](#page-22-0) [Giant Component](#page-42-0) Condition [Component sizes](#page-64-0)

Useful [results](#page-76-0) [Size of the Giant](#page-110-0)

Component [Average Component Size](#page-203-0)

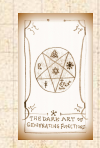

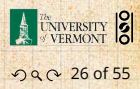

### . Sneaky Result 2:

 $\clubsuit$  Start with a random variable  $U$  with distribution  $U_k$   $(k = 0, 1, 2, ...)$ 

SR2: If a second random variable is defined as

$$
V = U + 1 \text{ then } \boxed{F_V(x) = xF_U(x)}
$$

 $\sum V_k x^k$ 

Reason:  $V_k = U_{k-1}$  for  $k \ge 1$  and  $V_0 = 0$ .

[COcoNuTS](#page-0-0)

**[Generating](#page-4-0)** Functions [Definitions](#page-4-0) [Basic Properties](#page-22-0) [Giant Component](#page-42-0) Condition [Component sizes](#page-64-0)

Useful [results](#page-76-0) [Size of the Giant](#page-110-0) Component [Average Component Size](#page-203-0)

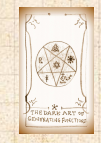

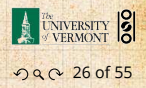

### . Sneaky Result 2:

æ.

 $\clubsuit$  Start with a random variable  $U$  with distribution  $U_k$   $(k = 0, 1, 2, ...)$ 

SR2: If a second random variable is defined as

$$
V = U + 1 \text{ then } \boxed{F_V(x) = xF_U(x)}
$$

∑

 $\sum U_j x^j = x F_U(x).$ 

Reason:  $V_k = U_{k-1}$  for  $k \ge 1$  and  $V_0 = 0$ .

$$
\therefore F_V(x) = \sum_{k=0}^\infty V_k x^k =
$$

[COcoNuTS](#page-0-0)

**[Generating](#page-4-0)** Functions [Definitions](#page-4-0) [Basic Properties](#page-22-0) [Giant Component](#page-42-0) Condition [Component sizes](#page-64-0)

Useful [results](#page-76-0) [Size of the Giant](#page-110-0) Component [Average Component Size](#page-203-0)

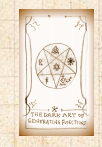

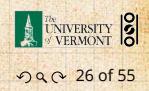

### . Sneaky Result 2:

 $\mathcal{B}$ 

 $\clubsuit$  Start with a random variable  $U$  with distribution  $U_k$   $(k = 0, 1, 2, ...)$ 

SR2: If a second random variable is defined as

$$
V = U + 1 \text{ then } \boxed{F_V(x) = xF_U(x)}
$$

Reason:  $V_k = U_{k-1}$  for  $k \ge 1$  and  $V_0 = 0$ .

$$
\therefore F_V(x) = \sum_{k=0}^\infty V_k x^k = \sum_{k=1}^\infty U_{k-1} x^k
$$

 $\sum U_j x^j = x F_U(x).$ 

[COcoNuTS](#page-0-0)

**[Generating](#page-4-0)** Functions [Definitions](#page-4-0) [Basic Properties](#page-22-0) [Giant Component](#page-42-0) **Condition** [Component sizes](#page-64-0)

Useful [results](#page-76-0) [Size of the Giant](#page-110-0) Component [Average Component Size](#page-203-0)

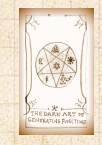

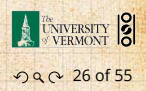

### . Sneaky Result 2:

 $\mathcal{B}$ 

 $\clubsuit$  Start with a random variable  $U$  with distribution  $U_k$   $(k = 0, 1, 2, ...)$ 

SR2: If a second random variable is defined as

$$
V = U + 1 \text{ then } \boxed{F_V(x) = xF_U(x)}
$$

Reason:  $V_k = U_{k-1}$  for  $k \ge 1$  and  $V_0 = 0$ .

$$
\begin{aligned} \therefore F_V(x) &= \sum_{k=0}^{\infty} V_k x^k = \sum_{k=1}^{\infty} U_{k-1} x^k \\ &= x \sum_{j=0}^{\infty} U_j x^j = x F_U(x) \end{aligned}
$$

**COCONUTS** 

**[Generating](#page-4-0)** Functions [Definitions](#page-4-0) [Basic Properties](#page-22-0) [Giant Component](#page-42-0) Condition [Component sizes](#page-64-0)

Useful [results](#page-76-0) [Size of the Giant](#page-110-0) Component [Average Component Size](#page-203-0)

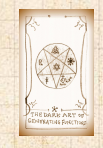

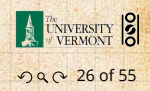

### . Sneaky Result 2:

♣

 $\clubsuit$  Start with a random variable  $U$  with distribution  $U_k$   $(k = 0, 1, 2, ...)$ 

SR2: If a second random variable is defined as

$$
V = U + 1 \text{ then } \boxed{F_V(x) = xF_U(x)}
$$

$$
\text{Reason: } V_k = U_{k-1} \text{ for } k \ge 1 \text{ and } V_0 = 0.
$$

$$
\therefore F_V(x) = \sum_{k=0}^{\infty} V_k x^k = \sum_{k=1}^{\infty} U_{k-1} x^k
$$

$$
= x \sum_{j=0}^{\infty} U_j x^j = x F_U(x).
$$

**COCONUTS** 

**[Generating](#page-4-0)** Functions [Definitions](#page-4-0) [Basic Properties](#page-22-0) [Giant Component](#page-42-0) **Condition** [Component sizes](#page-64-0)

Useful [results](#page-76-0) [Size of the Giant](#page-110-0) Component [Average Component Size](#page-203-0)

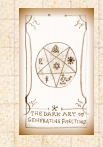

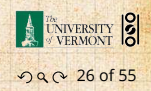

### . Sneaky Result 2:

♣

 $\clubsuit$  Start with a random variable  $U$  with distribution  $U_k$   $(k = 0, 1, 2, ...)$ 

SR2: If a second random variable is defined as

$$
V = U + 1 \text{ then } \boxed{F_V(x) = xF_U(x)}
$$

$$
\text{Reason: } V_k = U_{k-1} \text{ for } k \ge 1 \text{ and } V_0 = 0.
$$

$$
\therefore F_V(x) = \sum_{k=0}^{\infty} V_k x^k = \sum_{k=1}^{\infty} U_{k-1} x^k
$$

$$
= x \sum_{j=0}^{\infty} U_j x^j = x F_U(x).
$$

**COCONUTS** 

**[Generating](#page-4-0)** Functions [Definitions](#page-4-0) [Basic Properties](#page-22-0) [Giant Component](#page-42-0) **Condition** [Component sizes](#page-64-0)

Useful [results](#page-76-0) [Size of the Giant](#page-110-0) Component [Average Component Size](#page-203-0)

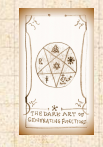

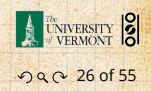

### . Generalization of SR2: .

(2) If  $V = U - i$  then

#### **COCONUTS**

**[Generating](#page-4-0)** Functions

[Definitions](#page-4-0) [Basic Properties](#page-22-0)

[Giant Component](#page-42-0) **Condition** 

[Component sizes](#page-64-0)

Useful [results](#page-76-0) [Size of the Giant](#page-110-0) Component

[Average Component Size](#page-203-0)

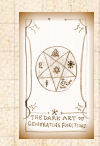

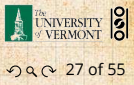

### . Generalization of SR2: .  $(1)$  If  $V = U + i$  then

 $F_V(x) = x^i F_U(x).$ 

#### **COCONUTS**

**[Generating](#page-4-0)** Functions

[Definitions](#page-4-0) [Basic Properties](#page-22-0)

[Giant Component](#page-42-0) **Condition** 

[Component sizes](#page-64-0)

Useful [results](#page-76-0) [Size of the Giant](#page-110-0)

Component [Average Component Size](#page-203-0)

[References](#page-253-0)

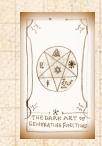

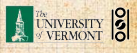

ว Q Q 27 of 55
# Useful results we'll need for g.f.'s

#### . Generalization of SR2: .  $(1)$  If  $V = U + i$  then

$$
F_V(x) = x^i F_U(x).
$$

 $(2)$  If  $V = U - i$  then

 $F_V(x) = x^{-i} F_{II}(x)$ 

 $\sum U_k x^k$ 

#### **COCONUTS**

**[Generating](#page-4-0)** Functions

[Definitions](#page-4-0) [Basic Properties](#page-22-0) [Giant Component](#page-42-0)

Condition

[Component sizes](#page-64-0)

Useful [results](#page-76-0) [Size of the Giant](#page-110-0)

Component [Average Component Size](#page-203-0)

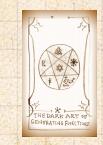

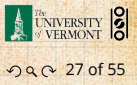

#### Useful results we'll need for g.f.'s

. Generalization of SR2: .  $(1)$  If  $V = U + i$  then

$$
F_V(x) = x^i F_U(x).
$$

(2) If  $V = U - i$  then

 $F_V(x) = x^{-i} F_{II}(x)$ 

$$
=x^{-i}\sum_{k=0}^{\infty}U_kx^k
$$

**COCONUTS** 

**[Generating](#page-4-0)** Functions

[Definitions](#page-4-0) [Basic Properties](#page-22-0) [Giant Component](#page-42-0)

Condition

[Component sizes](#page-64-0)

Useful [results](#page-76-0) [Size of the Giant](#page-110-0)

Component [Average Component Size](#page-203-0)

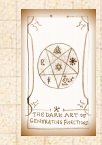

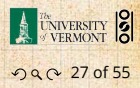

# **Outline**

#### [Generating Functions](#page-4-0)

[Definitions](#page-4-0) [Basic Properties](#page-22-0)

[Useful results](#page-76-0)

[Giant Component Condition](#page-42-0)

[Size of the Giant Component](#page-110-0)

<span id="page-110-0"></span>[Average Component Size](#page-203-0)

**COCONUTS** 

**[Generating](#page-4-0)** Functions

[Definitions](#page-4-0)

[Basic Properties](#page-22-0)

[Giant Component](#page-42-0) Condition

[Component sizes](#page-64-0)

[Useful results](#page-76-0)

Size of the Giant [Component](#page-110-0) [Average Component Size](#page-203-0)

[References](#page-253-0)

 $N, n$ 

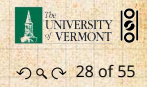

# Connecting generating functions: Goal: figure out forms of the component

generating functions,  $F_{\pi}$  and  $F_{\alpha}$ .

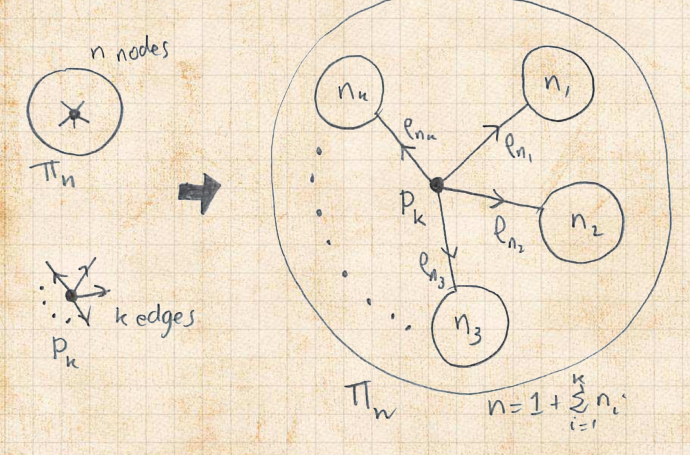

 $\otimes$  Relate  $\pi_n$  to  $P_k$  and  $\rho_n$  through one step of recursion.

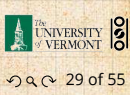

 $N,$ 

**COCONUTS** 

**[Generating](#page-4-0)** Functions [Definitions](#page-4-0)

[Basic Properties](#page-22-0) [Giant Component](#page-42-0)

Condition

[Component sizes](#page-64-0)

[Useful results](#page-76-0)

Size of the Giant nmonent [Average Component Size](#page-203-0)

Therefore:  $\mathbb{E}\left\{x\right\}=\mathbb{E}\left\{x\right\}$ 

 $\gg \pi_n$  = probability that a random node belongs to a finite component of size  $n$ 

**COCONUTS** 

**[Generating](#page-4-0)** Functions [Definitions](#page-4-0) [Basic Properties](#page-22-0) [Giant Component](#page-42-0)

Condition

[Component sizes](#page-64-0)

[Useful results](#page-76-0)

Size of the Giant [Component](#page-110-0) [Average Component Size](#page-203-0)

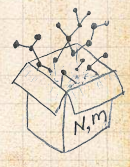

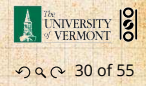

Therefore:  $\mathbb{E}\left\{x\right\}=\mathbb{E}\left\{x\right\}$ 

 $\frac{1}{2}$   $\pi_{n}$  = probability that a random node belongs to a finite component of size  $n$ 

= ∞ ∑  $k=0$ 

 $P_k \times$ Pr  $\left( \begin{array}{c}$  sum of sizes of subcomponents<br>at end of  $k$  random links =  $n-1$ at end of  $k$  random links  $=n-1$  ) **[Generating](#page-4-0)** Functions [Definitions](#page-4-0) [Basic Properties](#page-22-0) [Giant Component](#page-42-0) Condition [Component sizes](#page-64-0)

[COcoNuTS](#page-0-0)

[Useful results](#page-76-0)

Size of the Giant [Component](#page-110-0) [Average Component Size](#page-203-0)

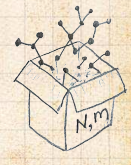

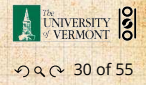

 $\frac{1}{2}$   $\pi_n$  = probability that a random node belongs to a finite component of size  $n$ 

= ∞  $\sum_{k=1}^{\infty} P_k \times \Pr \left( \begin{array}{c} \text{sum of sizes of subcomponents} \\ \text{at end of } k \text{ random links} = n-1 \end{array} \right)$  $k=0$ at end of  $k$  random links  $=n-1$  )

Therefore:

 $\mathbb{R}$ 

$$
F_{\pi}(x) =
$$

**[Generating](#page-4-0)** Functions [Definitions](#page-4-0) [Basic Properties](#page-22-0) [Giant Component](#page-42-0) Condition [Component sizes](#page-64-0)

**COCONUTS** 

[Useful results](#page-76-0)

Size of the Giant [Component](#page-110-0) [Average Component Size](#page-203-0)

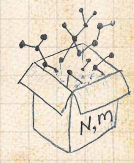

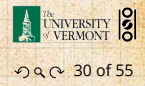

 $\frac{1}{2}$   $\pi_n$  = probability that a random node belongs to a finite component of size  $n$ 

= ∞  $\sum_{k=1}^{\infty} P_k \times \Pr \left( \begin{array}{c} \text{sum of sizes of subcomponents} \\ \text{at end of } k \text{ random links} = n-1 \end{array} \right)$  $k=0$ at end of  $k$  random links  $=n-1$  )

 $\mathbb{R}$ 

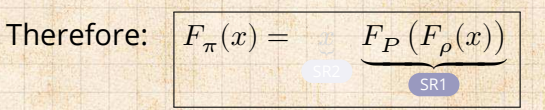

**[Generating](#page-4-0)** Functions [Definitions](#page-4-0) [Basic Properties](#page-22-0) [Giant Component](#page-42-0) Condition [Component sizes](#page-64-0) [Useful results](#page-76-0)

Size of the Giant [Component](#page-110-0) [Average Component Size](#page-203-0)

[References](#page-253-0)

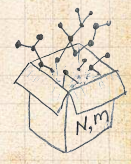

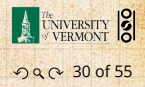

**COCONUTS** 

 $\frac{1}{2}$   $\pi_n$  = probability that a random node belongs to a finite component of size  $n$ 

= ∞  $\sum_{k=1}^{\infty} P_k \times \Pr \left( \begin{array}{c} \text{sum of sizes of subcomponents} \\ \text{at end of } k \text{ random links} = n-1 \end{array} \right)$  $k=0$ at end of  $k$  random links  $=n-1$  )

Therefore:

 $\mathbb{R}$ 

$$
F_{\pi}(x) = \underbrace{x}_{\text{SR2}} \underbrace{F_P(F_{\rho}(x))}_{\text{SR1}}
$$

**[Generating](#page-4-0)** Functions [Definitions](#page-4-0) [Basic Properties](#page-22-0) [Giant Component](#page-42-0) Condition [Component sizes](#page-64-0) [Useful results](#page-76-0)

Size of the Giant [Component](#page-110-0) [Average Component Size](#page-203-0)

[References](#page-253-0)

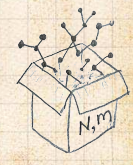

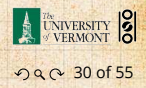

**COCONUTS** 

 $\frac{1}{2}$   $\pi_n$  = probability that a random node belongs to a finite component of size  $n$ 

= ∞ ∑  $k=0$  $P_{\bm{k}} \times$ Pr  $\left( \begin{array}{c} \textsf{sum of sizes of subcomponents} \ \textsf{at end of } k \textsf{ random links} = n-1 \end{array} \right)$ at end of  $k$  random links  $=n-1$  )

Therefore:

 $\mathbb{R}$ 

$$
F_{\pi}(x) = \underbrace{x}_{\text{SR2}} \underbrace{F_P(F_{\rho}(x))}_{\text{SR1}}
$$

Extra factor of  $x$  accounts for random node itself.

[COcoNuTS](#page-0-0)

**[Generating](#page-4-0)** Functions [Definitions](#page-4-0) [Basic Properties](#page-22-0) [Giant Component](#page-42-0) Condition [Component sizes](#page-64-0) [Useful results](#page-76-0)

Size of the Giant nmnnnent rage Component Size

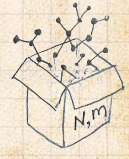

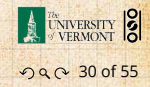

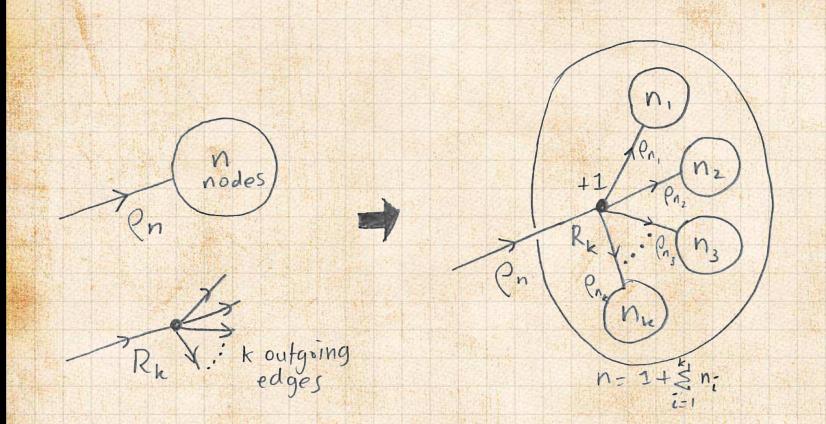

Relate  $\rho_n$  to  $R_k$  and  $\rho_n$  through one step of recursion.

**[Generating](#page-4-0)** 

**COCONUTS** 

Functions [Definitions](#page-4-0)

[Basic Properties](#page-22-0)

[Giant Component](#page-42-0)

Condition

[Component sizes](#page-64-0)

[Useful results](#page-76-0)

Size of the Giant [Component](#page-110-0)

[Average Component Size](#page-203-0)

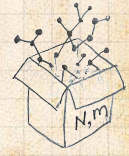

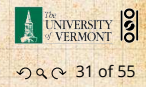

 $e_n$  = probability that a random link leads to a finite subcomponent of size  $n$ .

 $\mathbb{E}_{\mathbf{z}}$  by pooplify that in following a random edge, the outgoing edges of the node reached lead to

 $\mathcal{A}=\mathcal{A}$  , which for actounts for  $\mathcal{A}$ 

at end of  $k$  random links  $=n+1$   $\bigcup$ 

**[Generating](#page-4-0)** Functions [Definitions](#page-4-0)

**COCONUTS** 

[Basic Properties](#page-22-0)

[Giant Component](#page-42-0) Condition

[Component sizes](#page-64-0)

[Useful results](#page-76-0)

Size of the Giant [Component](#page-110-0) [Average Component Size](#page-203-0)

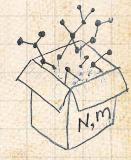

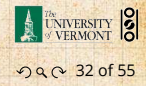

 $\epsilon_{\rm p}$  = probability that a random link leads to a finite subcomponent of size  $n$ .

**B** Invoke one step of recursion:  $\rho_n$  = probability that in following a random edge, the outgoing edges of the node reached lead to finite subcomponents of combined size  $n - 1$ ,

 $\mathcal{A}=\mathcal{A}$  , which for actounts for  $\mathcal{A}$ 

 $\frac{1}{2}$  random links  $\frac{1}{2}$   $\frac{1}{2}$   $\frac{1}{2}$ 

**[Generating](#page-4-0)** Functions [Definitions](#page-4-0) [Basic Properties](#page-22-0) [Giant Component](#page-42-0)

[COcoNuTS](#page-0-0)

Condition

[Component sizes](#page-64-0)

[Useful results](#page-76-0)

Size of the Giant **[Component](#page-110-0)** [Average Component Size](#page-203-0)

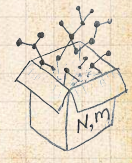

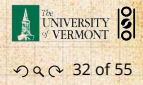

 $\mathcal{E}_{\mathbf{p}_n}$  = probability that a random link leads to a finite subcomponent of size  $n$ .

**B** Invoke one step of recursion:  $\rho_n$  = probability that in following a random edge, the outgoing edges of the node reached lead to finite subcomponents of combined size  $n - 1$ ,

 $\mathcal{A}=\mathcal{A}$  , which for actounts for  $\mathcal{A}$ 

= ∞ ∑  $k=0$ 

 $R_k \times$ Pr  $\left( \begin{array}{c}$  sum of sizes of subcomponents<br>at end of  $k$  random links =  $n-1$ at end of  $k$  random links  $=n-1$  ) **[Generating](#page-4-0)** Functions [Definitions](#page-4-0) [Basic Properties](#page-22-0) [Giant Component](#page-42-0) Condition

[COcoNuTS](#page-0-0)

[Component sizes](#page-64-0)

[Useful results](#page-76-0)

Size of the Giant [Component](#page-110-0) erage Component Size

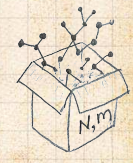

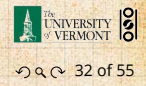

 $\epsilon_{\rm m}$  = probability that a random link leads to a finite subcomponent of size  $n$ .

 Invoke one step of recursion:  $\rho_n$  = probability that in following a random edge, the outgoing edges of the node reached lead to finite subcomponents of combined size  $n - 1$ ,

 $\mathcal{A}_i$  and contract for  $i$  and  $i$  accounts for  $i$  random node

 $\sum^{\infty} R_k \times \Pr \left( \begin{array}{c} \text{sum of sizes of subcomponents} \\ \text{at end of } k \text{ random links} = n-1 \end{array} \right)$  $k=0$ at end of  $k$  random links  $=n-1 \int$ 

**Therefore** 

=

 $\mathcal{R}$ 

∞

$$
\therefore \boxed{F_{\rho}(x) = \boxed{\qquad \qquad }
$$

**[Generating](#page-4-0)** Functions [Definitions](#page-4-0) [Basic Properties](#page-22-0)

[COcoNuTS](#page-0-0)

[Giant Component](#page-42-0) Condition

[Component sizes](#page-64-0)

[Useful results](#page-76-0)

Size of the Giant nmnnnent rage Component Size

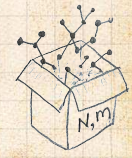

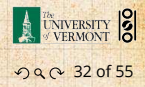

=

 $\mathcal{R}$ 

 $\epsilon_{\rm m}^2$  = probability that a random link leads to a finite subcomponent of size  $n$ .

**B** Invoke one step of recursion:  $\rho_n$  = probability that in following a random edge, the outgoing edges of the node reached lead to finite subcomponents of combined size  $n - 1$ ,

> ∞ ∑  $k=0$  $R_k \times Pr$  (sum of sizes of subcomponents<br>at end of k random links =  $n-1$ at end of  $k$  random links  $=n-1 \int$

Therefore: 
$$
F_{\rho}(x) = \frac{F_R(F_{\rho}(x))}{\binom{SRI}{}}
$$

 $\mathcal{A}_i$  and contract for  $i$  and  $i$  accounts for  $i$  random node

**[Generating](#page-4-0)** Functions [Definitions](#page-4-0) [Basic Properties](#page-22-0) [Giant Component](#page-42-0)

[COcoNuTS](#page-0-0)

Condition [Component sizes](#page-64-0)

[Useful results](#page-76-0)

Size of the Giant nmnnnent rage Component Size

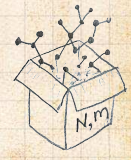

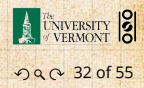

=

 $\mathcal{R}$ 

 $\epsilon_{\rm m}^2$  = probability that a random link leads to a finite subcomponent of size  $n$ .

**B** Invoke one step of recursion:  $\rho_n$  = probability that in following a random edge, the outgoing edges of the node reached lead to finite subcomponents of combined size  $n - 1$ ,

> ∞ ∑  $k=0$  $R_k \times Pr$  (sum of sizes of subcomponents<br>at end of k random links =  $n-1$ at end of  $k$  random links  $=n-1 \int$

Therefore: 
$$
F_{\rho}(x) = x \underbrace{F_R(F_{\rho}(x))}_{\text{SR2}}
$$

 $\mathcal{A}_i$  and contract for  $i$  and  $i$  accounts for  $i$  random node

**[Generating](#page-4-0)** Functions [Definitions](#page-4-0) [Basic Properties](#page-22-0) [Giant Component](#page-42-0) Condition

[COcoNuTS](#page-0-0)

[Component sizes](#page-64-0)

[Useful results](#page-76-0)

Size of the Giant nmnnnent rage Component Size

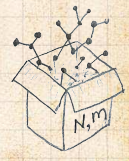

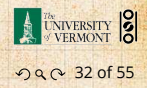

=

 $\mathcal{R}$ 

 $\epsilon_{\rm m}^2$  = probability that a random link leads to a finite subcomponent of size  $n$ .

 Invoke one step of recursion:  $\rho_n$  = probability that in following a random edge, the outgoing edges of the node reached lead to finite subcomponents of combined size  $n - 1$ ,

> ∞  $\sum^{\infty} R_k \times \Pr \left( \begin{array}{c} \text{sum of sizes of subcomponents} \\ \text{at end of } k \text{ random links} = n-1 \end{array} \right)$  $k=0$ at end of  $k$  random links  $=n-1 \int$

Therefore: 
$$
F_{\rho}(x) = x \underbrace{F_R(F_{\rho}(x))}_{\text{SR2}}
$$

Again, extra factor of  $x$  accounts for random node itself.

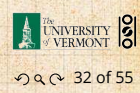

[COcoNuTS](#page-0-0)

**[Generating](#page-4-0)** Functions [Definitions](#page-4-0) [Basic Properties](#page-22-0) [Giant Component](#page-42-0) Condition [Component sizes](#page-64-0)

[Useful results](#page-76-0)

Size of the Giant mnonent ze Component Size

 $\rho^{(r)}$ 

 $f \wedge \psi f = f$ 

We now have two functional equations connecting our generating functions:

 $F_{\pi}(x) = x F_P(F_o(x))$  and  $F_o(x) = x F_R(F_o(x))$ 

**[Generating](#page-4-0)** Functions [Definitions](#page-4-0) [Basic Properties](#page-22-0) [Giant Component](#page-42-0) Condition [Component sizes](#page-64-0) [Useful results](#page-76-0)

**COCONUTS** 

Size of the Giant **[Component](#page-110-0)** [Average Component Size](#page-203-0)

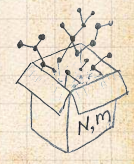

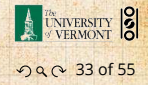

We now have two functional equations connecting our generating functions:

 $F_{\pi}(x) = x F_P(F_o(x))$  and  $F_o(x) = x F_R(F_o(x))$ 

**Taking stock: We know**  $F_p(x)$  **and**  $F_R(x) = F'_P(x)/F'_P(1).$ 

**[Generating](#page-4-0)** Functions [Definitions](#page-4-0) [Basic Properties](#page-22-0) [Giant Component](#page-42-0) Condition [Component sizes](#page-64-0) [Useful results](#page-76-0)

[COcoNuTS](#page-0-0)

Size of the Giant [Component](#page-110-0) [Average Component Size](#page-203-0)

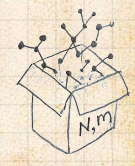

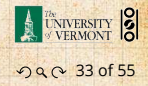

We now have two functional equations connecting our generating functions:

 $F_{\pi}(x) = x F_{P}(F_{o}(x))$  and  $F_{o}(x) = x F_{B}(F_{o}(x))$ 

**Taking stock: We know**  $F<sub>P</sub>(x)$  **and**  $F_R(x) = F'_P(x)/F'_P(1).$  $\clubsuit$  We first untangle the second equation to find  $F_a$  **[Generating](#page-4-0)** Functions [Definitions](#page-4-0) [Basic Properties](#page-22-0) [Giant Component](#page-42-0) Condition [Component sizes](#page-64-0) [Useful results](#page-76-0)

[COcoNuTS](#page-0-0)

Size of the Giant nmnnnent [Average Component Size](#page-203-0)

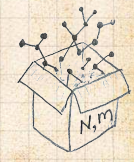

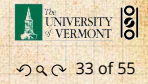

We now have two functional equations connecting our generating functions:

 $F_{\pi}(x) = x F_{P}(F_{o}(x))$  and  $F_{o}(x) = x F_{B}(F_{o}(x))$ 

**Taking stock: We know**  $F<sub>P</sub>(x)$  **and**  $F_R(x) = F'_P(x)/F'_P(1).$ 

We first untangle the second equation to find  $F_a$ We can do this because it only involves  $F_o$  and  $F_R$ . **[Generating](#page-4-0)** Functions [Definitions](#page-4-0) [Basic Properties](#page-22-0) [Giant Component](#page-42-0) Condition [Component sizes](#page-64-0) [Useful results](#page-76-0)

[COcoNuTS](#page-0-0)

Size of the Giant nmnnnent rage Component Size

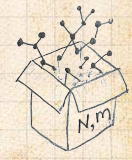

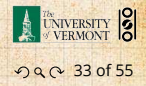

We now have two functional equations connecting our generating functions:

 $F_{\pi}(x) = x F_{P}(F_{o}(x))$  and  $F_{o}(x) = x F_{B}(F_{o}(x))$ 

**Taking stock: We know**  $F<sub>P</sub>(x)$  **and**  $F_R(x) = F'_P(x)/F'_P(1).$ 

We first untangle the second equation to find  $F_a$ We can do this because it only involves  $F_o$  and  $F_R$ . **EX** The first equation then immediately gives us  $F<sub>π</sub>$  in terms of  $F_{\rho}$  and  $F_{R}$ .

[COcoNuTS](#page-0-0)

**[Generating](#page-4-0)** Functions [Definitions](#page-4-0) [Basic Properties](#page-22-0) [Giant Component](#page-42-0) Condition [Component sizes](#page-64-0) [Useful results](#page-76-0)

Size of the Giant [Component](#page-110-0) age Component Size

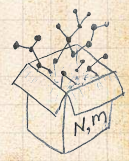

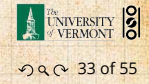

#### Remembering vaguely what we are doing:

 $F_{\sigma}(1) \doteq F_{\rho}\left(F_{\rho}(1)\right)$  and  $\left(F_{\rho}(1)\right) = F_{\rho}\left(F_{\rho}(1)\right)$ 

#### **COCONUTS**

**[Generating](#page-4-0)** Functions [Definitions](#page-4-0)

[Basic Properties](#page-22-0)

[Giant Component](#page-42-0) Condition

[Component sizes](#page-64-0)

[Useful results](#page-76-0)

Size of the Giant [Component](#page-110-0) [Average Component Size](#page-203-0)

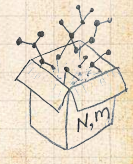

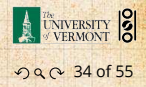

**Remembering vaguely what we are doing:** Finding  $F_{\pi}$  to obtain the fractional size of the largest component  $S_1 = 1 - F_\pi(1)$ .

 $F_{\sigma}(1) \doteq F_{\rho}\left(F_{\rho}(1)\right)$  and  $\left(F_{\rho}(1)\right) = F_{\rho}\left(F_{\rho}(1)\right)$ 

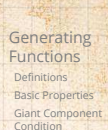

[Component sizes](#page-64-0) [Useful results](#page-76-0) Size of the Giant [Component](#page-110-0) [Average Component Size](#page-203-0) [References](#page-253-0)

**COCONUTS** 

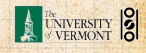

. . . . . . . . . 34 of 55

**Remembering vaguely what we are doing:** Finding  $F_{\pi}$  to obtain the fractional size of the largest component  $S_1 = 1 - F_\pi(1)$ . Set  $x = 1$  in our two equations:

 $\mathcal{L} = \mathcal{L} \cup \mathcal{L}$  and  $\mathcal{L} = \mathcal{L} \cup \mathcal{L}$ 

**[Generating](#page-4-0)** Functions [Definitions](#page-4-0) [Basic Properties](#page-22-0) [Giant Component](#page-42-0) Condition

**COCONUTS** 

[Component sizes](#page-64-0)

[Useful results](#page-76-0)

Size of the Giant [Component](#page-110-0) [Average Component Size](#page-203-0)

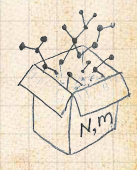

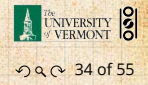

**B** Remembering vaguely what we are doing: Finding  $F_{\pi}$  to obtain the fractional size of the largest component  $S_1 = 1 - F_\pi(1)$ . Set  $x = 1$  in our two equations:

[COcoNuTS](#page-0-0)

**[Generating](#page-4-0)** Functions [Definitions](#page-4-0) [Basic Properties](#page-22-0) [Giant Component](#page-42-0) Condition [Component sizes](#page-64-0)

[Useful results](#page-76-0)

Size of the Giant [Component](#page-110-0) [Average Component Size](#page-203-0)

[References](#page-253-0)

 $F_{\pi}(1) = F_P(F_{\rho}(1))$  and  $F_{\rho}(1) = F_R(F_{\rho}(1))$ 

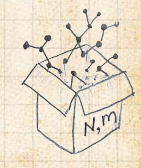

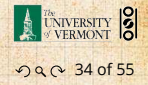

**Remembering vaguely what we are doing:** Finding  $F_{\pi}$  to obtain the fractional size of the largest component  $S_1 = 1 - F_\pi(1)$ . Set  $x = 1$  in our two equations:

**[Generating](#page-4-0)** Functions [Definitions](#page-4-0) [Basic Properties](#page-22-0) [Giant Component](#page-42-0) Condition [Component sizes](#page-64-0)

[COcoNuTS](#page-0-0)

[Useful results](#page-76-0) Size of the Giant

**[Component](#page-110-0)** [Average Component Size](#page-203-0)

[References](#page-253-0)

 $F_{\pi}(1) = F_P(F_o(1))$  and  $F_o(1) = F_R(F_o(1))$ 

Solve second equation numerically for  $F_o(1)$ .

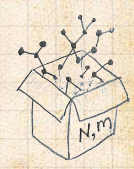

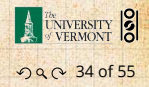

**Remembering vaguely what we are doing:** Finding  $F_{\pi}$  to obtain the fractional size of the largest component  $S_1 = 1 - F_\pi(1)$ . Set  $x = 1$  in our two equations:

**[Generating](#page-4-0)** Functions [Definitions](#page-4-0) [Basic Properties](#page-22-0) [Giant Component](#page-42-0) Condition

[COcoNuTS](#page-0-0)

[Component sizes](#page-64-0)

[Useful results](#page-76-0)

Size of the Giant [Component](#page-110-0) [Average Component Size](#page-203-0)

[References](#page-253-0)

 $F_{\pi}(1) = F_P(F_o(1))$  and  $F_o(1) = F_R(F_o(1))$ 

Solve second equation numerically for  $F_o(1)$ .  $\mathcal{B}$  Plug  $F_o(1)$  into first equation to obtain  $F_{\pi}(1)$ .

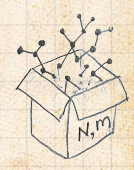

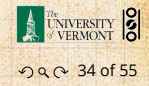

worked earlier …

 $\mathcal{L} = \left\{ \begin{array}{ll} \mathcal{L} & \mathcal{L} & \mathcal{L} \\ \mathcal{L} & \mathcal{L} & \mathcal{L} \end{array} \right.$ 

Example: Standard random graphs. We can show  $F_P(x) = e^{-\langle k \rangle (1-x)}$ 

#### **COCONUTS**

**[Generating](#page-4-0)** Functions

[Definitions](#page-4-0)

[Basic Properties](#page-22-0)

[Giant Component](#page-42-0) Condition

[Component sizes](#page-64-0)

[Useful results](#page-76-0)

Size of the Giant [Component](#page-110-0) [Average Component Size](#page-203-0)

[References](#page-253-0)

 $|x'|=1$ 

= −⟨Ր⟩(1− = ( …aha!

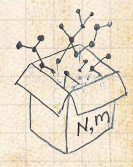

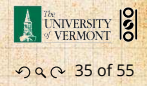

worked earlier …

 $\mathcal{L} = \left\{ \begin{array}{ll} \mathcal{L} & \mathcal{L} & \mathcal{L} \\ \mathcal{L} & \mathcal{L} & \mathcal{L} \end{array} \right.$ 

Example: Standard random graphs. We can show  $F_P(x) = e^{-\langle k \rangle (1-x)}$ 

 $\Rightarrow F_R(x) = F'_P(x)/F'_P(1)$ 

= −⟨Ր⟩(1− = ( …aha!

**COCONUTS** 

**[Generating](#page-4-0)** Functions [Definitions](#page-4-0) [Basic Properties](#page-22-0)

[Giant Component](#page-42-0) Condition

[Component sizes](#page-64-0)

[Useful results](#page-76-0)

Size of the Giant [Component](#page-110-0) [Average Component Size](#page-203-0)

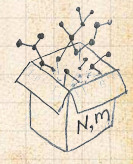

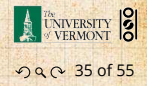

worked earlier …

 $\mathcal{L} = \left\{ \begin{array}{ll} \mathcal{L} & \mathcal{L} & \mathcal{L} \\ \mathcal{L} & \mathcal{L} & \mathcal{L} \end{array} \right.$ 

Example: Standard random graphs. We can show  $F_P(x) = e^{-\langle k \rangle (1-x)}$ 

 $\Rightarrow F_R(x) = F'_P(x)/F'_P(1)$ 

$$
=\langle k\rangle e^{-\langle k\rangle(1-x)}/\langle k\rangle e^{-\langle k\rangle(1-x')}|_{x'=1}
$$

= −⟨Ր⟩(1− = ( …aha!

**COCONUTS** 

**[Generating](#page-4-0)** Functions [Definitions](#page-4-0) [Basic Properties](#page-22-0) [Giant Component](#page-42-0)

Condition

[Component sizes](#page-64-0)

[Useful results](#page-76-0)

Size of the Giant [Component](#page-110-0)

[Average Component Size](#page-203-0)

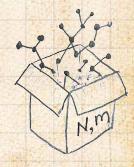

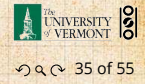

Example: Standard random graphs. We can show  $F_P(x) = e^{-\langle k \rangle (1-x)}$ 

 $\Rightarrow F_R(x) = F'_P(x)/F'_P(1)$ 

$$
= \langle k \rangle e^{-\langle k \rangle (1-x)}/\langle k \rangle e^{-\langle k \rangle (1-x')}|_{x'=1}
$$

$$
=e^{-\langle k\rangle(1-x)}
$$

worked earlier …

 $\mathcal{L} = \left\{ \begin{array}{ll} \mathcal{L} & \mathcal{L} & \mathcal{L} \\ \mathcal{L} & \mathcal{L} & \mathcal{L} \end{array} \right.$ 

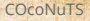

**[Generating](#page-4-0)** Functions [Definitions](#page-4-0) [Basic Properties](#page-22-0) [Giant Component](#page-42-0)

Condition

[Component sizes](#page-64-0)

[Useful results](#page-76-0)

Size of the Giant [Component](#page-110-0) [Average Component Size](#page-203-0)

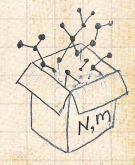

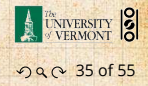

worked earlier …

 $\mathcal{L} = \left\{ \begin{array}{ll} \mathcal{L} & \mathcal{L} & \mathcal{L} \\ \mathcal{L} & \mathcal{L} & \mathcal{L} \end{array} \right.$ 

Example: Standard random graphs. We can show  $F_P(x) = e^{-\langle k \rangle (1-x)}$ 

 $\Rightarrow F_R(x) = F'_P(x)/F'_P(1)$ 

$$
= \langle k \rangle e^{-\langle k \rangle (1-x)}/\langle k \rangle e^{-\langle k \rangle (1-x')}|_{x'=1}
$$

 $= e^{-\langle k \rangle (1-x)} = F_{\rm p}(x)$  ...aha!

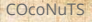

**[Generating](#page-4-0)** Functions [Definitions](#page-4-0) [Basic Properties](#page-22-0) [Giant Component](#page-42-0) Condition

[Component sizes](#page-64-0)

[Useful results](#page-76-0)

Size of the Giant [Component](#page-110-0)

[Average Component Size](#page-203-0)

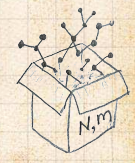

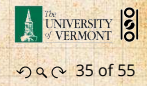

worked earlier …

 $\mathcal{L} = \left\{ \begin{array}{ll} \mathcal{L} & \mathcal{L} & \mathcal{L} \\ \mathcal{L} & \mathcal{L} & \mathcal{L} \end{array} \right.$ 

Example: Standard random graphs. We can show  $F_P(x) = e^{-\langle k \rangle (1-x)}$ 

 $\Rightarrow F_R(x) = F'_P(x)/F'_P(1)$ 

$$
= \langle k \rangle e^{-\langle k \rangle (1-x)}/\langle k \rangle e^{-\langle k \rangle (1-x')}|_{x'=1}
$$

$$
=e^{-\langle k \rangle(1-x)} = F_P(x) \qquad \text{...} \text{ahal}
$$

**B** RHS's of our two equations are the same.

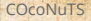

**[Generating](#page-4-0)** Functions [Definitions](#page-4-0) [Basic Properties](#page-22-0) [Giant Component](#page-42-0) Condition

[Component sizes](#page-64-0)

[Useful results](#page-76-0)

Size of the Giant [Component](#page-110-0) [Average Component Size](#page-203-0)

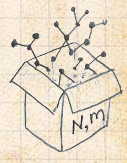

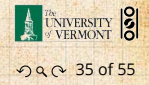

worked earlier …

 $\mathcal{L} = \left\{ \begin{array}{ll} \mathcal{L} & \mathcal{L} & \mathcal{L} \\ \mathcal{L} & \mathcal{L} & \mathcal{L} \end{array} \right.$ 

Example: Standard random graphs. We can show  $F_P(x) = e^{-\langle k \rangle (1-x)}$ 

 $\Rightarrow F_R(x) = F'_P(x)/F'_P(1)$ 

$$
= \langle k \rangle e^{-\langle k \rangle (1-x)}/\langle k \rangle e^{-\langle k \rangle (1-x')}|_{x'=1}
$$

$$
=e^{-\langle k \rangle(1-x)} = F_P(x) \qquad \text{...} \text{ahal}
$$

**B** RHS's of our two equations are the same. So  $F_{\pi}(x) = F_o(x) = xF_B(F_o(x)) = xF_B(F_{\pi}(x))$ 

#### **COCONUTS**

**[Generating](#page-4-0)** Functions [Definitions](#page-4-0) [Basic Properties](#page-22-0) [Giant Component](#page-42-0)

Condition

[Component sizes](#page-64-0)

[Useful results](#page-76-0)

Size of the Giant [Component](#page-110-0) [Average Component Size](#page-203-0)

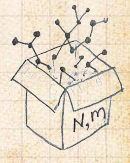

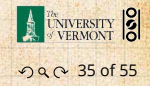
Example: Standard random graphs. We can show  $F_D(x) = e^{-\langle k \rangle (1-x)}$ 

 $\mathcal{L} = \left\{ \begin{array}{ll} \mathcal{L} & \mathcal{L} & \mathcal{L} \\ \mathcal{L} & \mathcal{L} & \mathcal{L} \end{array} \right.$ 

 $\Rightarrow F_R(x) = F'_P(x)/F'_P(1)$ 

$$
= \langle k \rangle e^{-\langle k \rangle (1-x)}/\langle k \rangle e^{-\langle k \rangle (1-x')}|_{x'=1}
$$

$$
=e^{-\langle k \rangle(1-x)} = F_P(x) \qquad \text{...} \text{ahal}
$$

**RHS's of our two equations are the same.** So  $F_{\pi}(x) = F_o(x) = xF_B(F_o(x)) = xF_B(F_{\pi}(x))$ **Consistent with how our dirty (but wrong) trick** worked earlier …

[COcoNuTS](#page-0-0)

**[Generating](#page-4-0)** Functions [Definitions](#page-4-0) [Basic Properties](#page-22-0) [Giant Component](#page-42-0) Condition

[Component sizes](#page-64-0)

[Useful results](#page-76-0)

Size of the Giant **[Component](#page-110-0)** [Average Component Size](#page-203-0)

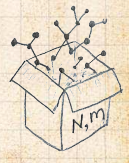

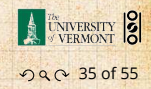

Example: Standard random graphs. We can show  $F_D(x) = e^{-\langle k \rangle (1-x)}$ 

 $\Rightarrow F_R(x) = F'_P(x)/F'_P(1)$ 

$$
= \langle k \rangle e^{-\langle k \rangle (1-x)}/\langle k \rangle e^{-\langle k \rangle (1-x')}|_{x'=1}
$$

$$
=e^{-\langle k \rangle(1-x)} = F_P(x) \qquad \text{...} \text{ahal}
$$

**B** RHS's of our two equations are the same. So  $F_{\pi}(x) = F_o(x) = xF_B(F_o(x)) = xF_B(F_{\pi}(x))$ **Consistent with how our dirty (but wrong) trick** worked earlier …

$$
\mathcal{B}_n = \rho_n \text{ just as } P_k = R_k.
$$

#### [COcoNuTS](#page-0-0)

**[Generating](#page-4-0)** Functions [Definitions](#page-4-0) [Basic Properties](#page-22-0) [Giant Component](#page-42-0)

Condition

[Component sizes](#page-64-0)

[Useful results](#page-76-0)

Size of the Giant component [Average Component Size](#page-203-0)

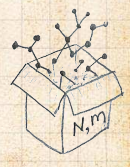

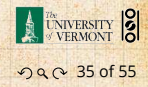

 $1 - S_1 - \epsilon$  (\*\*)

Or:  $\langle k \rangle = \frac{1}{\zeta}$ 

**&** We are down to  $F_{\pi}(x) = x F_R(F_{\pi}(x))$  and  $F_R(x) = e^{-(k)(1-x)}$ .

We're first after <sup>1</sup> = 1 − (1 so set = 1 and

Just as we found with our dirty trick …

**COCONUTS** 

**[Generating](#page-4-0)** Functions [Definitions](#page-4-0) [Basic Properties](#page-22-0) [Giant Component](#page-42-0) Condition [Component sizes](#page-64-0) [Useful results](#page-76-0)

Size of the Giant [Component](#page-110-0) [Average Component Size](#page-203-0)

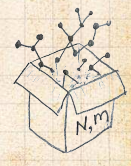

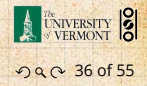

 $1 - S_1 - c$  (\* \*  $\cdot$ 

Or:  $\langle k \rangle = \frac{1}{\zeta}$ 

 $\mathcal{B}_1$ 

**B** We are down to  $F_{\pi}(x) = x F_R(F_{\pi}(x))$  and  $F_R(x) = e^{-(k)(1-x)}$ .

We're first after <sup>1</sup> = 1 − (1 so set = 1 and

Just as we found with our dirty trick …

$$
\therefore F_{\pi}(x)=xe^{-\langle k\rangle(1-F_{\pi}(x))}
$$

**[Generating](#page-4-0)** Functions [Definitions](#page-4-0) [Basic Properties](#page-22-0) [Giant Component](#page-42-0)

**COCONUTS** 

Condition

[Component sizes](#page-64-0)

[Useful results](#page-76-0)

Size of the Giant [Component](#page-110-0) [Average Component Size](#page-203-0)

[References](#page-253-0)

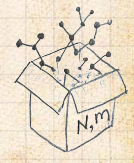

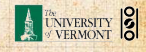

. . . . . . . . . 36 of 55

 $1 - \frac{1}{2}$ 

 $\mathcal{B}_1$ 

**& We are down to**  $F_{\pi}(x) = x F_R(F_{\pi}(x))$  and  $F_R(x) = e^{-(k)(1-x)}$ .

$$
\therefore F_{\pi}(x) = xe^{-\langle k \rangle (1 - F_{\pi}(x))}
$$

We're first after  $S_1 = 1 - F_\pi(1)$  so set  $x = 1$  and replace  $F_{\pi}(1)$  by  $1 - S_1$ :

Just as we found with our dirty trick …

**COCONUTS** 

**[Generating](#page-4-0)** Functions [Definitions](#page-4-0) [Basic Properties](#page-22-0) [Giant Component](#page-42-0) Condition [Component sizes](#page-64-0)

[Useful results](#page-76-0)

Size of the Giant [Component](#page-110-0) [Average Component Size](#page-203-0)

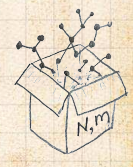

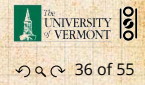

 $\mathcal{R}$ 

**B** We are down to  $F_{\pi}(x) = x F_R(F_{\pi}(x))$  and  $F_R(x) = e^{-(k)(1-x)}$ .

$$
\therefore F_{\pi}(x) = xe^{-\langle k \rangle (1 - F_{\pi}(x))}
$$

We're first after  $S_1 = 1 - F_\pi(1)$  so set  $x = 1$  and replace  $F_{\pi}(1)$  by  $1 - S_1$ :

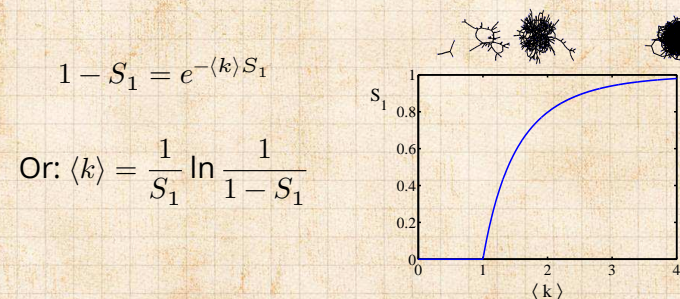

Just as we found with our dirty trick …

**COCONUTS** 

**[Generating](#page-4-0)** Functions [Definitions](#page-4-0) [Basic Properties](#page-22-0) [Giant Component](#page-42-0) Condition [Component sizes](#page-64-0) [Useful results](#page-76-0)

Size of the Giant [Component](#page-110-0) [Average Component Size](#page-203-0)

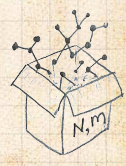

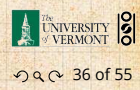

 $\mathcal{R}$ 

**& We are down to**  $F_{\pi}(x) = x F_R(F_{\pi}(x))$  and  $F_R(x) = e^{-(k)(1-x)}$ .

$$
\therefore F_{\pi}(x) = xe^{-\langle k \rangle (1 - F_{\pi}(x))}
$$

We're first after  $S_1 = 1 - F_\pi(1)$  so set  $x = 1$  and replace  $F_{\pi}(1)$  by  $1 - S_1$ :

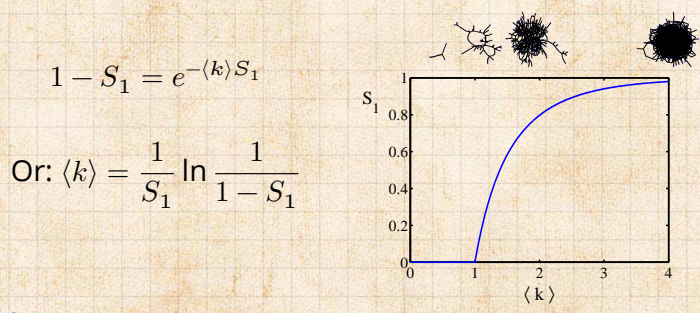

**B** Just as we found with our dirty trick ...

**COCONUTS** 

**[Generating](#page-4-0)** Functions [Definitions](#page-4-0) [Basic Properties](#page-22-0) [Giant Component](#page-42-0) Condition [Component sizes](#page-64-0) [Useful results](#page-76-0)

Size of the Giant [Component](#page-110-0) [Average Component Size](#page-203-0)

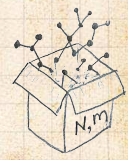

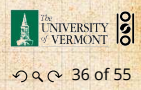

 $\mathcal{R}$ 

**B** We are down to  $F_{\pi}(x) = x F_R(F_{\pi}(x))$  and  $F_R(x) = e^{-(k)(1-x)}$ .

$$
\therefore F_{\pi}(x) = xe^{-\langle k \rangle (1 - F_{\pi}(x))}
$$

We're first after  $S_1 = 1 - F_\pi(1)$  so set  $x = 1$  and replace  $F_{\pi}(1)$  by  $1 - S_1$ :

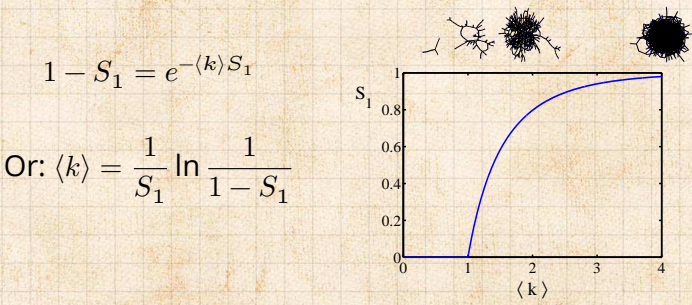

**B** Just as we found with our dirty trick ... Again, we (usually) have to resort to numerics ...

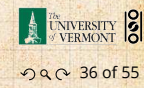

 $N, n$ 

**COCONUTS** 

**[Generating](#page-4-0)** Functions [Definitions](#page-4-0) [Basic Properties](#page-22-0) [Giant Component](#page-42-0) Condition [Component sizes](#page-64-0) [Useful results](#page-76-0) Size of the Giant [Component](#page-110-0) [Average Component Size](#page-203-0) [References](#page-253-0)

Notation: The [Kronecker](https://en.wikipedia.org/wiki/Kronecker_delta) delta function  $\mathcal{A}_{33} = 1$ 

- 
- 
- $P_k = a\delta_{k,1} + (1 a)\delta_{k,3}$ , with  $0 \le a \le 1$ .
- $P_k = a \delta_{k,1} + (1-a) \delta_{k,k'}$  for some fixed  $k' \geq 2$  with

#### **COCONUTS**

**[Generating](#page-4-0)** Functions

[Definitions](#page-4-0)

[Basic Properties](#page-22-0)

[Giant Component](#page-42-0) Condition

[Component sizes](#page-64-0)

[Useful results](#page-76-0)

Size of the Giant [Component](#page-110-0) [Average Component Size](#page-203-0)

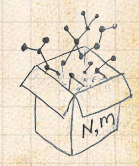

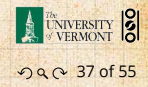

 $\bullet$  Notation: The [Kronecker](https://en.wikipedia.org/wiki/Kronecker_delta) delta function  $G \, \delta_{ij} = 1$ if  $i = j$  and 0 otherwise.

 $P_k = a\delta_{k,1} + (1 - a)\delta_{k,3}$ , with  $0 \le a \le 1$ .

 $P_k = a \delta_{k,1} + (1-a) \delta_{k,k'}$  for some fixed  $k' \geq 2$  with

### **COCONUTS**

**[Generating](#page-4-0)** Functions [Definitions](#page-4-0) [Basic Properties](#page-22-0)

[Giant Component](#page-42-0) Condition

[Component sizes](#page-64-0)

[Useful results](#page-76-0)

Size of the Giant [Component](#page-110-0) [Average Component Size](#page-203-0)

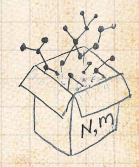

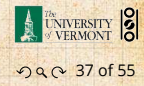

 $\bullet$  Notation: The [Kronecker](https://en.wikipedia.org/wiki/Kronecker_delta) delta function  $G \, \delta_{ij} = 1$ if  $i = j$  and 0 otherwise.

 $P_k = a\delta_{k,1} + (1 - a)\delta_{k,3}$ , with  $0 \le a \le 1$ .

 $P_k = a \delta_{k,1} + (1-a) \delta_{k,k'}$  for some fixed  $k' \geq 2$  with

 $P_k = \delta_{k1}$ .

#### **COCONUTS**

**[Generating](#page-4-0)** Functions [Definitions](#page-4-0) [Basic Properties](#page-22-0)

[Giant Component](#page-42-0)

Condition

[Component sizes](#page-64-0)

[Useful results](#page-76-0)

Size of the Giant [Component](#page-110-0) [Average Component Size](#page-203-0)

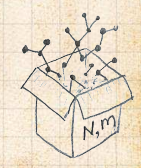

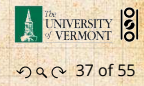

[COcoNuTS](#page-0-0)

**[Generating](#page-4-0)** Functions [Definitions](#page-4-0) [Basic Properties](#page-22-0) [Giant Component](#page-42-0) Condition [Component sizes](#page-64-0) [Useful results](#page-76-0) Size of the Giant [Component](#page-110-0) [Average Component Size](#page-203-0) [References](#page-253-0)

ว Q ( 0 37 of 55

UNIVERSITY

 $\bullet$  Notation: The [Kronecker](https://en.wikipedia.org/wiki/Kronecker_delta) delta function  $G \, \delta_{ij} = 1$ if  $i = j$  and 0 otherwise.

 $P_k = a\delta_{k,1} + (1 - a)\delta_{k,3}$ , with  $0 \le a \le 1$ .

 $P_k = a \delta_{k,1} + (1-a) \delta_{k,k'}$  for some fixed  $k' \geq 2$  with

 $P_k = \delta_{k1}$ .  $P_k = \delta_{k2}$ .

[COcoNuTS](#page-0-0)

**[Generating](#page-4-0)** Functions [Definitions](#page-4-0) [Basic Properties](#page-22-0) [Giant Component](#page-42-0) Condition [Component sizes](#page-64-0) [Useful results](#page-76-0) Size of the Giant [Component](#page-110-0) [Average Component Size](#page-203-0) [References](#page-253-0)

ว Q ( 0 37 of 55

UNIVERSITY

 $\bullet$  Notation: The [Kronecker](https://en.wikipedia.org/wiki/Kronecker_delta) delta function  $G \, \delta_{ij} = 1$ if  $i = j$  and 0 otherwise.

 $P_k = a\delta_{k,1} + (1 - a)\delta_{k,3}$ , with  $0 \le a \le 1$ .

 $P_k = a \delta_{k,1} + (1-a) \delta_{k,k'}$  for some fixed  $k' \geq 2$  with

 $P_k = \delta_{k1}$ .  $P_k = \delta_{k2}$ .  $P_{k} = \delta_{k3}.$ 

[COcoNuTS](#page-0-0)

**[Generating](#page-4-0)** Functions [Definitions](#page-4-0) [Basic Properties](#page-22-0) [Giant Component](#page-42-0) Condition [Component sizes](#page-64-0) [Useful results](#page-76-0) Size of the Giant [Component](#page-110-0) [Average Component Size](#page-203-0) [References](#page-253-0)

ว Q ( 0 37 of 55

UNIVERSITY 8

 $\bullet$  Notation: The [Kronecker](https://en.wikipedia.org/wiki/Kronecker_delta) delta function  $G \, \delta_{ij} = 1$ if  $i = j$  and 0 otherwise.

 $P_k = a\delta_{k,1} + (1 - a)\delta_{k,3}$ , with  $0 \le a \le 1$ .

 $P_k = a \delta_{k,1} + (1-a) \delta_{k,k'}$  for some fixed  $k' \geq 2$  with

 $P_k = \delta_{k1}$ .  $P_k = \delta_{k2}$ .  $P_{k} = \delta_{k3}.$  $\mathcal{B} \quad P_k = \delta_{kk'}$  for some fixed  $k' \geq 0$ .

[COcoNuTS](#page-0-0)

**[Generating](#page-4-0)** Functions [Definitions](#page-4-0) [Basic Properties](#page-22-0) [Giant Component](#page-42-0) Condition [Component sizes](#page-64-0) [Useful results](#page-76-0) Size of the Giant [Component](#page-110-0) [Average Component Size](#page-203-0) [References](#page-253-0)

ว Q ( 0 37 of 55

UNIVERSITY 8

 $\bullet$  Notation: The [Kronecker](https://en.wikipedia.org/wiki/Kronecker_delta) delta function  $G \, \delta_{ij} = 1$ if  $i = j$  and 0 otherwise.

 $P_k = \delta_{k1}$ .  $P_k = \delta_{k2}$ .  $P_{k} = \delta_{k3}.$  $\mathcal{B} \quad P_k = \delta_{kk'}$  for some fixed  $k' \geq 0$ .  $P_k = \frac{1}{2}\delta_{k1} + \frac{1}{2}\delta_{k3}$ .

 $P_k = a\delta_{k,1} + (1-a)\delta_{k,3}$ , with  $0 \le a \le 1$ .

 $P_k = a \delta_{k,1} + (1-a) \delta_{k,k'}$  for some fixed  $k' \geq 2$  with

 $\bullet$  Notation: The [Kronecker](https://en.wikipedia.org/wiki/Kronecker_delta) delta function  $G \, \delta_{ij} = 1$ if  $i = j$  and 0 otherwise.

 $P_k = a \delta_{k,1} + (1-a) \delta_{k,k'}$  for some fixed  $k' \geq 2$  with

- $P_k = \delta_{k1}$ .  $P_k = \delta_{k2}$ .  $P_{k} = \delta_{k3}.$  $\mathcal{B} \quad P_k = \delta_{kk'}$  for some fixed  $k' \geq 0$ .  $P_k = \frac{1}{2}\delta_{k1} + \frac{1}{2}\delta_{k3}$ .
- $\mathcal{R}_k = a\delta_{k1} + (1-a)\delta_{k3}$ , with  $0 \le a \le 1$ .

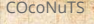

**[Generating](#page-4-0) Functions** [Definitions](#page-4-0) [Basic Properties](#page-22-0) [Giant Component](#page-42-0)

Condition

[Component sizes](#page-64-0)

[Useful results](#page-76-0)

Size of the Giant [Component](#page-110-0) [Average Component Size](#page-203-0)

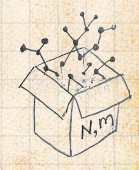

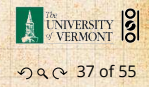

 $\bullet$  Notation: The [Kronecker](https://en.wikipedia.org/wiki/Kronecker_delta) delta function  $G \, \delta_{ij} = 1$ if  $i = j$  and 0 otherwise.

- $P_k = \delta_{k1}$ .
- $P_k = \delta_{k2}$ .
- $P_{k} = \delta_{k3}.$
- $\mathcal{B} \quad P_k = \delta_{kk'}$  for some fixed  $k' \geq 0$ .
- $P_k = \frac{1}{2}\delta_{k1} + \frac{1}{2}\delta_{k3}$ .
- $\mathcal{L}_k P_k = a\delta_{k1} + (1-a)\delta_{k3}$ , with  $0 \le a \le 1$ .
- $P_k = \frac{1}{2} \delta_{k1} + \frac{1}{2} \delta_{kk'}$  for some fixed  $k' \geq 2$ .

 $P_k = a \delta_{k,1} + (1-a) \delta_{k,k'}$  for some fixed  $k' \geq 2$  with

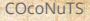

**[Generating](#page-4-0) Functions** [Definitions](#page-4-0) [Basic Properties](#page-22-0) [Giant Component](#page-42-0) Condition

[Component sizes](#page-64-0)

[Useful results](#page-76-0)

Size of the Giant [Component](#page-110-0) [Average Component Size](#page-203-0)

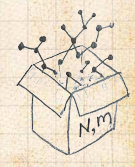

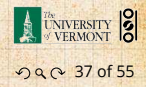

 $\bullet$  Notation: The [Kronecker](https://en.wikipedia.org/wiki/Kronecker_delta) delta function  $G \, \delta_{ij} = 1$ if  $i = j$  and 0 otherwise.

 $P_k = \delta_{k1}$ .

$$
\mathcal{B}_k = \delta_{k2}.
$$

$$
\mathcal{B}_k = \delta_{k3}.
$$

$$
\mathcal{B}_k = \delta_{kk'}
$$
 for some fixed  $k' \ge 0$ .

$$
\mathcal{B}_k = \frac{1}{2}\delta_{k1} + \frac{1}{2}\delta_{k3}.
$$

 $0 \leq a \leq 1$ .

$$
\mathcal{B}_k = a\delta_{k1} + (1-a)\delta_{k3}, \text{ with } 0 \le a \le 1.
$$

$$
\begin{aligned}\n\mathcal{L}_k &= \frac{1}{2} \delta_{k1} + \frac{1}{2} \delta_{kk'} \text{ for some fixed } k' \ge 2. \\
\mathcal{L}_k &= a \delta_{k1} + (1 - a) \delta_{kk'} \text{ for some fixed } k' \ge 2 \text{ with } \\
\end{aligned}
$$

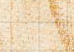

**[Generating](#page-4-0)** Functions [Definitions](#page-4-0) [Basic Properties](#page-22-0) [Giant Component](#page-42-0) Condition

**COCONUTS** 

[Component sizes](#page-64-0)

[Useful results](#page-76-0)

Size of the Giant [Component](#page-110-0) [Average Component Size](#page-203-0)

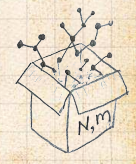

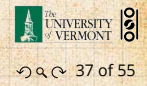

$$
P_k = \frac{1}{2}\delta_{k1} + \frac{1}{2}\delta_{k3}.
$$

We find (two ways):  $R_k = \frac{1}{4} \delta_{k0} + \frac{3}{4} \delta_{k2}$ . A giant component exists because:

Generating functions for  $P_k$  and  $R_k$ :

functions for  $\pi_{\beta}$  and  $\rho_n$ , and the size of the giant

#### [COcoNuTS](#page-0-0)

**[Generating](#page-4-0)** Functions

[Definitions](#page-4-0)

[Basic Properties](#page-22-0)

[Giant Component](#page-42-0) Condition

[Component sizes](#page-64-0)

[Useful results](#page-76-0)

Size of the Giant [Component](#page-110-0) [Average Component Size](#page-203-0)

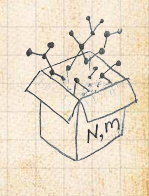

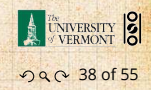

$$
P_k = \frac{1}{2}\delta_{k1} + \frac{1}{2}\delta_{k3}.
$$

We find (two ways):  $R_k = \frac{1}{4} \delta_{k0} + \frac{3}{4} \delta_{k2}$ . A giant component exists because:  $\langle k \rangle_B = 0 \times 1/4 + 2 \times 3/4 = 3/2 > 1.$ 

Generating functions for  $P_k$  and  $R_k$ :

functions for  $\pi_{\beta}$  and  $\rho_n$ , and the size of the giant

#### [COcoNuTS](#page-0-0)

**[Generating](#page-4-0)** Functions

[Definitions](#page-4-0)

[Basic Properties](#page-22-0)

[Giant Component](#page-42-0) Condition

[Component sizes](#page-64-0)

[Useful results](#page-76-0)

Size of the Giant [Component](#page-110-0) [Average Component Size](#page-203-0)

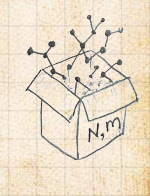

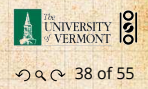

$$
P_k = \frac{1}{2}\delta_{k1} + \frac{1}{2}\delta_{k3}.
$$

We find (two ways):  $R_k = \frac{1}{4} \delta_{k0} + \frac{3}{4} \delta_{k2}$ . A giant component exists because:  $\langle k \rangle_B = 0 \times 1/4 + 2 \times 3/4 = 3/2 > 1.$ Generating functions for  $P_k$  and  $R_k$ :

$$
F_P(x) = \frac{1}{2}x + \frac{1}{2}x^3
$$
 and  $F_R(x) = \frac{1}{4}x^0 + \frac{3}{4}x^2$ 

functions for  $\pi_{\text{min}}$  and  $\rho_{\text{max}}$ , and the size of the giant

#### [COcoNuTS](#page-0-0)

**[Generating](#page-4-0)** Functions [Definitions](#page-4-0)

[Basic Properties](#page-22-0)

[Giant Component](#page-42-0) Condition

[Component sizes](#page-64-0)

[Useful results](#page-76-0)

Size of the Giant [Component](#page-110-0) [Average Component Size](#page-203-0)

[References](#page-253-0)

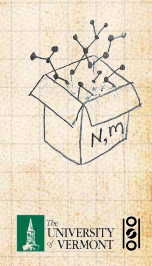

. . . . . . . . . 38 of 55

$$
P_k = \frac{1}{2}\delta_{k1} + \frac{1}{2}\delta_{k3}.
$$

We find (two ways):  $R_k = \frac{1}{4} \delta_{k0} + \frac{3}{4} \delta_{k2}$ . A giant component exists because:  $\langle k \rangle_B = 0 \times 1/4 + 2 \times 3/4 = 3/2 > 1.$ Generating functions for  $P_k$  and  $R_k$ :

$$
F_P(x) = \frac{1}{2}x + \frac{1}{2}x^3
$$
 and  $F_R(x) = \frac{1}{4}x^0 + \frac{3}{4}x^2$ 

**B** Check for goodness:

functions for  $\pi_{\rm sh}$  and  $\rho_n$ , and the size of the giant

#### [COcoNuTS](#page-0-0)

**[Generating](#page-4-0)** Functions [Definitions](#page-4-0)

[Basic Properties](#page-22-0)

[Giant Component](#page-42-0) Condition

[Component sizes](#page-64-0)

[Useful results](#page-76-0)

Size of the Giant [Component](#page-110-0) [Average Component Size](#page-203-0)

[References](#page-253-0)

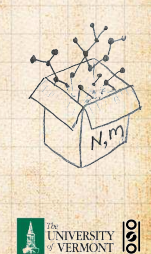

. . . . . . . . . 38 of 55

$$
P_k = \frac{1}{2}\delta_{k1} + \frac{1}{2}\delta_{k3}.
$$

We find (two ways):  $R_k = \frac{1}{4} \delta_{k0} + \frac{3}{4} \delta_{k2}$ . A giant component exists because:  $\langle k \rangle_B = 0 \times 1/4 + 2 \times 3/4 = 3/2 > 1.$ Generating functions for  $P_k$  and  $R_k$ :

$$
F_P(x) = \frac{1}{2}x + \frac{1}{2}x^3
$$
 and  $F_R(x) = \frac{1}{4}x^0 + \frac{3}{4}x^2$ 

**8.** Check for goodness:  
\n
$$
F_R(x) = F'_P(x)/F'_P(1)
$$
 and  $F_P(1) = F_R(1) = 1$ .

functions for  $\pi_{\rm sh}$  and  $\rho_n$ , and the size of the giant

#### [COcoNuTS](#page-0-0)

**[Generating](#page-4-0)** Functions [Definitions](#page-4-0)

[Basic Properties](#page-22-0)

[Giant Component](#page-42-0) Condition

[Component sizes](#page-64-0)

[Useful results](#page-76-0)

Size of the Giant [Component](#page-110-0) [Average Component Size](#page-203-0)

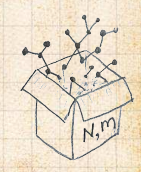

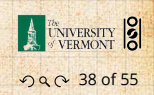

$$
P_k = \frac{1}{2}\delta_{k1} + \frac{1}{2}\delta_{k3}.
$$

We find (two ways):  $R_k = \frac{1}{4} \delta_{k0} + \frac{3}{4} \delta_{k2}$ . A giant component exists because:  $\langle k \rangle_B = 0 \times 1/4 + 2 \times 3/4 = 3/2 > 1.$ Generating functions for  $P_k$  and  $R_k$ :

$$
F_P(x) = \frac{1}{2}x + \frac{1}{2}x^3
$$
 and  $F_R(x) = \frac{1}{4}x^0 + \frac{3}{4}x^2$ 

# **B** Check for goodness:

 $F_R(x) = F'_P(x)/F'_P(1)$  and  $F_P(1) = F_R(1) = 1$ .  $\bigcirc$   $F'_P(1) = \langle k \rangle_P = 2$  and  $F'_R(1) = \langle k \rangle_R = \frac{3}{2}$ .

functions for  $\pi_{\mathcal{B}}$  and  $\rho_{n}$ , and the size of the giant

#### [COcoNuTS](#page-0-0)

#### **[Generating](#page-4-0)** Functions [Definitions](#page-4-0)

[Basic Properties](#page-22-0)

[Giant Component](#page-42-0) Condition

[Component sizes](#page-64-0)

[Useful results](#page-76-0)

Size of the Giant [Component](#page-110-0) [Average Component Size](#page-203-0)

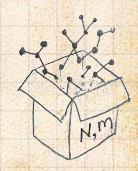

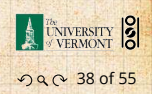

$$
P_k = \frac{1}{2}\delta_{k1} + \frac{1}{2}\delta_{k3}.
$$

We find (two ways):  $R_k = \frac{1}{4} \delta_{k0} + \frac{3}{4} \delta_{k2}$ . A giant component exists because:  $\langle k \rangle_B = 0 \times 1/4 + 2 \times 3/4 = 3/2 > 1.$ Generating functions for  $P_k$  and  $R_k$ :

$$
F_P(x) = \frac{1}{2}x + \frac{1}{2}x^3
$$
 and  $F_R(x) = \frac{1}{4}x^0 + \frac{3}{4}x^2$ 

### **B** Check for goodness:

 $F_R(x) = F'_P(x)/F'_P(1)$  and  $F_P(1) = F_R(1) = 1$ .  $\bigcirc$   $F'_P(1) = \langle k \rangle_P = 2$  and  $F'_R(1) = \langle k \rangle_R = \frac{3}{2}$ .

**B** Things to figure out: Component size generating functions for  $\pi_n$  and  $\rho_n$ , and the size of the giant component.

#### [COcoNuTS](#page-0-0)

**[Generating](#page-4-0)** Functions [Definitions](#page-4-0)

[Basic Properties](#page-22-0)

[Giant Component](#page-42-0) Condition

[Component sizes](#page-64-0)

[Useful results](#page-76-0)

Size of the Giant **[Component](#page-110-0)** [Average Component Size](#page-203-0)

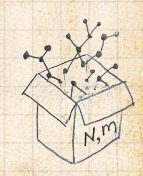

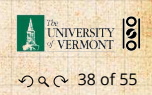

### . Find  $F_{\rho}(x)$  first:

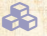

**B** We know:

 $F_{\rho}(x) = x F_R(F_{\rho}(x)).$ 

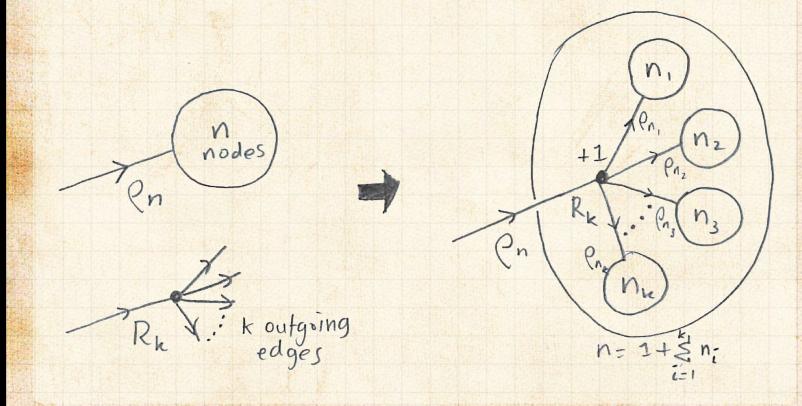

#### **COCONUTS**

**[Generating](#page-4-0)** Functions [Definitions](#page-4-0)

[Basic Properties](#page-22-0) [Giant Component](#page-42-0)

**Condition** 

[Component sizes](#page-64-0)

[Useful results](#page-76-0)

Size of the Giant [Component](#page-110-0) [Average Component Size](#page-203-0)

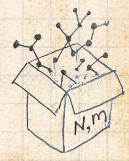

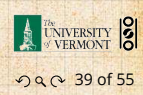

$$
F_{\rho}(x) = x \left( \frac{1}{4} + \frac{3}{4} [F_{\rho}(x)]^2 \right).
$$

 Time for a Taylor series expansion. The promise: non-negative powers of  $x$  with First: which sign do we take?

 $F_{\rho}(x) = \frac{2}{3x} \left( 1 \pm \sqrt{1 - x^2} \right)$ 

#### **COCONUTS**

**[Generating](#page-4-0)** Functions

[Definitions](#page-4-0)

[Basic Properties](#page-22-0)

[Giant Component](#page-42-0) Condition

[Component sizes](#page-64-0)

[Useful results](#page-76-0)

Size of the Giant [Component](#page-110-0) [Average Component Size](#page-203-0)

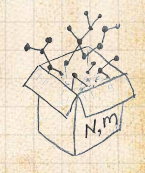

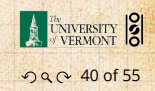

$$
F_{\rho}(x) = x \left(\frac{1}{4} + \frac{3}{4} \left[ F_{\rho}(x) \right]^2 \right).
$$

## **&** Rearranging:

$$
3x [F_{\rho}(x)]^{2} - 4F_{\rho}(x) + x = 0.
$$

 $\frac{1}{3x}\left(1 \pm \sqrt{1-1}\right)$ 

 Time for a Taylor series expansion. First: which sign do we take?

**COCONUTS** 

**[Generating](#page-4-0)** Functions

[Definitions](#page-4-0)

[Basic Properties](#page-22-0)

[Giant Component](#page-42-0) Condition

[Component sizes](#page-64-0)

[Useful results](#page-76-0)

Size of the Giant [Component](#page-110-0) [Average Component Size](#page-203-0)

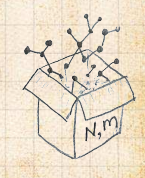

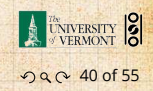

$$
F_{\rho}(x) = x \left(\frac{1}{4} + \frac{3}{4} \left[ F_{\rho}(x) \right]^2 \right).
$$

## **&** Rearranging:

$$
3x [F_{\rho}(x)]^{2} - 4F_{\rho}(x) + x = 0.
$$

**B** Please and thank you:

$$
F_{\rho}(x) = \frac{2}{3x} \left( 1 \pm \sqrt{1 - \frac{3}{4}x^2} \right)
$$

 Time for a Taylor series expansion. First: which sign do we take?

#### **COCONUTS**

**[Generating](#page-4-0)** Functions [Definitions](#page-4-0)

[Basic Properties](#page-22-0)

[Giant Component](#page-42-0)

Condition

[Component sizes](#page-64-0)

[Useful results](#page-76-0)

Size of the Giant [Component](#page-110-0) [Average Component Size](#page-203-0)

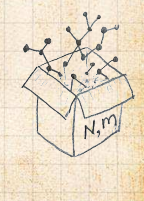

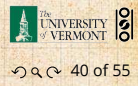

$$
F_{\rho}(x) = x \left(\frac{1}{4} + \frac{3}{4} \left[ F_{\rho}(x) \right]^2 \right).
$$

## **&** Rearranging:

$$
3x [F_{\rho}(x)]^{2} - 4F_{\rho}(x) + x = 0.
$$

**B** Please and thank you:

$$
F_{\rho}(x)=\frac{2}{3x}\left(1\pm\sqrt{1-\frac{3}{4}x^2}\right)
$$

**A** Time for a Taylor series expansion.

First: which sign do we take?

#### **COCONUTS**

**[Generating](#page-4-0)** Functions [Definitions](#page-4-0)

[Basic Properties](#page-22-0)

[Giant Component](#page-42-0)

Condition

[Component sizes](#page-64-0)

[Useful results](#page-76-0)

Size of the Giant [Component](#page-110-0) [Average Component Size](#page-203-0)

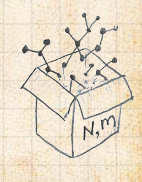

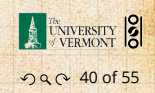

$$
F_{\rho}(x) = x \left(\frac{1}{4} + \frac{3}{4} \left[ F_{\rho}(x) \right]^2 \right).
$$

**COCONUTS** 

**[Generating](#page-4-0)** Functions [Definitions](#page-4-0) [Basic Properties](#page-22-0) [Giant Component](#page-42-0) Condition [Component sizes](#page-64-0) [Useful results](#page-76-0) Size of the Giant [Component](#page-110-0) [Average Component Size](#page-203-0) [References](#page-253-0)

ว Q Q 40 of 55

UNIVERSITY

 $N,$ 

## **&** Rearranging:

$$
3x [F_{\rho}(x)]^{2} - 4F_{\rho}(x) + x = 0.
$$

**B** Please and thank you:

$$
F_{\rho}(x) = \frac{2}{3x} \left( 1 \pm \sqrt{1 - \frac{3}{4}x^2} \right)
$$

**A** Time for a Taylor series expansion.  $\clubsuit$  The promise: non-negative powers of  $x$  with non-negative coefficients.

First: which sign do we take?

$$
F_{\rho}(x) = x \left(\frac{1}{4} + \frac{3}{4} \left[ F_{\rho}(x) \right]^2 \right).
$$

### **Rearranging:**

$$
3x [F_{\rho}(x)]^{2} - 4F_{\rho}(x) + x = 0.
$$

**B** Please and thank you:

$$
F_{\rho}(x)=\frac{2}{3x}\left(1\pm\sqrt{1-\frac{3}{4}x^2}\right)
$$

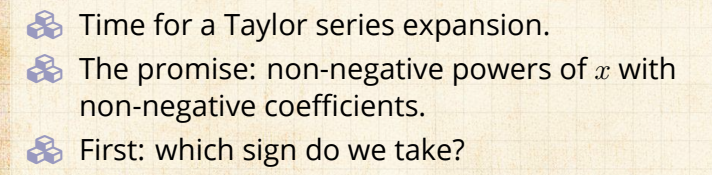

**COCONUTS** 

**[Generating](#page-4-0)** Functions [Definitions](#page-4-0)

[Basic Properties](#page-22-0)

[Giant Component](#page-42-0) Condition

[Component sizes](#page-64-0)

[Useful results](#page-76-0)

Size of the Giant [Component](#page-110-0) [Average Component Size](#page-203-0)

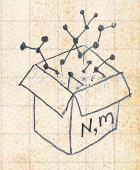

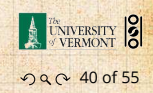

## Because  $\rho_n$  is a probability distribution, we know  $F_o(1) \leq 1$  and  $F_o(x) \leq 1$  for  $0 \leq x \leq 1$ .

 $2\frac{1}{2}$ 

Thinking about the limit  $x \to 0$  in

**COCONUTS** 

**[Generating](#page-4-0)** Functions

[Definitions](#page-4-0)

[Basic Properties](#page-22-0)

[Giant Component](#page-42-0) Condition

[Component sizes](#page-64-0)

[Useful results](#page-76-0)

Size of the Giant [Component](#page-110-0) [Average Component Size](#page-203-0)

[References](#page-253-0)

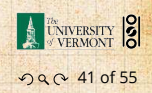

we see that the positive sign solution blows to smithereens, and the negative one is okay.

We can now deploy the Taylor expansion:

 $\overline{3x}$  (1  $\overline{1}$   $\sqrt{1}$   $\overline{1}$ 

Because  $\rho_n$  is a probability distribution, we know  $F_o(1) \leq 1$  and  $F_o(x) \leq 1$  for  $0 \leq x \leq 1$ . **Example 1** Thinking about the limit  $x \to 0$  in

$$
F_\rho(x) = \frac{2}{3x}\left(1\pm\sqrt{1-\frac{3}{4}x^2}\right),
$$

 $\overline{3x}$  (1  $\overline{1}$   $\sqrt{1}$   $\overline{1}$ 

we see that the positive sign solution blows to smithereens, and the negative one is okay.

We can now deploy the Taylor expansion:

**COCONUTS** 

**[Generating](#page-4-0)** Functions [Definitions](#page-4-0) [Basic Properties](#page-22-0) [Giant Component](#page-42-0) Condition [Component sizes](#page-64-0)

[Useful results](#page-76-0)

Size of the Giant [Component](#page-110-0) [Average Component Size](#page-203-0)

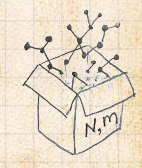

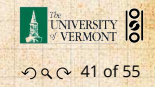

Because  $\rho_n$  is a probability distribution, we know  $F_o(1) \leq 1$  and  $F_o(x) \leq 1$  for  $0 \leq x \leq 1$ . **Example 1** Thinking about the limit  $x \to 0$  in

$$
F_\rho(x) = \frac{2}{3x}\left(1\pm\sqrt{1-\frac{3}{4}x^2}\right),
$$

we see that the positive sign solution blows to smithereens, and the negative one is okay.

So we must have:

$$
F_\rho(x) = \frac{2}{3x}\left(1-\sqrt{1-\frac{3}{4}x^2}\right),
$$

We can now deploy the Taylor expansion:

#### **COCONUTS**

**[Generating](#page-4-0)** Functions [Definitions](#page-4-0) [Basic Properties](#page-22-0) [Giant Component](#page-42-0) Condition [Component sizes](#page-64-0)

[Useful results](#page-76-0)

Size of the Giant **[Component](#page-110-0)** [Average Component Size](#page-203-0)

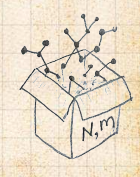

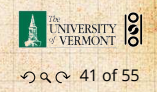

Because  $\rho_n$  is a probability distribution, we know  $F_o(1) \leq 1$  and  $F_o(x) \leq 1$  for  $0 \leq x \leq 1$ . **Example 1** Thinking about the limit  $x \to 0$  in

$$
F_\rho(x) = \frac{2}{3x}\left(1\pm\sqrt{1-\frac{3}{4}x^2}\right),
$$

we see that the positive sign solution blows to smithereens, and the negative one is okay.

So we must have:

$$
F_\rho(x) = \frac{2}{3x}\left(1-\sqrt{1-\frac{3}{4}x^2}\right),
$$

We can now deploy the Taylor expansion:

$$
(1+z)^{\theta} = {\theta \choose 0} z^0 + {\theta \choose 1} z^1 + {\theta \choose 2} z^2 + {\theta \choose 2} z^3 + \dots
$$

**COCONUTS** 

**[Generating](#page-4-0)** Functions [Definitions](#page-4-0) [Basic Properties](#page-22-0) [Giant Component](#page-42-0) Condition [Component sizes](#page-64-0)

[Useful results](#page-76-0)

Size of the Giant **[Component](#page-110-0)** [Average Component Size](#page-203-0)

[References](#page-253-0)

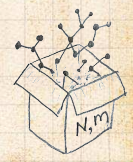

ว Q ( 0 41 of 55

UNIVERSITY 8
$$
\binom{\theta}{k} = \frac{\Gamma(\theta+1)}{\Gamma(k+1)\Gamma(\theta-k+1)}
$$

 $(1+z)^{\frac{1}{2}} = (\frac{1}{2})z^0 + (\frac{1}{2})z^1 + (\frac{1}{2})z^2 + ...$ 

**COCONUTS** 

**[Generating](#page-4-0)** Functions [Definitions](#page-4-0) [Basic Properties](#page-22-0)

[Giant Component](#page-42-0) **Condition** 

[Component sizes](#page-64-0)

[Useful results](#page-76-0)

Size of the Giant [Component](#page-110-0) [Average Component Size](#page-203-0)

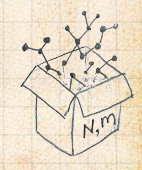

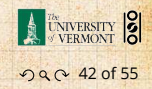

$$
\binom{\theta}{k} = \frac{\Gamma(\theta + 1)}{\Gamma(k+1)\Gamma(\theta - k + 1)}
$$

**EXECUTE:** For  $\theta = \frac{1}{2}$ , we have:

$$
(1+z)^{\frac{1}{2}} = \left(\frac{1}{0}\right)z^{0} + \left(\frac{1}{1}\right)z^{1} + \left(\frac{1}{2}\right)z^{2} + \dots
$$

[Generating](#page-4-0) Functions [Definitions](#page-4-0) [Basic Properties](#page-22-0) [Giant Component](#page-42-0) Condition

[COcoNuTS](#page-0-0)

[Component sizes](#page-64-0)

[Useful results](#page-76-0)

Size of the Giant [Component](#page-110-0) [Average Component Size](#page-203-0)

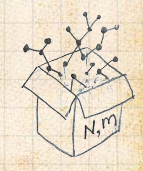

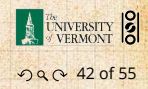

$$
\binom{\theta}{k} = \frac{\Gamma(\theta + 1)}{\Gamma(k+1)\Gamma(\theta - k + 1)}
$$

**EXECUTE:** For  $\theta = \frac{1}{2}$ , we have:

$$
(1+z)^{\frac{1}{2}} = \left(\frac{1}{2}\right)z^0 + \left(\frac{1}{2}\right)z^1 + \left(\frac{1}{2}\right)z^2 + \dots
$$

$$
= \frac{\Gamma(\frac{3}{2})}{\Gamma(1)\Gamma(\frac{3}{2})}z^{0} + \frac{\Gamma(\frac{3}{2})}{\Gamma(2)\Gamma(\frac{1}{2})}z^{1} + \frac{\Gamma(\frac{3}{2})}{\Gamma(3)\Gamma(-\frac{1}{2})}z^{2} + \dots
$$

Note:  $(1 + z)^{\theta} \sim 1 + \theta z$  always.

**COCONUTS** 

**[Generating](#page-4-0)** Functions [Definitions](#page-4-0) [Basic Properties](#page-22-0) [Giant Component](#page-42-0) **Condition** [Component sizes](#page-64-0) [Useful results](#page-76-0) Size of the Giant [Component](#page-110-0) [Average Component Size](#page-203-0) [References](#page-253-0)

ว Q Q 42 of 55

A UNIVERSITY 8

 $N,$ 

$$
\binom{\theta}{k} = \frac{\Gamma(\theta + 1)}{\Gamma(k+1)\Gamma(\theta - k + 1)}
$$

**EXECUTE:** For  $\theta = \frac{1}{2}$ , we have:

Note:  $(1 + z)^{\theta} \sim 1 + \theta z$  always.

 $\Gamma$ 

$$
(1+z)^{\frac{1}{2}} = \left(\frac{1}{2}\right)z^{0} + \left(\frac{1}{2}\right)z^{1} + \left(\frac{1}{2}\right)z^{2} + \dots
$$

$$
= \frac{\Gamma(\frac{3}{2})}{\Gamma(1)\Gamma(\frac{3}{2})}z^{0} + \frac{\Gamma(\frac{3}{2})}{\Gamma(2)\Gamma(\frac{1}{2})}z^{1} + \frac{\Gamma(\frac{3}{2})}{\Gamma(3)\Gamma(-\frac{1}{2})}z^{2} + \dots
$$
  

$$
= 1 + \frac{1}{2}z - \frac{1}{8}z^{2} + \frac{1}{16}z^{3} - \dots
$$
  
where we've used  $\Gamma(x + 1) = x\Gamma(x)$  and noted that  

$$
\Gamma(\frac{1}{2}) = \frac{\sqrt{\pi}}{2}.
$$

**COCONUTS** 

**[Generating](#page-4-0)** Functions [Definitions](#page-4-0) [Basic Properties](#page-22-0) [Giant Component](#page-42-0) **Condition** [Component sizes](#page-64-0)

[Useful results](#page-76-0)

Size of the Giant [Component](#page-110-0) [Average Component Size](#page-203-0)

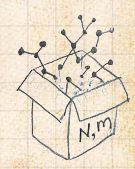

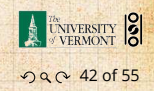

$$
\binom{\theta}{k} = \frac{\Gamma(\theta + 1)}{\Gamma(k+1)\Gamma(\theta - k + 1)}
$$

**EXECUTE:** For  $\theta = \frac{1}{2}$ , we have:

 $\overline{ }$ 

$$
(1+z)^{\frac{1}{2}} = \left(\frac{1}{2}\right)z^{0} + \left(\frac{1}{2}\right)z^{1} + \left(\frac{1}{2}\right)z^{2} + \dots
$$

$$
= \frac{\Gamma(\frac{3}{2})}{\Gamma(1)\Gamma(\frac{3}{2})}z^0 + \frac{\Gamma(\frac{3}{2})}{\Gamma(2)\Gamma(\frac{1}{2})}z^1 + \frac{\Gamma(\frac{3}{2})}{\Gamma(3)\Gamma(-\frac{1}{2})}z^2 + \dots
$$

$$
= 1 + \frac{1}{2}z - \frac{1}{8}z^2 + \frac{1}{16}z^3 - \dots
$$
where we've used  $\Gamma(x+1) = x\Gamma(x)$  and noted that  $\Gamma(\frac{1}{2}) = \frac{\sqrt{\pi}}{2}$ .  
Note:  $(1+z)^{\theta} \sim 1 + \theta z$  always.

**COCONUTS** 

**[Generating](#page-4-0)** Functions [Definitions](#page-4-0) [Basic Properties](#page-22-0) [Giant Component](#page-42-0) **Condition** [Component sizes](#page-64-0)

[Useful results](#page-76-0)

Size of the Giant [Component](#page-110-0) [Average Component Size](#page-203-0)

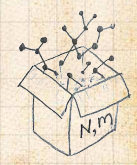

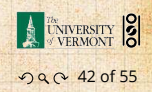

**B** Totally psyched, we go back to here:

$$
F_{\rho}(x)=\frac{2}{3x}\left(1-\sqrt{1-\frac{3}{4}x^2}\right).
$$

 $\sum \rho_n x^n =$ 

Totally psyched, we go back to here:

$$
F_{\rho}(x)=\frac{2}{3x}\left(1-\sqrt{1-\frac{3}{4}x^2}\right).
$$

Setting  $z = -\frac{3}{4}x^2$  and expanding, we have:

$$
F_{\rho}(x) =
$$

$$
\frac{2}{3x}\left(1-\left[1+\frac{1}{2}\left(-\frac{3}{4}x^2\right)^1-\frac{1}{8}\left(-\frac{3}{4}x^2\right)^2+\frac{1}{16}\left(-\frac{3}{4}x^2\right)^3\right]+\ldots\right)
$$

 $\sum \rho_n x^n =$ 

**B** Totally psyched, we go back to here:

$$
F_\rho(x) = \frac{2}{3x}\left(1-\sqrt{1-\frac{3}{4}x^2}\right).
$$

Setting  $z = -\frac{3}{4}x^2$  and expanding, we have:

$$
F_{\rho}(x) =
$$

$$
\frac{2}{3x}\left(1-\left[1+\frac{1}{2}\left(-\frac{3}{4}x^2\right)^1-\frac{1}{8}\left(-\frac{3}{4}x^2\right)^2+\frac{1}{16}\left(-\frac{3}{4}x^2\right)^3\right]+\ldots\right)
$$

**B** Giving:

$$
F_{\rho}(x)=\sum_{n=0}^{\infty}\rho_n x^n=
$$

 $\frac{1}{1}$  $\frac{1}{4}x + \frac{3}{64}$  $rac{3}{64}x^3 + \frac{9}{51}$  $\frac{9}{512}x^5 + ... + \frac{2}{3}$  $rac{2}{3} ig( \frac{3}{4} ig)$  $\frac{3}{4}$ <sup>k</sup>  $\frac{(-1)^{k+1}\Gamma(\frac{3}{2})}{\Gamma(k+1)\Gamma(\frac{3}{2}-1)}$  $\frac{(2)}{\Gamma(k+1)\Gamma(\frac{3}{2}-k)}x^{2k-1}+...$ 

**B** Totally psyched, we go back to here:

$$
F_\rho(x) = \frac{2}{3x}\left(1-\sqrt{1-\frac{3}{4}x^2}\right).
$$

Setting  $z = -\frac{3}{4}x^2$  and expanding, we have:

$$
F_{\rho}(x) =
$$

$$
\frac{2}{3x}\left(1-\left[1+\frac{1}{2}\left(-\frac{3}{4}x^2\right)^1-\frac{1}{8}\left(-\frac{3}{4}x^2\right)^2+\frac{1}{16}\left(-\frac{3}{4}x^2\right)^3\right]+\ldots\right)
$$

**B** Giving:

$$
F_{\rho}(x)=\sum_{n=0}^{\infty}\rho_n x^n=
$$

 $\frac{1}{1}$  $\frac{1}{4}x + \frac{3}{64}$  $rac{3}{64}x^3 + \frac{9}{51}$  $\frac{9}{512}x^5 + ... + \frac{2}{3}$  $rac{2}{3} ig( \frac{3}{4} ig)$  $\frac{3}{4}$ <sup>k</sup>  $\frac{(-1)^{k+1}\Gamma(\frac{3}{2})}{\Gamma(k+1)\Gamma(\frac{3}{2}-1)}$  $\frac{(2)}{\Gamma(k+1)\Gamma(\frac{3}{2}-k)}x^{2k-1}+...$ 

**B** Do odd powers make sense?

 $\frac{1}{3x}\left(\frac{1}{1}\right) + \sqrt{1-\frac{1}{1}}$ 

$$
F_\pi(x)=xF_P\left(F_\pi(x)\right)
$$

 $((F_{\rho}(x))^2 + (F_{\rho}(x))^3)$ 

But let's just find the size of the giant component.

**COCONUTS** 

**[Generating](#page-4-0)** Functions [Definitions](#page-4-0)

[Basic Properties](#page-22-0)

[Giant Component](#page-42-0) **Condition** 

[Component sizes](#page-64-0)

[Useful results](#page-76-0)

Size of the Giant [Component](#page-110-0) [Average Component Size](#page-203-0)

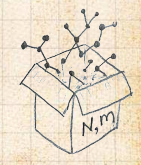

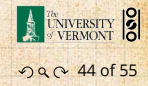

 $\frac{1}{3x}\left(\frac{1}{1}\right) + \sqrt{1-\frac{1}{1}}$ 

$$
F_\pi(x)=xF_P\left(F_\pi(x)\right)
$$

$$
= x \frac{1}{2} ((F_{\rho}(x))^{1} + (F_{\rho}(x))^{3})
$$

But let's just find the size of the giant component.

**COCONUTS** 

**[Generating](#page-4-0)** Functions [Definitions](#page-4-0) [Basic Properties](#page-22-0)

[Giant Component](#page-42-0) **Condition** 

[Component sizes](#page-64-0)

[Useful results](#page-76-0)

Size of the Giant [Component](#page-110-0) [Average Component Size](#page-203-0)

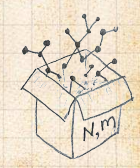

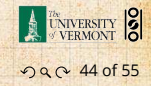

$$
F_\pi(x)=xF_P\left(F_\pi(x)\right)
$$

$$
= x \frac{1}{2} ((F_{\rho}(x))^{1} + (F_{\rho}(x))^{3})
$$

[COcoNuTS](#page-0-0)

**[Generating](#page-4-0)** Functions [Definitions](#page-4-0) [Basic Properties](#page-22-0)

[Giant Component](#page-42-0)

**Condition** 

[Component sizes](#page-64-0)

[Useful results](#page-76-0)

Size of the Giant [Component](#page-110-0) [Average Component Size](#page-203-0)

[References](#page-253-0)

.

$$
= x \frac{1}{2} \left[ \frac{2}{3x} \left( 1 - \sqrt{1 - \frac{3}{4}x^2} \right) + \frac{2^3}{(3x)^3} \left( 1 - \sqrt{1 - \frac{3}{4}x^2} \right)^3 \right]
$$

the Tangle

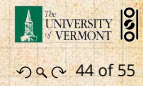

 $N, n$ 

$$
F_\pi(x)=xF_P\left(F_\pi(x)\right)
$$

$$
= x \frac{1}{2} ((F_{\rho}(x))^{1} + (F_{\rho}(x))^{3})
$$

$$
= x \frac{1}{2} \left[ \frac{2}{3x} \left( 1 - \sqrt{1 - \frac{3}{4} x^2} \right) + \frac{2^3}{(3x)^3} \left( 1 - \sqrt{1 - \frac{3}{4} x^2} \right)^3 \right]
$$

### **B** Delicious.

But let's just find the size of the giant component.

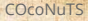

#### **[Generating](#page-4-0)** Functions [Definitions](#page-4-0) [Basic Properties](#page-22-0)

[Giant Component](#page-42-0) **Condition** 

[Component sizes](#page-64-0)

[Useful results](#page-76-0)

Size of the Giant [Component](#page-110-0) [Average Component Size](#page-203-0)

[References](#page-253-0)

 $\mathbf{I}$ ⎥ ⎦ .

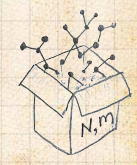

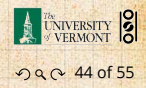

$$
F_\pi(x)=xF_P\left(F_\pi(x)\right)
$$

$$
= x \frac{1}{2} ((F_{\rho}(x))^{1} + (F_{\rho}(x))^{3})
$$

$$
= x \frac{1}{2} \left[ \frac{2}{3x} \left( 1 - \sqrt{1 - \frac{3}{4} x^2} \right) + \frac{2^3}{(3x)^3} \left( 1 - \sqrt{1 - \frac{3}{4} x^2} \right)^3 \right]
$$

### **B** Delicious.

In principle, we can now extract all the  $\pi_n$ .

But let's just find the size of the giant component.

#### **COCONUTS**

**[Generating](#page-4-0)** Functions [Definitions](#page-4-0) [Basic Properties](#page-22-0)

[Giant Component](#page-42-0) **Condition** 

[Component sizes](#page-64-0)

[Useful results](#page-76-0)

Size of the Giant [Component](#page-110-0) [Average Component Size](#page-203-0)

[References](#page-253-0)

.

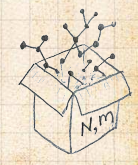

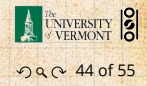

$$
F_\pi(x)=xF_P\left(F_\pi(x)\right)
$$

$$
= x \frac{1}{2} ((F_{\rho}(x))^{1} + (F_{\rho}(x))^{3})
$$

$$
= x \frac{1}{2} \left[ \frac{2}{3x} \left( 1 - \sqrt{1 - \frac{3}{4} x^2} \right) + \frac{2^3}{(3x)^3} \left( 1 - \sqrt{1 - \frac{3}{4} x^2} \right)^3 \right]
$$

**B** Delicious.

- In principle, we can now extract all the  $\pi_n$ .
- But let's just find the size of the giant component.

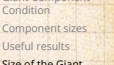

Size of the Giant [Component](#page-110-0) [Average Component Size](#page-203-0)

[References](#page-253-0)

 $\mathbf{I}$ ⎥ ⎦ .

**COCONUTS** 

**[Generating](#page-4-0)** Functions [Definitions](#page-4-0) [Basic Properties](#page-22-0) [Giant Component](#page-42-0)

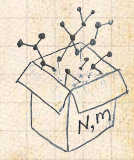

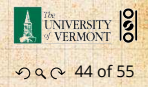

**Example 1** First, we need  $F_o(1)$ :

$$
F_{\rho}(x)\big|_{x=1} = \frac{2}{3\cdot 1}\left(1-\sqrt{1-\frac{3}{4}1^2}\right) = \frac{1}{3}.
$$

This is the probability that a random edge leads to a

#### **COCONUTS**

**[Generating](#page-4-0)** Functions

[Definitions](#page-4-0)

[Basic Properties](#page-22-0)

[Giant Component](#page-42-0)

**Condition** 

[Component sizes](#page-64-0)

[Useful results](#page-76-0)

Size of the Giant [Component](#page-110-0) [Average Component Size](#page-203-0)

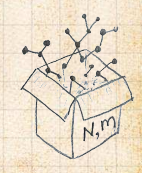

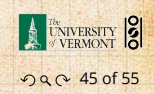

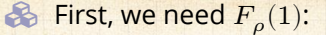

$$
F_{\rho}(x)\big|_{x=1} = \frac{2}{3\cdot 1}\left(1-\sqrt{1-\frac{3}{4}1^2}\right) = \frac{1}{3}.
$$

#### **COCONUTS**

**[Generating](#page-4-0)** Functions [Definitions](#page-4-0) [Basic Properties](#page-22-0)

[Giant Component](#page-42-0) **Condition** 

[Component sizes](#page-64-0)

[Useful results](#page-76-0)

Size of the Giant [Component](#page-110-0) [Average Component Size](#page-203-0)

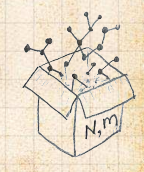

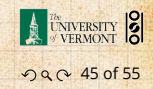

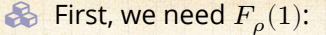

$$
F_{\rho}(x)\big|_{x=1} = \frac{2}{3\cdot 1}\left(1-\sqrt{1-\frac{3}{4}1^2}\right) = \frac{1}{3}.
$$

**B** Next:

$$
F_{\pi}(1)=1\cdotp F_{P}\left(F_{\rho}(1)\right)=F_{P}\left(\frac{1}{3}\right)
$$

 $S_{1,1} = 1 - F_{\pi}(1) = 1 - \frac{B}{27}$ 

#### **COCONUTS**

**[Generating](#page-4-0)** Functions [Definitions](#page-4-0) [Basic Properties](#page-22-0)

[Giant Component](#page-42-0) **Condition** 

[Component sizes](#page-64-0)

[Useful results](#page-76-0)

Size of the Giant [Component](#page-110-0) [Average Component Size](#page-203-0)

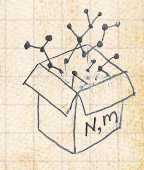

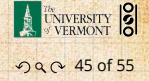

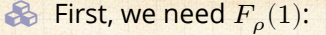

$$
F_{\rho}(x)\big|_{x=1} = \frac{2}{3\cdot 1}\left(1-\sqrt{1-\frac{3}{4}1^2}\right) = \frac{1}{3}.
$$

**B** Next:

$$
F_{\pi}(1) = 1 \cdot F_P(F_{\rho}(1)) = F_P\left(\frac{1}{3}\right)
$$

#### **COCONUTS**

**[Generating](#page-4-0)** Functions [Definitions](#page-4-0) [Basic Properties](#page-22-0)

[Giant Component](#page-42-0) **Condition** 

[Component sizes](#page-64-0)

[Useful results](#page-76-0)

Size of the Giant [Component](#page-110-0) [Average Component Size](#page-203-0)

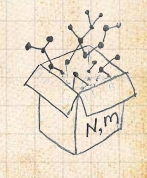

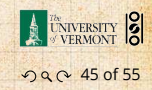

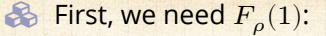

$$
F_{\rho}(x)\big|_{x=1} = \frac{2}{3\cdot 1}\left(1-\sqrt{1-\frac{3}{4}1^2}\right) = \frac{1}{3}.
$$

**B** Next:

$$
F_{\pi}(1) = 1 \cdot F_P \left( F_{\rho}(1) \right) = F_P \left( \frac{1}{3} \right) = \frac{1}{2} \cdot \frac{1}{3} + \frac{1}{2} \left( \frac{1}{3} \right)^3
$$

**COCONUTS** 

**[Generating](#page-4-0)** Functions [Definitions](#page-4-0) [Basic Properties](#page-22-0)

[Giant Component](#page-42-0) **Condition** 

[Component sizes](#page-64-0)

[Useful results](#page-76-0)

Size of the Giant [Component](#page-110-0) [Average Component Size](#page-203-0)

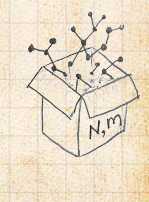

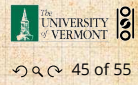

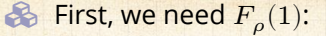

$$
F_{\rho}(x)\big|_{x=1} = \frac{2}{3\cdot 1}\left(1-\sqrt{1-\frac{3}{4}1^2}\right) = \frac{1}{3}.
$$

**B** Next:

$$
F_{\pi}(1) = 1 \cdot F_P \left( F_{\rho}(1) \right) = F_P \left( \frac{1}{3} \right) = \frac{1}{2} \cdot \frac{1}{3} + \frac{1}{2} \left( \frac{1}{3} \right)^3 = \frac{5}{27}.
$$

**COCONUTS** 

**[Generating](#page-4-0)** Functions [Definitions](#page-4-0) [Basic Properties](#page-22-0) [Giant Component](#page-42-0) **Condition** 

[Component sizes](#page-64-0)

[Useful results](#page-76-0)

Size of the Giant [Component](#page-110-0) [Average Component Size](#page-203-0)

[References](#page-253-0)

 $N,$ 

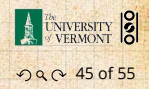

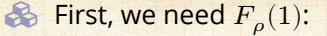

$$
F_{\rho}(x)\big|_{x=1} = \frac{2}{3\cdot 1}\left(1-\sqrt{1-\frac{3}{4}1^2}\right) = \frac{1}{3}.
$$

**B** Next:

$$
F_{\pi}(1) = 1 \cdot F_P \left( F_{\rho}(1) \right) = F_P \left( \frac{1}{3} \right) = \frac{1}{2} \cdot \frac{1}{3} + \frac{1}{2} \left( \frac{1}{3} \right)^3 = \frac{5}{27}.
$$

**B** This is the probability that a random chosen node belongs to a finite component.

 $S_{1} = 1 - F_{\pi}(1) = 1 -$ 

**COCONUTS** 

**[Generating](#page-4-0)** Functions [Definitions](#page-4-0) [Basic Properties](#page-22-0) [Giant Component](#page-42-0) **Condition** 

[Component sizes](#page-64-0)

[Useful results](#page-76-0)

Size of the Giant [Component](#page-110-0) [Average Component Size](#page-203-0)

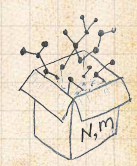

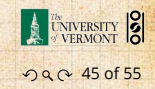

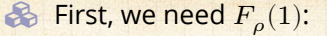

$$
F_{\rho}(x)\big|_{x=1} = \frac{2}{3\cdot 1}\left(1-\sqrt{1-\frac{3}{4}1^2}\right) = \frac{1}{3}.
$$

**B** Next:

$$
F_{\pi}(1) = 1 \cdot F_P \left( F_{\rho}(1) \right) = F_P \left( \frac{1}{3} \right) = \frac{1}{2} \cdot \frac{1}{3} + \frac{1}{2} \left( \frac{1}{3} \right)^3 = \frac{5}{27}.
$$

**B** This is the probability that a random chosen node belongs to a finite component.

**S** Finally, we have

$$
S_1 = 1 - F_{\pi}(1) = 1 - \frac{5}{27} = \frac{22}{27}.
$$

**COCONUTS** 

[Generating](#page-4-0) Functions [Definitions](#page-4-0) [Basic Properties](#page-22-0) [Giant Component](#page-42-0) Condition

[Component sizes](#page-64-0)

[Useful results](#page-76-0)

Size of the Giant [Component](#page-110-0) [Average Component Size](#page-203-0)

[References](#page-253-0)

 $N,$ 

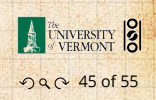

# **Outline**

## [Generating Functions](#page-4-0)

[Definitions](#page-4-0)

<span id="page-203-0"></span>[Basic Properties](#page-22-0) [Giant Component Condition](#page-42-0) [Useful results](#page-76-0) [Size of the Giant Component](#page-110-0) [Average Component Size](#page-203-0)

#### **COCONUTS**

**[Generating](#page-4-0)** Functions [Definitions](#page-4-0) [Basic Properties](#page-22-0) [Giant Component](#page-42-0) **Condition** [Component sizes](#page-64-0) [Useful results](#page-76-0) [Size of the Giant](#page-110-0) Component

Average [Component](#page-203-0) Size

[References](#page-253-0)

 $N, M$ 

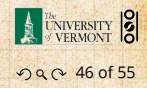

Starting from ( ) and ( ) and ( ) we have

 $\mathbb{R} \setminus \{ \mathcal{V} \mid \mathcal{V} \}$  (v)  $\mathbb{R} \setminus \{v\}$ 

Using standard G.F. result: ⟨⟩ = ′

 $\frac{1}{2}$  . TWN (eff) as  $\frac{1}{2}$  (eff) gives

already have (1).

Next: find average size of finite components  $\langle n \rangle$ .

#### **COCONUTS**

**[Generating](#page-4-0)** Functions [Definitions](#page-4-0) [Basic Properties](#page-22-0) [Giant Component](#page-42-0) Condition [Component sizes](#page-64-0) [Useful results](#page-76-0) [Size of the Giant](#page-110-0) Component

Average [Component](#page-203-0) Size

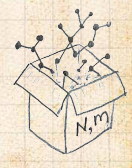

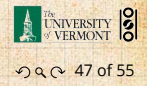

 $\mathbb{E}\left[\mathbb{E}\left[\mathbb$ 

 $\frac{1}{2}$  . TWN (eff) as  $\frac{1}{2}$  (eff) gives

already have (1).

Starting from ( ) and ( ) and ( ) we have

 $\mathbb{R} \left( \mathbb{C} \setminus \mathbb{C} \right) \neq \mathbb{C} \left( \mathbb{C} \right) + \mathbb{C} \left( \mathbb{C} \right)$ 

 $\clubsuit$  Next: find average size of finite components  $\langle n \rangle$ . Using standard G.F. result:  $\langle n \rangle = F'_\pi(1)$ .

# **COCONUTS**

**[Generating](#page-4-0)** Functions [Definitions](#page-4-0) [Basic Properties](#page-22-0) [Giant Component](#page-42-0) Condition [Component sizes](#page-64-0) [Useful results](#page-76-0) [Size of the Giant](#page-110-0) Component

Average [Component](#page-203-0) Size

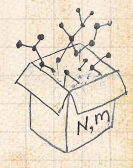

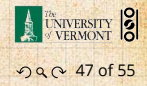

Next: find average size of finite components  $\langle n \rangle$ . Using standard G.F. result:  $\langle n \rangle = F'_\pi(1)$ .  $\bullet$  Try to avoid finding  $F_{\pi}(x)$  ...

Starting from ( ) and ( ) and ( ) we have

 $\frac{1}{2}$  . TWN (eff) as  $\frac{1}{2}$  (eff) gives

already have (1).

 $\mathbb{R} \left( \mathbb{C} \setminus \mathbb{C} \right) \neq \mathbb{C} \left( \mathbb{C} \right) + \mathbb{C} \left( \mathbb{C} \right)$ 

**COCONUTS** 

**[Generating](#page-4-0)** Functions [Definitions](#page-4-0) [Basic Properties](#page-22-0) [Giant Component](#page-42-0) Condition [Component sizes](#page-64-0) [Useful results](#page-76-0) [Size of the Giant](#page-110-0) Component

Average [Component](#page-203-0) Size

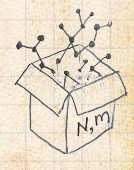

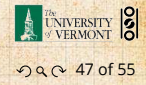

- Next: find average size of finite components  $\langle n \rangle$ . Using standard G.F. result:  $\langle n \rangle = F'_\pi(1)$ .  $\bullet$  Try to avoid finding  $F_{\pi}(x)$  ...
- Starting from  $F_{\pi}(x) = x F_P(F_o(x))$ , we differentiate:

 $\frac{1}{2}$  . While  $\frac{1}{2}$  (ii)  $\frac{1}{2}$  and  $\frac{1}{2}$  (iii)  $\frac{1}{2}$  gives

already have (1).

$$
F'_{\pi}(x)=F_P\left(F_{\rho}(x)\right)+xF'_{\rho}(x)F'_P\left(F_{\rho}(x)\right)
$$

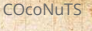

**[Generating](#page-4-0)** Functions [Definitions](#page-4-0) [Basic Properties](#page-22-0) [Giant Component](#page-42-0) Condition [Component sizes](#page-64-0) [Useful results](#page-76-0) [Size of the Giant](#page-110-0) Component

Average [Component](#page-203-0) Size

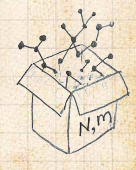

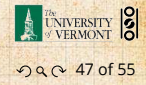

already have (1).

Next: find average size of finite components  $\langle n \rangle$ .  $\clubsuit$  Using standard G.F. result:  $\langle n \rangle = F'_{\pi}(1)$ .  $\clubsuit$  Try to avoid finding  $F_{\pi}(x)$  ... Starting from  $F_{\pi}(x) = x F_P(F_o(x))$ , we differentiate:

$$
F'_{\pi}(x)=F_P\left(F_{\rho}(x)\right)+xF'_{\rho}(x)F'_P\left(F_{\rho}(x)\right)
$$

$$
\text{While } F_{\rho}(x) = x F_R \left( F_{\rho}(x) \right) \text{ gives}
$$

$$
F_{\rho}'(x)=F_{R}\left(F_{\rho}(x)\right)+xF_{\rho}'(x)F_{R}'\left(F_{\rho}(x)\right)
$$

#### **[Generating](#page-4-0)** Functions [Definitions](#page-4-0) [Basic Properties](#page-22-0) [Giant Component](#page-42-0) Condition [Component sizes](#page-64-0) [Useful results](#page-76-0) [Size of the Giant](#page-110-0) Component Average [Component](#page-203-0) Size

#### [References](#page-253-0)

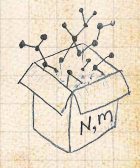

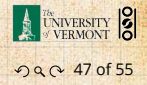

#### [COcoNuTS](#page-0-0)

Next: find average size of finite components  $\langle n \rangle$ .  $\clubsuit$  Using standard G.F. result:  $\langle n \rangle = F'_{\pi}(1)$ .  $\bullet$  Try to avoid finding  $F_{\pi}(x)$  ... Starting from  $F_{\pi}(x) = x F_P(F_o(x))$ , we differentiate:

$$
F'_{\pi}(x) = F_P\left(F_{\rho}(x)\right) + x F'_{\rho}(x) F'_{P}\left(F_{\rho}(x)\right)
$$

$$
\text{While } F_{\rho}(x) = x F_R \left( F_{\rho}(x) \right) \text{ gives}
$$

$$
F'_{\rho}(x) = F_R(F_{\rho}(x)) + xF'_{\rho}(x)F'_R(F_{\rho}(x))
$$

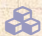

Now set  $x = 1$  in both equations.

already have (1).

#### **[Generating](#page-4-0)** Functions [Definitions](#page-4-0) [Basic Properties](#page-22-0) [Giant Component](#page-42-0) Condition [Component sizes](#page-64-0) [Useful results](#page-76-0) [Size of the Giant](#page-110-0) Component

[COcoNuTS](#page-0-0)

Average [Component](#page-203-0) Size

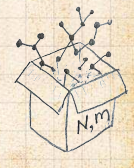

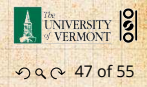

Next: find average size of finite components  $\langle n \rangle$ .  $\clubsuit$  Using standard G.F. result:  $\langle n \rangle = F'_{\pi}(1)$ .  $\bullet$  Try to avoid finding  $F_{\pi}(x)$  ... Starting from  $F_{\pi}(x) = x F_P(F_o(x))$ , we differentiate:

$$
F'_{\pi}(x)=F_P\left(F_{\rho}(x)\right)+xF'_{\rho}(x)F'_P\left(F_{\rho}(x)\right)
$$

$$
\text{While } F_{\rho}(x) = x F_R \left( F_{\rho}(x) \right) \text{ gives}
$$

$$
F'_{\rho}(x) = F_R(F_{\rho}(x)) + xF'_{\rho}(x)F'_R(F_{\rho}(x))
$$

Now set  $x = 1$  in both equations.  $\bullet$  We solve the second equation for  $F'_{\rho}(1)$  (we must already have  $F_o(1)$ ).

#### [COcoNuTS](#page-0-0)

**[Generating](#page-4-0)** Functions [Definitions](#page-4-0) [Basic Properties](#page-22-0) [Giant Component](#page-42-0) Condition [Component sizes](#page-64-0) [Useful results](#page-76-0) [Size of the Giant](#page-110-0) Component Average [Component](#page-203-0) Size

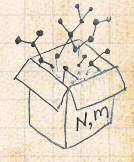

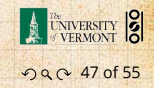

Next: find average size of finite components  $\langle n \rangle$ .  $\clubsuit$  Using standard G.F. result:  $\langle n \rangle = F'_{\pi}(1)$ .  $\bullet$  Try to avoid finding  $F_{\pi}(x)$  ... Starting from  $F_{\pi}(x) = x F_P(F_o(x))$ , we differentiate:

$$
F'_{\pi}(x)=F_P\left(F_{\rho}(x)\right)+xF'_{\rho}(x)F'_P\left(F_{\rho}(x)\right)
$$

$$
\text{While } F_{\rho}(x) = x F_R \left( F_{\rho}(x) \right) \text{ gives}
$$

$$
F'_{\rho}(x) = F_R(F_{\rho}(x)) + xF'_{\rho}(x)F'_R(F_{\rho}(x))
$$

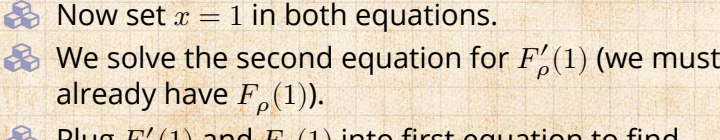

 $\otimes$  Plug  $F'_{\rho}(1)$  and  $F_{\rho}(1)$  into first equation to find  $F'_{\pi}(1).$ 

#### [COcoNuTS](#page-0-0)

**[Generating](#page-4-0)** Functions [Definitions](#page-4-0) [Basic Properties](#page-22-0) [Giant Component](#page-42-0) Condition [Component sizes](#page-64-0) [Useful results](#page-76-0) [Size of the Giant](#page-110-0) Component Average [Component](#page-203-0) Size

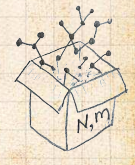

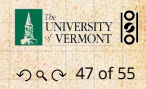

# Average component size Example: Standard random graphs.

 $\sim$  is molty denomination using  $\epsilon$ 

End result:  $\langle n \rangle = F_n'$ 

 $\left| \mathbf{r} \right| = \left| \left| \mathbf{r} \right| \right| \left| \left| \mathbf{r} \right| \right| + \left| \mathbf{r} \right| \left| \mathbf{r} \right|$ 

 $\left| \begin{smallmatrix} 1 & 0 \\ 0 & 1 \end{smallmatrix} \right|$ 

 $1 - \mu V_f'$ 

 $\left(\frac{1}{\sqrt{2}}\right)^{1/2}$ 

#### **COCONUTS**

**[Generating](#page-4-0)** Functions [Definitions](#page-4-0) [Basic Properties](#page-22-0) [Giant Component](#page-42-0) Condition [Component sizes](#page-64-0) [Useful results](#page-76-0) [Size of the Giant](#page-110-0) Component

Average [Component](#page-203-0) Size

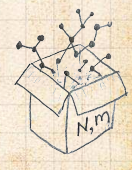

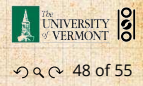

# Average component size Example: Standard random graphs.

 $\sim$  is molty denomination using  $\epsilon$ 

End result:  $\langle n \rangle = F_n'$ 

Use fact that  $F_P = F_R$  and  $F_{\pi} = F_o$ .

 $\left| \mathbf{r} \right| = \left| \left| \mathbf{r} \right| \right| \left| \left| \mathbf{r} \right| \right| + \left| \mathbf{r} \right| \left| \mathbf{r} \right|$ 

 $\left| \begin{smallmatrix} 1 & 0 \\ 0 & 1 \end{smallmatrix} \right|$ 

 $1 - \mu V_f'$ 

 $\left(\frac{1}{\sqrt{2}}\right)^{1/2}$ 

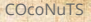

**[Generating](#page-4-0)** Functions [Definitions](#page-4-0) [Basic Properties](#page-22-0) [Giant Component](#page-42-0) Condition [Component sizes](#page-64-0) [Useful results](#page-76-0) [Size of the Giant](#page-110-0) Component

Average [Component](#page-203-0) Size

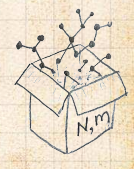

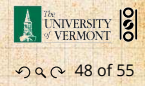

Average component size Example: Standard random graphs. Use fact that  $F_P = F_R$  and  $F_{\pi} = F_o$ . Two differentiated equations reduce to only one:

 $\sim$  is molty denomination using  $\epsilon$ 

End result:  $\langle n \rangle = F_n'$ 

 $F'_{\pi}(x) = F_P(F_{\pi}(x)) + xF'_{\pi}(x)F'_{P}(F_{\pi}(x))$ 

 $($ 

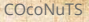

**[Generating](#page-4-0)** Functions [Definitions](#page-4-0) [Basic Properties](#page-22-0) [Giant Component](#page-42-0) Condition [Component sizes](#page-64-0) [Useful results](#page-76-0) [Size of the Giant](#page-110-0) Component Average [Component](#page-203-0) Size

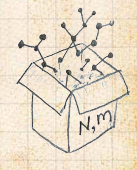

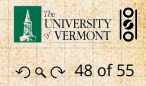

Average component size Example: Standard random graphs. Use fact that  $F_P = F_R$  and  $F_{\pi} = F_o$ . Two differentiated equations reduce to only one:

 $\sim$  is molty denomination using  $\epsilon$ 

End result:  $\langle n \rangle = F_n'$ 

$$
F'_{\pi}(x) = F_P(F_{\pi}(x)) + xF'_{\pi}(x)F'_{P}(F_{\pi}(x))
$$

Rearrange:  $F'_{\pi}(x) = \frac{F_P (F_{\pi}(x))}{1 - x F'_P (F_{\pi}(x))}$ 

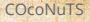

**[Generating](#page-4-0)** Functions [Definitions](#page-4-0) [Basic Properties](#page-22-0) [Giant Component](#page-42-0) Condition [Component sizes](#page-64-0) [Useful results](#page-76-0) [Size of the Giant](#page-110-0) Component Average [Component](#page-203-0) Size

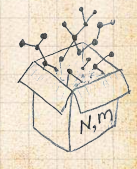

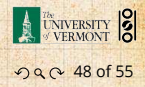
$$
F'_{\pi}(x) = F_P(F_{\pi}(x)) + xF'_{\pi}(x)F'_{P}(F_{\pi}(x))
$$

$$
\text{Rearrange:} \quad F'_{\pi}(x) = \frac{F_P\left(F_{\pi}(x)\right)}{1 - xF'_P\left(F_{\pi}(x)\right)}
$$

Simplify denominator using  $F'_P(x) = \langle k \rangle F_P(x)$ 

End result:  $\langle n \rangle = F_n'$ 

**COCONUTS** 

**[Generating](#page-4-0)** Functions [Definitions](#page-4-0) [Basic Properties](#page-22-0) [Giant Component](#page-42-0) Condition [Component sizes](#page-64-0) [Useful results](#page-76-0) [Size of the Giant](#page-110-0) Component Average [Component](#page-203-0) Size

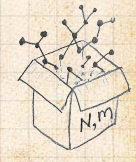

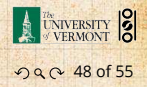

$$
F'_{\pi}(x) = F_P(F_{\pi}(x)) + xF'_{\pi}(x)F'_{P}(F_{\pi}(x))
$$

$$
\text{Rearrange:} \quad F'_{\pi}(x) = \frac{F_P\left(F_{\pi}(x)\right)}{1 - xF'_P\left(F_{\pi}(x)\right)}
$$

Simplify denominator using  $F'_P(x) = \langle k \rangle F_P(x)$ Replace  $F_P(F_\pi(x))$  using  $F_\pi(x) = x F_P(F_\pi(x)).$ 

End result:  $\langle n \rangle = F_n'$ 

#### [COcoNuTS](#page-0-0)

**[Generating](#page-4-0)** Functions [Definitions](#page-4-0) [Basic Properties](#page-22-0) [Giant Component](#page-42-0) Condition [Component sizes](#page-64-0) [Useful results](#page-76-0) [Size of the Giant](#page-110-0) Component Average [Component](#page-203-0) Size

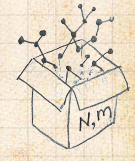

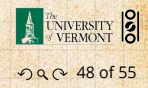

$$
F'_{\pi}(x) = F_P(F_{\pi}(x)) + xF'_{\pi}(x)F'_{P}(F_{\pi}(x))
$$

$$
\text{Rearrange:} \quad F'_{\pi}(x) = \frac{F_P\left(F_{\pi}(x)\right)}{1 - xF'_P\left(F_{\pi}(x)\right)}
$$

Simplify denominator using  $F'_P(x) = \langle k \rangle F_P(x)$ Replace  $F_P(F_\pi(x))$  using  $F_\pi(x) = x F_P(F_\pi(x)).$ Set  $x = 1$  and replace  $F_{\pi}(1)$  with  $1 - S_1$ .

 $E_{\rm c}$  and  $\ell$   $\sim$   $\ell$   $\sim$   $\ell$ 

#### [COcoNuTS](#page-0-0)

**[Generating](#page-4-0)** Functions [Definitions](#page-4-0) [Basic Properties](#page-22-0) [Giant Component](#page-42-0) Condition [Component sizes](#page-64-0) [Useful results](#page-76-0) [Size of the Giant](#page-110-0) Component Average [Component](#page-203-0) Size

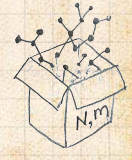

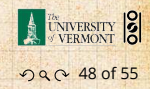

$$
F'_{\pi}(x) = F_P(F_{\pi}(x)) + xF'_{\pi}(x)F'_{P}(F_{\pi}(x))
$$

$$
\text{Rearrange:} \quad F'_{\pi}(x) = \frac{F_P\left(F_{\pi}(x)\right)}{1 - xF'_P\left(F_{\pi}(x)\right)}
$$

Simplify denominator using  $F'_P(x) = \langle k \rangle F_P(x)$ Replace  $F_P(F_\pi(x))$  using  $F_\pi(x) = x F_P(F_\pi(x)).$ Set  $x = 1$  and replace  $F_{\pi}(1)$  with  $1 - S_1$ .

End result: 
$$
\langle n \rangle = F'_{\pi}(1) = \frac{(1 - S_1)}{1 - \langle k \rangle (1 - S_1)}
$$

[COcoNuTS](#page-0-0)

**[Generating](#page-4-0)** Functions [Definitions](#page-4-0) [Basic Properties](#page-22-0) [Giant Component](#page-42-0) Condition [Component sizes](#page-64-0) [Useful results](#page-76-0) [Size of the Giant](#page-110-0) Component Average [Component](#page-203-0) Size

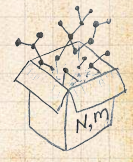

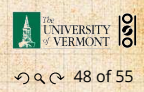

 $\frac{1}{2}$  , we stor all  $\frac{1}{2}$  so

 $C$  or  $\mathbb{Z}$  of  $\mathbb{Z}$  is a size at  $\mathbb{Z}$  at  $\mathbb{Z}$   $\mathbb{Z}$  . Typical critical point behavior …

Our result for standard random networks:

Reason: we have a power law distribution of

$$
\langle n \rangle = F_\pi'(1) = \frac{(1-S_1)}{1-\langle k \rangle(1-S_1)}
$$

**COCONUTS** 

**[Generating](#page-4-0)** Functions [Definitions](#page-4-0) [Basic Properties](#page-22-0) [Giant Component](#page-42-0) Condition [Component sizes](#page-64-0) [Useful results](#page-76-0) [Size of the Giant](#page-110-0) Component

Average [Component](#page-203-0) Size

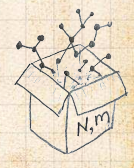

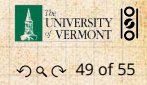

# Average component size Our result for standard random networks:

 $\frac{1}{2}$  , we stor all  $\frac{1}{2}$  so

 $C$  or  $\mathbb{Z}$  of  $\mathbb{Z}$  is a size at  $\mathbb{Z}$  at  $\mathbb{Z}$   $\mathbb{Z}$  . Typical critical point behavior …

$$
\langle n \rangle = F_\pi'(1) = \frac{(1-S_1)}{1-\langle k \rangle(1-S_1)}
$$

Recall that  $\langle k \rangle = 1$  is the critical value of average degree for standard random networks.

Reason: we have a power law distribution of

**COCONUTS** 

**[Generating](#page-4-0)** Functions [Definitions](#page-4-0) [Basic Properties](#page-22-0) [Giant Component](#page-42-0) Condition [Component sizes](#page-64-0) [Useful results](#page-76-0) [Size of the Giant](#page-110-0) Component Average [Component](#page-203-0) Size

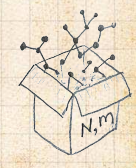

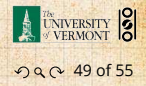

 $\frac{1}{2}$  , we stor all  $\frac{1}{2}$  so

 $C$  or  $\mathbb{Z}$  of  $\mathbb{Z}$  is a size at  $\mathbb{Z}$  at  $\mathbb{Z}$   $\mathbb{Z}$  . Typical critical point behavior …

Our result for standard random networks:

$$
\langle n \rangle = F'_{\pi}(1) = \frac{(1 - S_1)}{1 - \langle k \rangle (1 - S_1)}
$$

Recall that  $\langle k \rangle = 1$  is the critical value of average degree for standard random networks.  $\clubsuit$  Look at what happens when we increase  $\langle k \rangle$  to 1 from below.

Reason: we have a power law distribution of

**COCONUTS** 

**[Generating](#page-4-0)** Functions [Definitions](#page-4-0) [Basic Properties](#page-22-0) [Giant Component](#page-42-0) Condition [Component sizes](#page-64-0) [Useful results](#page-76-0) [Size of the Giant](#page-110-0) Component Average [Component](#page-203-0) Size

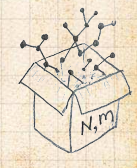

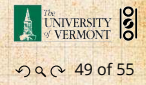

Our result for standard random networks:

$$
\langle n \rangle = F'_{\pi}(1) = \frac{(1 - S_1)}{1 - \langle k \rangle (1 - S_1)}
$$

Recall that  $\langle k \rangle = 1$  is the critical value of average degree for standard random networks.  $\clubsuit$  Look at what happens when we increase  $\langle k \rangle$  to 1 from below.

Reason: we have a power law distribution of

$$
\text{ We have } S_1 = 0 \text{ for all } \langle k \rangle < 1
$$

 $C$  or  $\mathbb{Z}$  of  $\mathbb{Z}$  is a size at  $\mathbb{Z}$  at  $\mathbb{Z}$   $\mathbb{Z}$  . Typical critical point behavior … **COCONUTS** 

**[Generating](#page-4-0)** Functions [Definitions](#page-4-0) [Basic Properties](#page-22-0) [Giant Component](#page-42-0) Condition [Component sizes](#page-64-0) [Useful results](#page-76-0) [Size of the Giant](#page-110-0) Component Average [Component](#page-203-0) Size

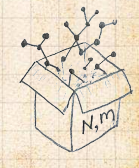

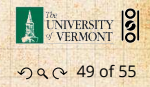

Our result for standard random networks:

$$
\langle n \rangle = F'_{\pi}(1) = \frac{(1 - S_1)}{1 - \langle k \rangle (1 - S_1)}
$$

Recall that  $\langle k \rangle = 1$  is the critical value of average degree for standard random networks. Look at what happens when we increase  $\langle k \rangle$  to 1 from below.

$$
\text{ We have } S_1 = 0 \text{ for all } \langle k \rangle < 1 \text{ so}
$$

$$
\langle n \rangle = \frac{1}{1 - \langle k \rangle}
$$

Reason: we have a power law distribution of

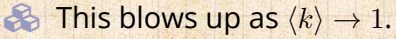

 $C$  or  $\mathbb{Z}$  of  $\mathbb{Z}$  is a size at  $\mathbb{Z}$  at  $\mathbb{Z}$   $\mathbb{Z}$  . Typical critical point behavior … [COcoNuTS](#page-0-0)

**[Generating](#page-4-0)** Functions [Definitions](#page-4-0) [Basic Properties](#page-22-0) [Giant Component](#page-42-0) Condition [Component sizes](#page-64-0) [Useful results](#page-76-0) [Size of the Giant](#page-110-0) Component Average [Component](#page-203-0) Size

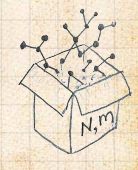

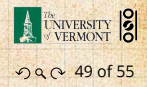

Our result for standard random networks:

$$
\langle n \rangle = F'_{\pi}(1) = \frac{(1 - S_1)}{1 - \langle k \rangle (1 - S_1)}
$$

Recall that  $\langle k \rangle = 1$  is the critical value of average degree for standard random networks. Look at what happens when we increase  $\langle k \rangle$  to 1 from below.

$$
\text{ We have } S_1 = 0 \text{ for all } \langle k \rangle < 1 \text{ so}
$$

Typical critical point behavior …

$$
\langle n \rangle = \frac{1}{1 - \langle k \rangle}
$$

**Example 1.** This blows up as  $\langle k \rangle \rightarrow 1$ . **Reason: we have a power law distribution of** component sizes at  $\langle k \rangle = 1$ .

#### [COcoNuTS](#page-0-0)

**[Generating](#page-4-0) Functions** [Definitions](#page-4-0) [Basic Properties](#page-22-0) [Giant Component](#page-42-0) Condition [Component sizes](#page-64-0) [Useful results](#page-76-0) [Size of the Giant](#page-110-0) Component Average [Component](#page-203-0) Size

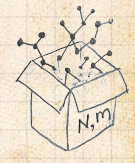

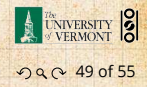

Our result for standard random networks:

$$
\langle n \rangle = F'_{\pi}(1) = \frac{(1 - S_1)}{1 - \langle k \rangle (1 - S_1)}
$$

Recall that  $\langle k \rangle = 1$  is the critical value of average degree for standard random networks. Look at what happens when we increase  $\langle k \rangle$  to 1 from below.

$$
\text{ We have } S_1 = 0 \text{ for all } \langle k \rangle < 1 \text{ so}
$$

$$
\langle n \rangle = \frac{1}{1-\langle k \rangle}
$$

**Example 1.** This blows up as  $\langle k \rangle \rightarrow 1$ . **Reason: we have a power law distribution of** component sizes at  $\langle k \rangle = 1$ . Typical critical point behavior …

#### [COcoNuTS](#page-0-0)

**[Generating](#page-4-0) Functions** [Definitions](#page-4-0) [Basic Properties](#page-22-0) [Giant Component](#page-42-0) Condition [Component sizes](#page-64-0) [Useful results](#page-76-0) [Size of the Giant](#page-110-0) Component Average [Component](#page-203-0) Size

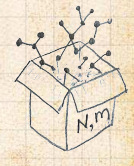

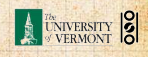

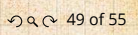

Limits of  $\langle k \rangle = 0$  and  $\infty$  make sense for

As ⟨Ԛ⟩ → ∞, <sup>1</sup> → 1 and ⟨⟩ → 0.

$$
\langle n\rangle=F'_{\pi}(1)=\frac{(1-S_1)}{1-\langle k\rangle(1-S_1)}
$$

#### **COCONUTS**

**[Generating](#page-4-0)** Functions [Definitions](#page-4-0) [Basic Properties](#page-22-0) [Giant Component](#page-42-0) Condition [Component sizes](#page-64-0) [Useful results](#page-76-0) [Size of the Giant](#page-110-0) Component

Average [Component](#page-203-0) Size

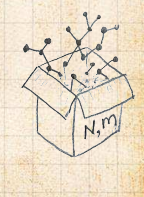

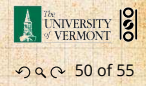

Limits of  $\langle k \rangle = 0$  and  $\infty$  make sense for

$$
\langle n \rangle = F'_{\pi}(1) = \frac{(1 - S_1)}{1 - \langle k \rangle (1 - S_1)}
$$

As  $\langle k \rangle \to 0$ ,  $S_1 = 0$ , and  $\langle n \rangle \to 1$ .

As ⟨Ԛ⟩ → ∞, <sup>1</sup> → 1 and ⟨⟩ → 0.

#### **COCONUTS**

**[Generating](#page-4-0)** Functions [Definitions](#page-4-0) [Basic Properties](#page-22-0) [Giant Component](#page-42-0) Condition [Component sizes](#page-64-0) [Useful results](#page-76-0) [Size of the Giant](#page-110-0) Component

Average [Component](#page-203-0) Size

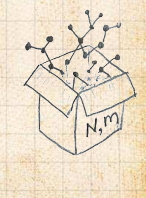

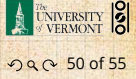

Limits of  $\langle k \rangle = 0$  and  $\infty$  make sense for

$$
\langle n \rangle = F_\pi'(1) = \frac{(1-S_1)}{1-\langle k \rangle(1-S_1)}
$$

As  $\langle k \rangle \to 0$ ,  $S_1 = 0$ , and  $\langle n \rangle \to 1$ . All nodes are isolated.

As ⟨Ԛ⟩ → ∞, <sup>1</sup> → 1 and ⟨⟩ → 0.

#### **COCONUTS**

**[Generating](#page-4-0)** Functions [Definitions](#page-4-0) [Basic Properties](#page-22-0) [Giant Component](#page-42-0) Condition [Component sizes](#page-64-0) [Useful results](#page-76-0) [Size of the Giant](#page-110-0) Component

Average [Component](#page-203-0) Size

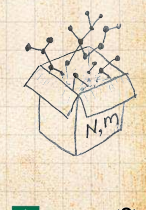

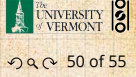

Limits of  $\langle k \rangle = 0$  and  $\infty$  make sense for

$$
\langle n \rangle = F_\pi'(1) = \frac{(1-S_1)}{1-\langle k \rangle(1-S_1)}
$$

As  $\langle k \rangle \rightarrow 0$ ,  $S_1 = 0$ , and  $\langle n \rangle \rightarrow 1$ . All nodes are isolated. As  $\langle k \rangle \to \infty$ ,  $S_1 \to 1$  and  $\langle n \rangle \to 0$ .

#### **COCONUTS**

**[Generating](#page-4-0)** Functions [Definitions](#page-4-0) [Basic Properties](#page-22-0) [Giant Component](#page-42-0) Condition [Component sizes](#page-64-0) [Useful results](#page-76-0) [Size of the Giant](#page-110-0) Component

Average [Component](#page-203-0) Size

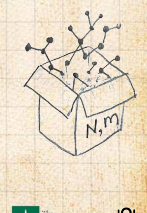

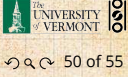

**Limits of**  $\langle k \rangle = 0$  and  $\infty$  make sense for

$$
\langle n\rangle=F'_{\pi}(1)=\frac{(1-S_1)}{1-\langle k\rangle(1-S_1)}
$$

As 
$$
\langle k \rangle \to 0
$$
,  $S_1 = 0$ , and  $\langle n \rangle \to 1$ .  
\n**Al** nodes are isolated.  
\n**As**  $\langle k \rangle \to \infty$ ,  $S_1 \to 1$  and  $\langle n \rangle \to 0$ .  
\n**So** No nodes are outside of the giant component.

#### **COCONUTS**

**[Generating](#page-4-0)** Functions [Definitions](#page-4-0) [Basic Properties](#page-22-0) [Giant Component](#page-42-0) Condition [Component sizes](#page-64-0) [Useful results](#page-76-0) [Size of the Giant](#page-110-0) Component Average [Component](#page-203-0) Size

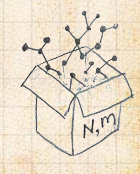

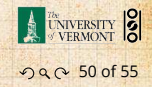

**Limits of**  $\langle k \rangle = 0$  and  $\infty$  make sense for

$$
\langle n \rangle = F_\pi'(1) = \frac{(1-S_1)}{1-\langle k \rangle(1-S_1)}
$$

\n- **As** 
$$
\langle k \rangle \to 0
$$
,  $S_1 = 0$ , and  $\langle n \rangle \to 1$ .
\n- **As** All nodes are isolated.
\n- **As**  $\langle k \rangle \to \infty$ ,  $S_1 \to 1$  and  $\langle n \rangle \to 0$ .
\n- **So** No nodes are outside of the giant component.
\n- Extra on largest component size:
\n

$$
\bullet \quad \text{For } \langle k \rangle = 1, S_1 \sim N^{2/3}/N.
$$

#### **COCONUTS**

**[Generating](#page-4-0)** Functions [Definitions](#page-4-0) [Basic Properties](#page-22-0) [Giant Component](#page-42-0) Condition [Component sizes](#page-64-0) [Useful results](#page-76-0) [Size of the Giant](#page-110-0) Component

Average [Component](#page-203-0) Size

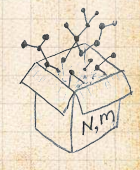

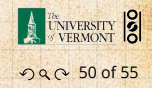

**Limits of**  $\langle k \rangle = 0$  and  $\infty$  make sense for

$$
\langle n \rangle = F_\pi'(1) = \frac{(1-S_1)}{1-\langle k \rangle(1-S_1)}
$$

\n- **3.** As 
$$
\langle k \rangle \to 0
$$
,  $S_1 = 0$ , and  $\langle n \rangle \to 1$ .
\n- **3.** All nodes are isolated.
\n- **4.** As  $\langle k \rangle \to \infty$ ,  $S_1 \to 1$  and  $\langle n \rangle \to 0$ .
\n- **5.** No nodes are outside of the giant component.
\n- Extra on largest component size:\n
	\n- **6.** For  $\langle k \rangle = 1$ ,  $S_1 \sim N^{2/3}/N$ .
	\n- **7.** For  $\langle k \rangle < 1$ ,  $S_1 \sim (\log N)/N$ .
	\n\n
\n

#### **COCONUTS**

**[Generating](#page-4-0)** Functions [Definitions](#page-4-0) [Basic Properties](#page-22-0) [Giant Component](#page-42-0) Condition [Component sizes](#page-64-0) [Useful results](#page-76-0) [Size of the Giant](#page-110-0) Component

Average [Component](#page-203-0) Size

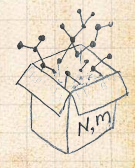

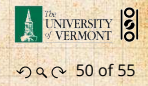

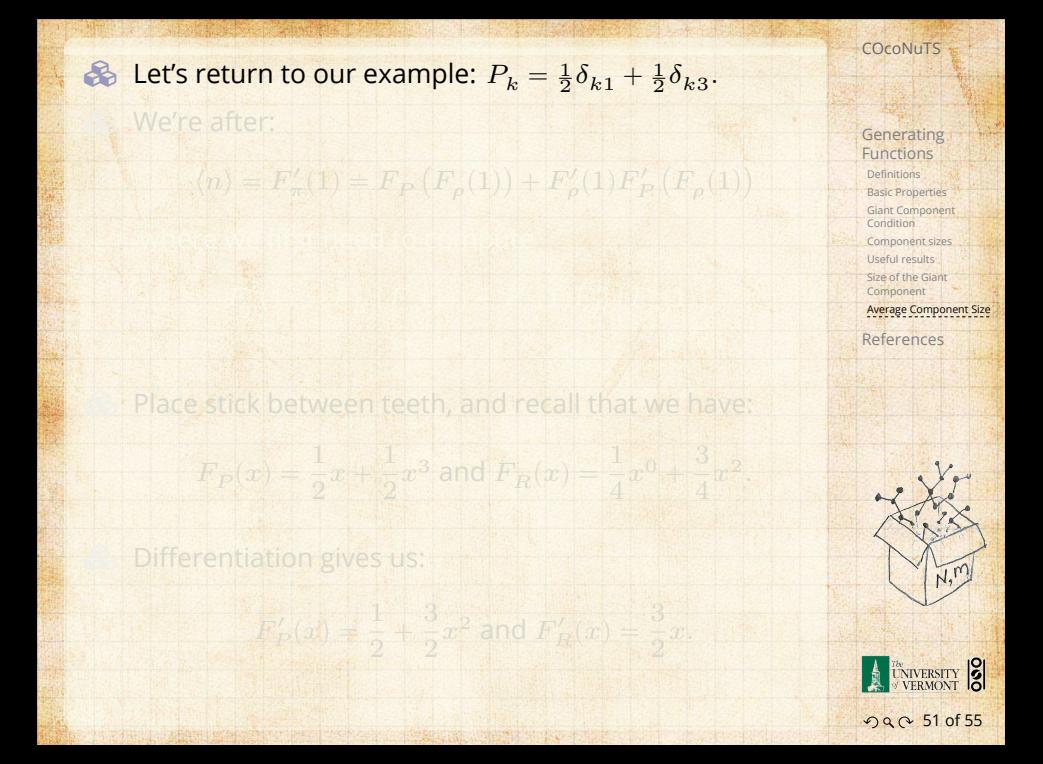

$$
\langle n\rangle=F'_{\pi}(1)=F_P\left(F_{\rho}(1)\right)+F'_{\rho}(1)F'_P\left(F_{\rho}(1)\right)
$$

**COCONUTS** 

**[Generating](#page-4-0)** Functions [Definitions](#page-4-0) [Basic Properties](#page-22-0) [Giant Component](#page-42-0) Condition [Component sizes](#page-64-0) [Useful results](#page-76-0) [Size of the Giant](#page-110-0) Component

Average [Component](#page-203-0) Size

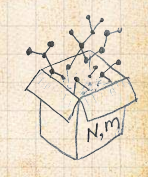

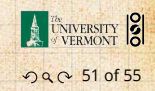

$$
\left\langle n\right\rangle =F_{\pi}^{\prime}(1)=F_{P}\left(F_{\rho}(1)\right)+F_{\rho}^{\prime}(1)F_{P}^{\prime}\left(F_{\rho}(1)\right)
$$

where we first need to compute

$$
F_\rho^\prime(1) = F_R\left(F_\rho(1)\right) + F_\rho^\prime(1) F_R^\prime\left(F_\rho(1)\right).
$$

**COCONUTS** 

**[Generating](#page-4-0)** Functions [Definitions](#page-4-0) [Basic Properties](#page-22-0) [Giant Component](#page-42-0) Condition [Component sizes](#page-64-0) [Useful results](#page-76-0) [Size of the Giant](#page-110-0) Component Average [Component](#page-203-0) Size

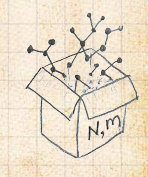

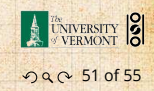

$$
\left\langle n\right\rangle =F_{\pi}^{\prime}(1)=F_{P}\left(F_{\rho}(1)\right)+F_{\rho}^{\prime}(1)F_{P}^{\prime}\left(F_{\rho}(1)\right)
$$

where we first need to compute

$$
F_\rho^\prime(1) = F_R\left(F_\rho(1)\right) + F_\rho^\prime(1) F_R^\prime\left(F_\rho(1)\right).
$$

Place stick between teeth, and recall that we have:

$$
F_P(x) = \frac{1}{2}x + \frac{1}{2}x^3
$$
 and  $F_R(x) = \frac{1}{4}x^0 + \frac{3}{4}x^2$ .

#### **COCONUTS**

**[Generating](#page-4-0)** Functions [Definitions](#page-4-0) [Basic Properties](#page-22-0) [Giant Component](#page-42-0) Condition [Component sizes](#page-64-0) [Useful results](#page-76-0) [Size of the Giant](#page-110-0) Component Average [Component](#page-203-0) Size

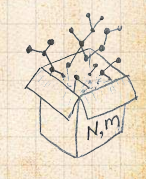

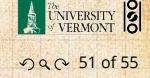

$$
\left\langle n\right\rangle =F_{\pi}^{\prime}(1)=F_{P}\left(F_{\rho}(1)\right)+F_{\rho}^{\prime}(1)F_{P}^{\prime}\left(F_{\rho}(1)\right)
$$

where we first need to compute

$$
F_\rho^\prime(1) = F_R\left(F_\rho(1)\right) + F_\rho^\prime(1) F_R^\prime\left(F_\rho(1)\right).
$$

Place stick between teeth, and recall that we have:

$$
F_P(x) = \frac{1}{2}x + \frac{1}{2}x^3
$$
 and  $F_R(x) = \frac{1}{4}x^0 + \frac{3}{4}x^2$ .

**B** Differentiation gives us:

$$
F'_P(x) = \frac{1}{2} + \frac{3}{2}x^2
$$
 and  $F'_R(x) = \frac{3}{2}x$ .

#### **COCONUTS**

**[Generating](#page-4-0)** Functions [Definitions](#page-4-0) [Basic Properties](#page-22-0) [Giant Component](#page-42-0) Condition [Component sizes](#page-64-0) [Useful results](#page-76-0) [Size of the Giant](#page-110-0) Component Average [Component](#page-203-0) Size

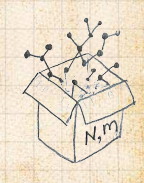

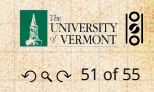

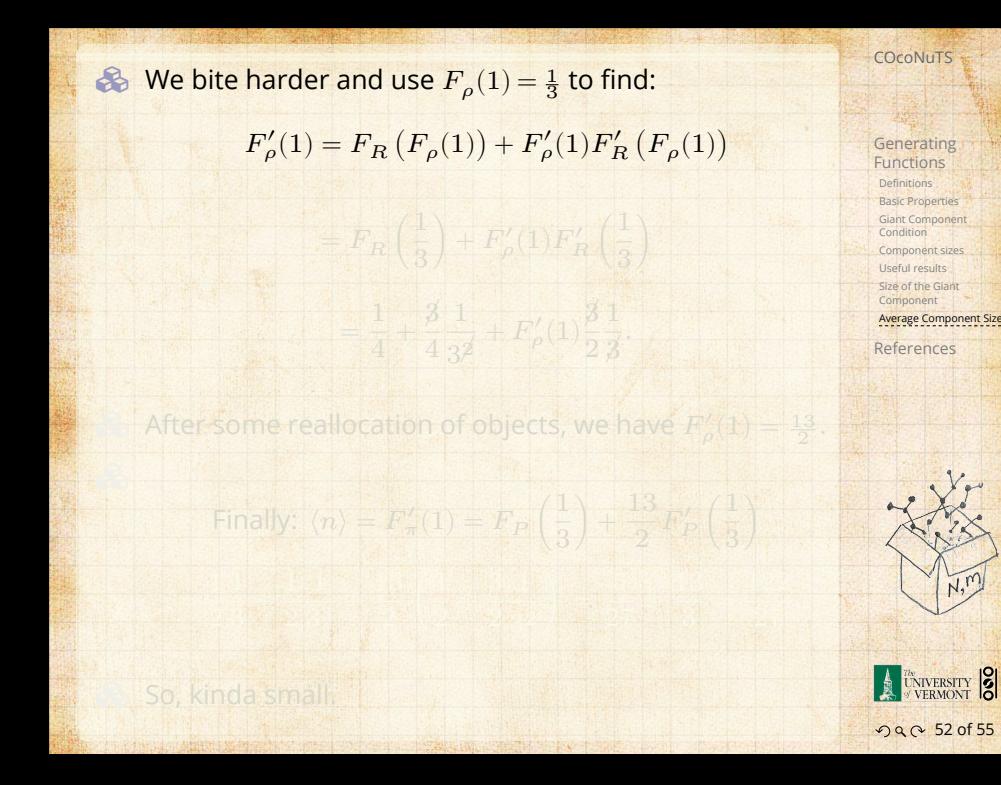

$$
F_\rho^\prime(1)=F_R\left(F_\rho(1)\right)+F_\rho^\prime(1)F_R^\prime\left(F_\rho(1)\right)
$$

$$
=F_R\left(\frac{1}{3}\right)+F'_{\rho}(1)F'_R\left(\frac{1}{3}\right)
$$

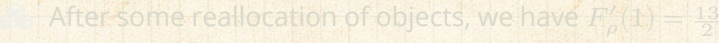

Finally:  $\langle n \rangle = F'_{\pi}(1) = F_P \left( \frac{1}{3} \right)$ 

#### **COCONUTS**

**[Generating](#page-4-0)** Functions [Definitions](#page-4-0) [Basic Properties](#page-22-0) [Giant Component](#page-42-0) Condition [Component sizes](#page-64-0) [Useful results](#page-76-0) [Size of the Giant](#page-110-0) Component

Average [Component](#page-203-0) Size

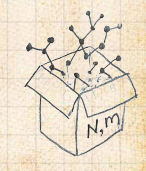

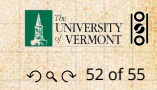

$$
F_\rho^\prime(1)=F_R\left(F_\rho(1)\right)+F_\rho^\prime(1)F_R^\prime\left(F_\rho(1)\right)
$$

$$
=F_R\left(\frac{1}{3}\right)+F'_{\rho}(1)F'_R\left(\frac{1}{3}\right)
$$

$$
= \frac{1}{4} + \frac{3}{4} \frac{1}{3^2} + F'_{\rho}(1) \frac{3}{2} \frac{1}{3}.
$$

After some reallocation of objects, we have  $F'_{\rho}(1) = \frac{13}{2}$ 

Finally:  $\langle n \rangle = F'_{\pi}(1) = F_P \left( \frac{1}{3} \right)$ 

**COCONUTS** 

**[Generating](#page-4-0)** Functions [Definitions](#page-4-0) [Basic Properties](#page-22-0) [Giant Component](#page-42-0) Condition [Component sizes](#page-64-0) [Useful results](#page-76-0) [Size of the Giant](#page-110-0) Component Average [Component](#page-203-0) Size

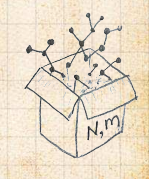

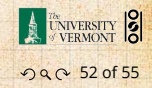

Finally:  $\langle n \rangle = F'_{\pi}(1) = F_P \left( \frac{1}{3} \right)$ 

$$
F_\rho^\prime(1)=F_R\left(F_\rho(1)\right)+F_\rho^\prime(1)F_R^\prime\left(F_\rho(1)\right)
$$

$$
=F_R\left(\frac{1}{3}\right)+F'_{\rho}(1)F'_R\left(\frac{1}{3}\right)
$$

$$
= \frac{1}{4} + \frac{3}{4} \frac{1}{3^2} + F'_{\rho}(1) \frac{3}{2} \frac{1}{3}.
$$

After some reallocation of objects, we have  $F'_{\rho}(1) = \frac{13}{2}$ .

**[Generating](#page-4-0)** Functions [Definitions](#page-4-0) [Basic Properties](#page-22-0) [Giant Component](#page-42-0) Condition [Component sizes](#page-64-0) [Useful results](#page-76-0) [Size of the Giant](#page-110-0) Component Average [Component](#page-203-0) Size

**COCONUTS** 

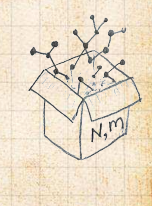

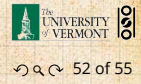

R

$$
F_\rho^\prime(1)=F_R\left(F_\rho(1)\right)+F_\rho^\prime(1)F_R^\prime\left(F_\rho(1)\right)
$$

$$
=F_R\left(\frac{1}{3}\right)+F'_{\rho}(1)F'_R\left(\frac{1}{3}\right)
$$

$$
= \frac{1}{4} + \frac{3}{4} \frac{1}{3^2} + F'_{\rho}(1) \frac{3}{2} \frac{1}{3}.
$$

After some reallocation of objects, we have  $F'_{\rho}(1) = \frac{13}{2}$ .

Finally: 
$$
\langle n \rangle = F'_{\pi}(1) = F_P\left(\frac{1}{3}\right) + \frac{13}{2}F'_P\left(\frac{1}{3}\right)
$$

#### **COCONUTS**

**[Generating](#page-4-0)** Functions [Definitions](#page-4-0) [Basic Properties](#page-22-0) [Giant Component](#page-42-0) Condition [Component sizes](#page-64-0) [Useful results](#page-76-0) [Size of the Giant](#page-110-0) Component Average [Component](#page-203-0) Size

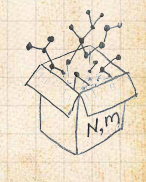

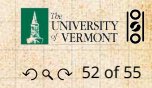

 $\mathcal{B}$ 

$$
F_\rho^\prime(1)=F_R\left(F_\rho(1)\right)+F_\rho^\prime(1)F_R^\prime\left(F_\rho(1)\right)
$$

$$
=F_R\left(\frac{1}{3}\right)+F'_{\rho}(1)F'_R\left(\frac{1}{3}\right)
$$

$$
= \frac{1}{4} + \frac{3}{4} \frac{1}{3^2} + F'_{\rho}(1) \frac{3}{2} \frac{1}{3}.
$$

After some reallocation of objects, we have  $F'_{\rho}(1) = \frac{13}{2}$ .

Finally: 
$$
\langle n \rangle = F'_{\pi}(1) = F_P\left(\frac{1}{3}\right) + \frac{13}{2}F'_P\left(\frac{1}{3}\right)
$$
  
=  $\frac{1}{2}\frac{1}{3} + \frac{1}{2}\frac{1}{3^3} + \frac{13}{2}\left(\frac{1}{2} + \frac{3}{2}\frac{1}{3^2}\right)$ 

#### **COCONUTS**

**[Generating](#page-4-0)** Functions [Definitions](#page-4-0) [Basic Properties](#page-22-0) [Giant Component](#page-42-0) Condition [Component sizes](#page-64-0) [Useful results](#page-76-0) [Size of the Giant](#page-110-0) Component Average [Component](#page-203-0) Size

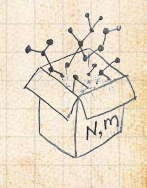

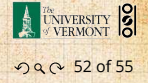

 $\mathcal{B}$ 

$$
F_\rho^\prime(1)=F_R\left(F_\rho(1)\right)+F_\rho^\prime(1)F_R^\prime\left(F_\rho(1)\right)
$$

$$
=F_R\left(\frac{1}{3}\right)+F'_{\rho}(1)F'_R\left(\frac{1}{3}\right)
$$

$$
= \frac{1}{4} + \frac{3}{4} \frac{1}{3^2} + F'_{\rho}(1) \frac{3}{2} \frac{1}{3}.
$$

After some reallocation of objects, we have  $F'_{\rho}(1) = \frac{13}{2}$ .

Finally: 
$$
\langle n \rangle = F'_{\pi}(1) = F_P\left(\frac{1}{3}\right) + \frac{13}{2}F'_P\left(\frac{1}{3}\right)
$$
  
=  $\frac{1}{2}\frac{1}{3} + \frac{1}{2}\frac{1}{3^3} + \frac{13}{2}\left(\frac{1}{2} + \frac{3}{2}\frac{1}{3^2}\right) = \frac{5}{27} + \frac{13}{3}$ 

#### **COCONUTS**

**[Generating](#page-4-0)** Functions [Definitions](#page-4-0) [Basic Properties](#page-22-0) [Giant Component](#page-42-0) Condition [Component sizes](#page-64-0) [Useful results](#page-76-0) [Size of the Giant](#page-110-0) Component Average [Component](#page-203-0) Size

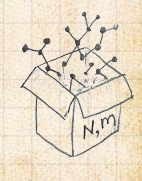

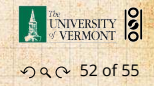

 $\mathcal{B}$ 

$$
F_\rho^\prime(1)=F_R\left(F_\rho(1)\right)+F_\rho^\prime(1)F_R^\prime\left(F_\rho(1)\right)
$$

$$
=F_R\left(\frac{1}{3}\right)+F'_{\rho}(1)F'_R\left(\frac{1}{3}\right)
$$

$$
= \frac{1}{4} + \frac{3}{4} \frac{1}{3^2} + F'_{\rho}(1) \frac{3}{2} \frac{1}{3}.
$$

After some reallocation of objects, we have  $F'_{\rho}(1) = \frac{13}{2}$ .

Finally: 
$$
\langle n \rangle = F'_{\pi}(1) = F_P\left(\frac{1}{3}\right) + \frac{13}{2}F'_P\left(\frac{1}{3}\right)
$$
  
=  $\frac{1}{2}\frac{1}{3} + \frac{1}{2}\frac{1}{3^3} + \frac{13}{2}\left(\frac{1}{2} + \frac{3}{2}\frac{1}{3^2}\right) = \frac{5}{27} + \frac{13}{3} = \frac{122}{27}$ 

#### **COCONUTS**

**[Generating](#page-4-0)** Functions [Definitions](#page-4-0) [Basic Properties](#page-22-0) [Giant Component](#page-42-0) Condition [Component sizes](#page-64-0) [Useful results](#page-76-0) [Size of the Giant](#page-110-0) Component Average [Component](#page-203-0) Size

[References](#page-253-0)

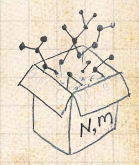

E **CALLER STATE** ว Q Q 52 of 55

.

$$
F_\rho^\prime(1)=F_R\left(F_\rho(1)\right)+F_\rho^\prime(1)F_R^\prime\left(F_\rho(1)\right)
$$

**COCONUTS** 

**[Generating](#page-4-0)** Functions [Definitions](#page-4-0) [Basic Properties](#page-22-0) [Giant Component](#page-42-0) Condition [Component sizes](#page-64-0) [Useful results](#page-76-0) [Size of the Giant](#page-110-0) Component Average [Component](#page-203-0) Size [References](#page-253-0)

ว Q Q 52 of 55

E **UNIVERSITY** 

 $N,$ 

.

$$
=F_R\left(\frac{1}{3}\right)+F'_{\rho}(1)F'_R\left(\frac{1}{3}\right)
$$

$$
= \frac{1}{4} + \frac{3}{4} \frac{1}{3^2} + F'_{\rho}(1) \frac{3}{2} \frac{1}{3}.
$$

After some reallocation of objects, we have  $F'_{\rho}(1) = \frac{13}{2}$ .

Finally: 
$$
\langle n \rangle = F'_{\pi}(1) = F_P\left(\frac{1}{3}\right) + \frac{13}{2}F'_P\left(\frac{1}{3}\right)
$$
  
=  $\frac{1}{2}\frac{1}{3} + \frac{1}{2}\frac{1}{3^3} + \frac{13}{2}\left(\frac{1}{2} + \frac{3}{2}\frac{1}{3^2}\right) = \frac{5}{27} + \frac{13}{3} = \frac{122}{27}$ 

So, kinda small.

 $\mathcal{B}$ 

**COCONUTS** 

**S** Generating functions allow us to strangely calculate features of random networks.

 They're a bit scary and magical. We'll find generating functions useful for

But we'll also see that more direct, physics-bearing

**[Generating](#page-4-0)** Functions [Definitions](#page-4-0) [Basic Properties](#page-22-0) [Giant Component](#page-42-0) Condition [Component sizes](#page-64-0) [Useful results](#page-76-0) [Size of the Giant](#page-110-0) Component

Average [Component](#page-203-0) Size

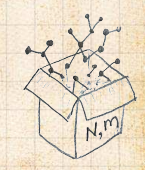

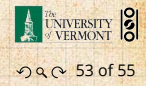

**COCONUTS** 

**S** Generating functions allow us to strangely calculate features of random networks. **B** They're a bit scary and magical.

 We'll find generating functions useful for But we'll also see that more direct, physics-bearing **[Generating](#page-4-0)** Functions [Definitions](#page-4-0) [Basic Properties](#page-22-0) [Giant Component](#page-42-0) Condition [Component sizes](#page-64-0) [Useful results](#page-76-0) [Size of the Giant](#page-110-0) Component

Average [Component](#page-203-0) Size

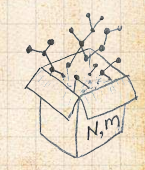

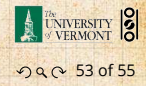

**COCONUTS** 

**S** Generating functions allow us to strangely calculate features of random networks.

**B** They're a bit scary and magical.

 We'll find generating functions useful for contagion.

But we'll also see that more direct, physics-bearing

**[Generating](#page-4-0)** Functions [Definitions](#page-4-0) [Basic Properties](#page-22-0) [Giant Component](#page-42-0) Condition [Component sizes](#page-64-0) [Useful results](#page-76-0) [Size of the Giant](#page-110-0) Component

Average [Component](#page-203-0) Size

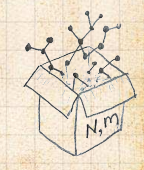

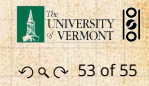

**COCONUTS** 

- Generating functions allow us to strangely calculate features of random networks.
- **B** They're a bit scary and magical.
- We'll find generating functions useful for contagion.
- But we'll also see that more direct, physics-bearing calculations are possible.

**[Generating](#page-4-0)** Functions [Definitions](#page-4-0) [Basic Properties](#page-22-0) [Giant Component](#page-42-0) Condition [Component sizes](#page-64-0) [Useful results](#page-76-0) [Size of the Giant](#page-110-0) Component Average [Component](#page-203-0) Size

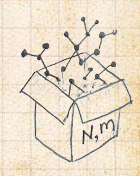

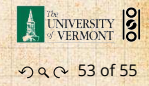
## Neural reboot (NR):

## . Elevation: .

**COCONUTS** 

**[Generating](#page-4-0)** Functions [Definitions](#page-4-0) [Basic Properties](#page-22-0) [Giant Component](#page-42-0) **Condition** [Component sizes](#page-64-0) [Useful results](#page-76-0) [Size of the Giant](#page-110-0)

Component

Average [Component](#page-203-0) Size

[References](#page-253-0)

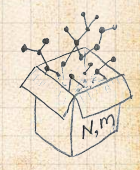

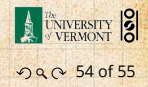

## References I

**[Generating](#page-4-0)** Functions [Definitions](#page-4-0) [Basic Properties](#page-22-0) [Giant Component](#page-42-0) Condition [Component sizes](#page-64-0) [Useful results](#page-76-0) [Size of the Giant](#page-110-0) Component [Average Component Size](#page-203-0)

[References](#page-253-0)

<span id="page-253-0"></span>[1] H. S. Wilf. Generatingfunctionology. A K Peters, Natick, MA, 3rd edition, 2006. [pdf](http://www.uvm.edu/~pdodds/research/papers/others/2006/wilf2006a.pdf)C

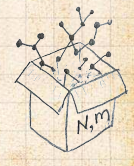

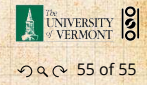